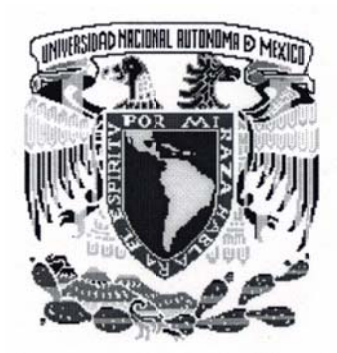

UNIVERSIDAD NACIONAL AUTÓNOMA

**DE MÉXICO** 

## **FACULTAD DE INGENIERÍA**

"ANÁLISIS DE LOS VALORES DE RESISTIVIDAD VERDADERA **OBTENIDOS A PARTIR DEL MÉTODO TRANSITORIO** ELECTROMAGNÉTICO EN EL DOMINIO DEL TIEMPO"

# T E S I S

PARA OBTENER EL TÍTULO DE:

# **INGENIERO GEOFÍSICO**

P R E S E N T A: EUGENIO MIGLIANO QUINTANA

DIRECTOR DE TESIS: ING. FRANCISCO ALEJANDRO ARROYO CARRASCO

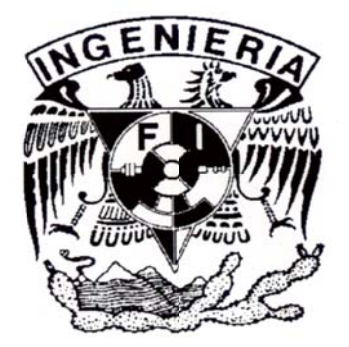

CIUDAD UNIVERSITARIA

MÉXICO D. F. 2012

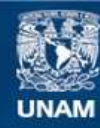

Universidad Nacional Autónoma de México

**UNAM – Dirección General de Bibliotecas Tesis Digitales Restricciones de uso**

## **DERECHOS RESERVADOS © PROHIBIDA SU REPRODUCCIÓN TOTAL O PARCIAL**

Todo el material contenido en esta tesis esta protegido por la Ley Federal del Derecho de Autor (LFDA) de los Estados Unidos Mexicanos (México).

**Biblioteca Central** 

Dirección General de Bibliotecas de la UNAM

El uso de imágenes, fragmentos de videos, y demás material que sea objeto de protección de los derechos de autor, será exclusivamente para fines educativos e informativos y deberá citar la fuente donde la obtuvo mencionando el autor o autores. Cualquier uso distinto como el lucro, reproducción, edición o modificación, será perseguido y sancionado por el respectivo titular de los Derechos de Autor.

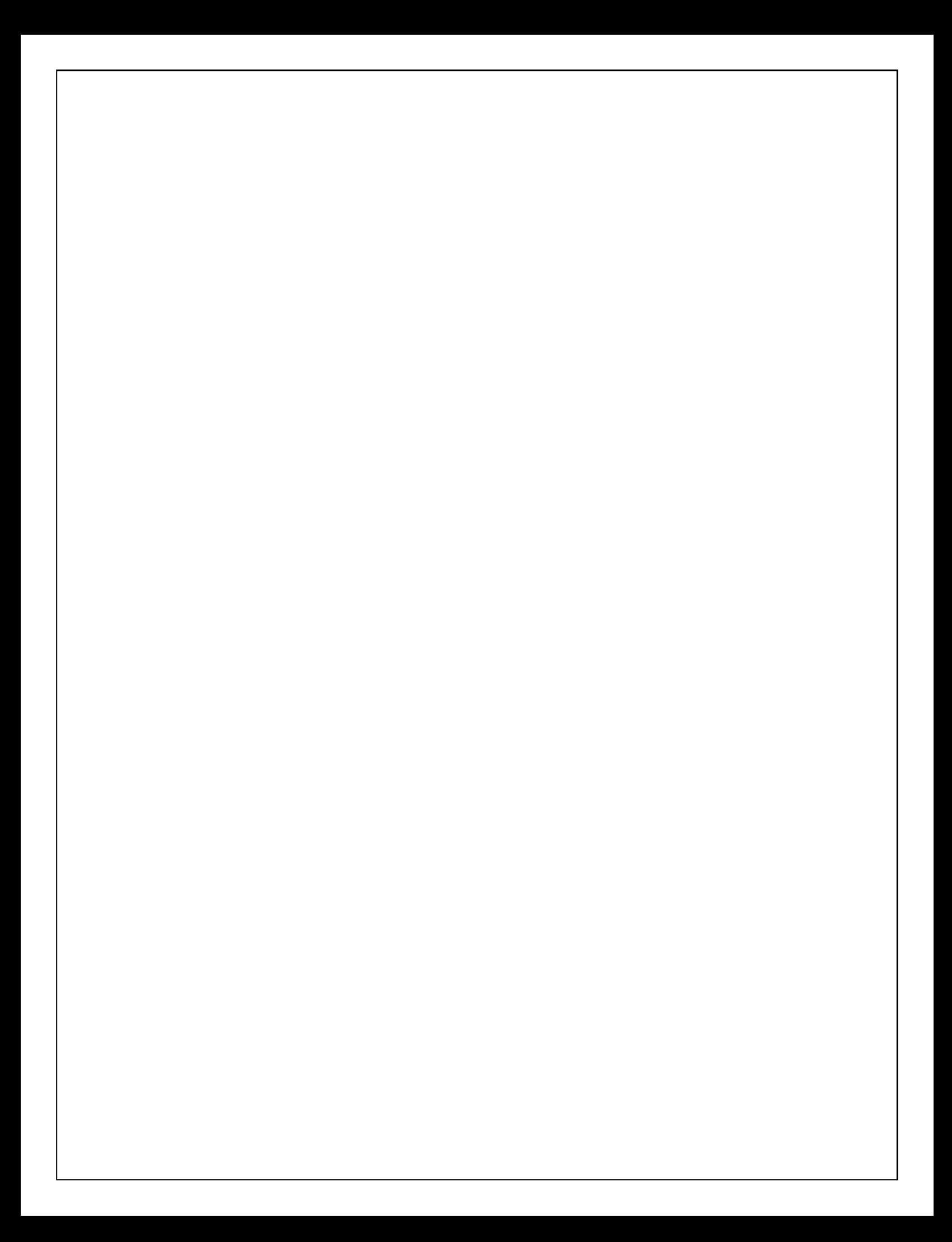

#### AGRADECIMIENTOS

A mi familia; mis padres Eugenio y Fátima por haberme brindado todo para que yo me desarrollara como persona así como a mis hermanas Fátima y Ana por siempre poder contar con todo su apoyo.

A toda la familia Quintana por su gran ayuda a lo largo de mi vida apoyándome, en especial a mi abuela Pilar por ser un ejemplo de vida.

A esta casa de estudios que me aportó una gran educación y fue un período muy importante en mi vida.

Al jurado por su tiempo y dedicación en la corrección y evaluación de este trabajo.

Al Ing. Alejandro Arroyo por toda su ayuda, paciencia y dedicación que fueron necesarios para el desarrollo de este trabajo.

A todos mis amigos con los cuales he compartido grandes momentos dentro y fuera de la universidad.

Muchas Gracias

### **INDICE**

#### **ABSTRACT**

#### **1. INTRODUCCÍON**

#### **2. FUNDAMENTOS DE LA TEORÍA ELECTROMAGNÉTICA.**

- 2.1. TEORÍA ELECTROMAGNÉTICA
	- 2.1.1. ECUACIONES DE MAXWELL
	- 2.1.2. ECUACIÓN DE ONDA
	- 2.1.3. CONDICIONES DE FRONTERA
	- 2.1.4. SOLUCION A ECUACION DE ONDA
- 2.2. MÉTODOS ELECTROMAGNÉTICOS
	- 2.2.1. CLASIFICACIÓN
	- 2.2.2. SONDEOS ELECTROMAGNÉTICOS
	- 2.2.3. SONDEOS ELECTROMAGNÉTICOS EN DOMINIO DEL TIEMPO (TDEM)
		- 2.2.3.1. TEORÍA
		- 2.2.3.2. CONFIGURACIÓN DE TDEM
		- 2.2.3.3. DISEÑO DE CAMPAÑA DE ADQUISICIÓN
		- 2.2.3.4. FUENTES DE ERROR

#### **3. METODOLOGÍA PARA LA APLICACIÓN DE TDEM**

- 3.1. PROGRAMACIÓN DE ACTIVIDADES
- 3.2. PROCESO DE ADQUISICIÓN DE DATOS
- 3.3. PROCESAMIENTO DE LOS DATOS
- 3.4. PROPUESTA DE TRABAJO
- 3.5. MODELO SUAVIZADO
- 3.6. MODELO UNIDIMENSIONAL

#### **4. APLICACIÓN**

- 4.1. LOCALIZACIÓN
- 4.2. GEOLOGÍA
- 4.3. EQUIPO
- 4.4. SELECCIÓN DE DATOS
- 4.5. AJUSTE DE CURVA
- 4.6. MODELOS MULTICAPA
- 4.7. CORRELACIÓN GEOLÓGICA GEOFÍSICA

#### **5. CONCLUSIONES**

#### **6. BIBLIOGRAFÍA**

#### **7. ANEXOS**

- 7.1. TABLA DE SONDEOS REALIZADOS.
- 7.2. FILTRADO DE DATOS.
- 7.3. AJUSTES DE CURVA.
- 7.4. MODELOS MULTICCAPA.

## **INDICE DE FIGURAS Y TABLAS**

- Figura 1. Clasificación de métodos electromagnéticos.
- Figura 2. Campos generados en el proceso de TDEM.
- Figura 3. Gráfica de tiempos de medición.
- Figura 4. Transmisión de la señal electromagnética.
- Figura 5. Diagrama básico de un sondeo electromagnético.
- Figura 6. Comportamiento de un conductor y el comportamiento de la conductividad.
- Figura 7. Decaimiento de componente vertical de campo magnético y derivada respecto al tiempo.
- Figura 8. Distintas configuraciones de TDEM.
- Figura 9. Arreglo bobina coincidente.
- Figura 10. Respuesta de la señal al aplicarle una ganancia.
- Figura 11. Diagrama de flujo de la adquisición y calidad de datos TDEM.
- Figura 12. Representación del procesamiento de los datos.
- Figura 13. Diagrama de flujo del trabajo.
- Figura 14. Estructura de datos SIR.
- Figura 15. Gráfica de datos sin filtrado.
- Figura 16. Gráfica de datos filtrados.
- Figura 17. Ajuste de curva y su estadística.
- Figura 18. Procesamiento con software TEMIX en sus 4 etapas principales.
- Figura 19. Ejemplo de resultados del modelo unidimensional.
- Figura 20. Ejemplo de sección de corte geoeléctrico.
- Figura 21. Reconstrucción de la curva de decaimiento del voltaje utilizando varios tamaños de bobina.
- Figura 22. Localización del estudio.
- Figura 23. Sección geológica esquemática.
- Figura 24. Equipo SIROTEM Mk III.
- Figura 25. Series de tiempo del equipo SIROTEM.
- Figura 26. Correlación geológica-geofísica utilizando la metodología propuesta.
- Figura 27. Correlación geológica-geofísica sin usar la metodología propuesta.
- Tabla 1. Tabla de decaimiento de los campos según tamaño de bobina.

#### **ABSTRACT**

The success of a TDEM survey depends on the quality of the data, to minimize the error it is needed a good control on data acquisition (location, sources of noise and instrumentation) and data processing.

It is important to understand the settings of the equipment and the software because these settings might help us to increase the quality of our data. In the practice, these settings are often set aside or not used at all.

In the processing of the data it is essential to keep a good track of how the curves are obtained because small variations on the values of voltage decay produce big changes in the resistivity response. Furthermore, it is shown that these values of resistivity vary a lot depending on the different points that are being used to create the curve of voltage decay and propose a way to keep a better control on these values.

#### **Capítulo 1 Introducción**

El método electromagnético en el dominio del tiempo TDEM (time domain electromagnetics) se ha convertido en una herramienta útil para caracterizar, a través de los valores de resistividad que se obtienen de él, las condiciones geológicas del subsuelo en un punto en particular.

En el área de la geohidrología ha venido a complementar e inclusive en algunos casos a sustituir al sondeo eléctrico vertical por su aparente mayor penetración y facilidad para obtener los datos; sin embargo, su uso rutinario y por un desconocimiento de los aspectos teóricos que fundamentan al método electromagnético, ha ocasionado errores en el momento de la adquisición e interpretación de los datos.

Si bien este método puede penetrar a mayores profundidades, comparado con el método eléctrico, por ejemplo el sondeo eléctrico vertical (SEV), es necesario realizar al momento de su ejecución una serie de filtros, seleccionar la serie de tiempo que permita obtener información sobre la profundidad de investigación, arreglo de bobinas, ventanas de adquisición de los datos, que permitan resultados congruentes al tipo de litología (espesor y resistividad) que existen en el subsuelo.

Por otra parte, se identifica que al aplicar bobinas de diferente tamaño en un mismo sitio, se obtienen valores de resistividad diferentes, sólo existe congruencia en la información en los contrastes de los valores que se obtienen, lo que hace poner en duda si realmente se obtienen valores verdaderos.

Otra situación que se identifica en la aplicación de este método es que a mayor tiempo de adquisición la señal va incrementando su dispersión, específicamente en las últimas ventanas. En esta situación es necesario contar con un parámetro que permita identificar el ruido ambiental que existe en la zona para tomar la decisión de hasta donde considerar la señal de datos para su procesamiento e interpretación. Si bien, un criterio que se toma es considerar la tendencia de la curva, sin embargo, se observa al momento de la interpretación que en la parte final de la serie de tiempo la dispersión de los datos es grande, se llega a interpretar a profundidades mayores pero con la posibilidad de que los valores obtenidos no coincidan con el medio geológico que aparentemente se alcanza por lo cual hay que tener reservas al utilizar esta sección de la curva.

En el presente trabajo se hace un análisis de los fundamentos de la teoría electromagnética, enfocada a la parte del transitorio y se aplican a un área donde se conoce la estratigrafía (corte litológico de pozo, registro geofísico de pozo e información de sondeo eléctrico vertical).

EL objetivo del trabajo de tesis es analizar los valores de resistividad que se generan por medio de un estudio de TDEM y así poder definir si estos son valores reales o se ven alterados por muchas causas como el tamaño de bobina, ruido ambiental o la litología.

Para sustentar lo anterior se plantea un proceso que permita hacer un análisis de los datos, previos a su procesamiento, para definir con mayor detalle la cantidad de datos que son confiables para su proceso e interpretación y a su vez se procesan los datos de la manera convencional.

#### **Capítulo 2 Fundamentos de la teoría electromagnética en el dominio del tiempo**

#### **2.1. Teoría Electromagnética**

Para comprender el fenómeno electromagnético es necesario estudiar las relaciones entre el campo eléctrico y el campo magnético. La forma más simple de estas relaciones fue establecida por Maxwell y son conocidas como las ecuaciones de Maxwell. Con estas ecuaciones se pueden modelar los campos eléctrico y magnético en el subsuelo. Para los problemas del subsuelo se asume que el medio es isotrópico, homogéneo, lineal y los parámetros de tiempo temperatura y presión son independientes de los parámetros eléctricos en una región en particular.

#### **2.1.1. Ecuaciones de Maxwell**

El campo electromagnético se define a través de las siguientes funciones vectoriales:

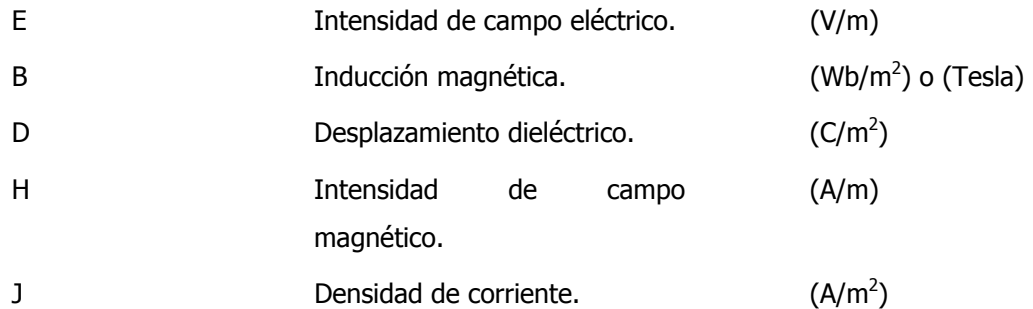

En el dominio del tiempo las ecuaciones de Maxwell son:

 E ݔ ܤ݀ ݀ݐ ൌ 0 Ley de Faraday. (2.1)

ݔH െ ݀D ݀ݐ ൌ j Ley de Ampere. (2.2)

$$
\nabla \cdot \mathbf{D} = \rho
$$
 Ley de Gauss para campos eléctricos donde (2.3)  

$$
\rho
$$
es la densidad de carga eléctrica en (C/m<sup>3</sup>).

$$
\nabla \cdot \mathbf{B} = 0
$$
 Ley de Gauss para campos magnéticos. (2.4)

A continuación para comprender el fenómeno electromagnético es necesario utilizar las ecuaciones constitutivas que se forman a partir de las ecuaciones de Maxwell en el dominio de la frecuencia (*Ward y Hohmann,* 1988). Estas ecuaciones son:

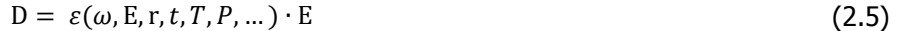

$$
B = \mu(\omega, H, r, t, T, P, \dots) \cdot H \tag{2.6}
$$

$$
J = \sigma(\omega, E, r, t, T, P, ...) \cdot E \tag{2.7}
$$

ε: Permitividad eléctrica (F/m)

µ : Permeabilidad Magnética (H/m)

σ: Conductividad Eléctrica (S/m)

Donde ε, μ, σ son tensores que están en función de la frecuencia, la intensidad de campo eléctrico o magnético, la posición, el tiempo, la temperatura y la presión. Para esto se asume:

- Los medios son lineales, isotrópicos, homogéneos y poseen propiedades eléctricas independientes del tiempo, temperatura y presión.
- Se asume que la permeabilidad magnética es la del vacío  $\mu = \mu_0$ .

Al aplicar la transformada de Fourier a las leyes de Faraday y Ampere y usando las relaciones constitutivas se obtiene las ecuaciones de Maxwell en el dominio de la frecuencia de la forma:

$$
\nabla \times \mathbf{E} + i\mu \omega \mathbf{H} = 0 \tag{2.8}
$$

$$
\nabla \times \mathbf{H} - (\sigma + i\varepsilon \omega)\mathbf{E} = 0 \tag{2.9}
$$

Siendo  $z = i\mu\omega$  la impedancia y  $y = \sigma + i\varepsilon\omega$  la admitancia.

$$
\nabla \times \mathbf{E} + z\mathbf{H} = 0 \tag{2.10}
$$

$$
\nabla \times \mathbf{H} - y\mathbf{E} = 0\tag{2.11}
$$

#### 2.1.2. Ecuación de onda

Se toma el rotacional de las ecuaciones de la Ley de Ampere y de Faraday:

$$
\nabla \times (\nabla \times \mathbf{E}) + \nabla \times \left(\frac{\mathrm{dB}}{\mathrm{dt}}\right) = 0
$$
\n(2.12)

$$
\nabla \times (\nabla \times \mathbf{H}) - \nabla \times \left(\frac{d\mathbf{D}}{dt}\right) = \nabla \times \mathbf{J}
$$
\n(2.13)

Es necesario utilizar las relaciones constitutivas en el dominio del tiempo, restringidas a un medio no dispersivo donde  $\varepsilon$ ,  $\mu$ ,  $\sigma$  son independientes del tiempo.

$$
D = \varepsilon E \tag{2.14}
$$

$$
B = \mu H \tag{2.15}
$$

$$
J = \sigma E \tag{2.16}
$$

Al sustituir las relaciones constitutivas en las leyes de Ampere y de Faraday éstas se reducen a:

$$
\nabla \times \nabla \times \mathbf{E} + \mu \nabla \times \frac{dH}{dt} = 0
$$
\n(2.17)

$$
\nabla \times \nabla \times \mathbf{H} - \varepsilon \nabla \times \frac{d\mathbf{E}}{dt} = \sigma \nabla \times \mathbf{E}
$$
 (2.18)

Los vectores E y H son continuos y poseen primera y segunda derivada, las ecuaciones se reducen a la forma:

$$
\nabla \times \nabla \times \mathbf{E} + \mu \varepsilon \frac{d^2 \mathbf{E}}{dt^2} + \mu \sigma \frac{d \mathbf{E}}{dt} = 0
$$
 (2.19)

$$
\nabla \times \nabla \times \mathbf{H} + \mu \varepsilon \frac{d^2 \mathbf{H}}{dt^2} + \mu \sigma \frac{d \mathbf{H}}{dt} = 0
$$
 (2.20)

Para simplificar más las ecuaciones se tiene que tomar en cuenta la identidad vectorial  $\nabla \times \nabla \times$  $a \equiv \nabla \nabla \cdot a - \nabla^2 a$  y conociendo que  $\nabla \cdot e$  y  $\nabla \cdot h$  =0 para regiones homogéneas, entonces las ecuaciones de onda en el dominio del tiempo quedan de la siguiente forma:

$$
\nabla^2 \mathbf{E} - \mu \varepsilon \frac{d^2 \mathbf{E}}{dt^2} - \mu \sigma \frac{d \mathbf{E}}{dt} = 0
$$
 (2.21)

$$
\nabla^2 \mathbf{H} - \mu \varepsilon \frac{d^2 \mathbf{H}}{dt^2} - \mu \sigma \frac{d \mathbf{H}}{dt} = 0
$$
 (2.22)

Para encontrar las ecuaciones de onda en el dominio de la frecuencia, es necesario aplicar la transformada de Fourier.

$$
\nabla^2 \mathbf{E} + (\mu \varepsilon \omega^2 - i\mu \sigma \omega) \mathbf{E} = 0 \tag{2.23}
$$

$$
\nabla^2 H + (\mu \varepsilon \omega^2 - i \mu \sigma \omega) H = 0 \tag{2.24}
$$

Para el caso del subsuelo  $\mu \epsilon \omega^2 \ll \mu \sigma \omega$  para materiales con frecuencias menores a 10<sup>5</sup> Hz, es decir, las corrientes de desplazamiento son mucho menores a las corrientes de conducción, se está en un modelo cuasi-estacionario. Entonces las ecuaciones se reescriben de la siguiente forma:

> $\nabla^2 \mathbf{E} - i\mu\sigma \omega \mathbf{E} = 0$  $(2.25)$

> $\nabla^2 H - i\mu\sigma\omega H = 0$  $(2.26)$

El número de onda lo definen (Ward y Hohmann, 1988) como:

$$
k = (-i\mu\sigma\omega)^{\frac{1}{2}} \tag{2.27}
$$

#### 2.1.3. Condiciones de frontera

Las condiciones de frontera son derivadas a partir de las ecuaciones de Maxwell (Ward y Hohmann, 1988) y su significado es:

La componente normal del campo magnético  $Bn$  es continua a través de la interface de separación entre el medio 1 y el medio 2.

$$
B_{n1} = B_{n2} \tag{2.28}
$$

La componente normal del desplazamiento dieléctrico Dn es continua a través de la interface debido a la acumulación en la densidad de carga superficial  $\rho_n$ .

$$
D_{n1} - D_{n2} = \rho_s \tag{2.29}
$$

La componente tangencial del campo eléctrico Et es continua a través de la interface.

$$
E_{t1} = E_{t2} \tag{2.30}
$$

La componente tangencial del campo magnético Ht es continua a través de la interface siempre y cuando no haya corriente superficial.

$$
H_{t1} = H_{t2} \tag{2.31}
$$

La componente normal de la densidad de corriente In es continua a través de la interface.

$$
J_{n1} = J_{n2} \tag{2.32}
$$

#### 2.1.4. Solución de las ecuaciones de onda

Para dar solución a las ecuaciones de onda (Ward y Hohmann, 1988) proponen que a partir de las ecuaciones diferenciales de segundo orden, se encuentran dos soluciones, en donde una de ellas involucra una dependencia temporal sinusoidal de la forma  $e^{i\omega t}$ :

$$
e = e_0^+ e^{-i(kz - \omega t)} + e_0^- e^{i(kz - \omega t)}
$$
\n(2.33)

$$
h = h_0^+ e^{-i(kz - \omega t)} + h_0^- e^{i(kz - \omega t)}
$$
\n(2.34)

Siendo k complejo donde  $\alpha$  y  $\beta$  son reales de la forma:

$$
k = \alpha - i\beta \tag{2.35}
$$

Estos valores de  $\alpha$  y  $\beta$  están definidos por (*Stratton, 1941*) realizando las simplificaciones pertinentes, debido a que en el caso del modelo cuasi-estacionario en el que las corrientes de conducción dominan sobre las corrientes de desplazamiento, son cantidades reales iguales  $\alpha$  de  $\beta$ y se expresan:

$$
\alpha = \beta = \left(\frac{\omega\mu\sigma}{2}\right)^{\frac{1}{2}}\tag{2.36}
$$

Con esto se establece que la solución a las ecuaciones de onda, con el decaimiento en la dirección del eje positivo *z* queda definida como:

$$
e = e_0^+ e^{-i\alpha z} \cdot e^{-\beta z} e^{i\omega t} \tag{2.37}
$$

$$
h = h_0^+ e^{-i\alpha z} \cdot e^{-\beta z} e^{i\omega t} \tag{2.38}
$$

Con esto se llega a la conclusión de que  $\beta$  al ser real entonces  $e^{-\beta z}$  va decreciendo a medida de que *z* aumenta, es decir, hay atenuación. La onda se atenúa en amplitud con un factor de  $1\!/_{e};\,$  se conoce como *skin depth o penetración nominal* δ en (m):

$$
\delta = \sqrt{\frac{2}{\omega \mu \sigma}} = \sqrt{\frac{1}{f \sigma}} \quad (m)
$$
 (2.39)

Se puede observar que al aumentar la frecuencia o la conductividad el skin depth o penetración nominal disminuye; es decir los campos se atenúan a la distancia.

#### **2.2. Métodos electromagnéticos**

#### **2.2.1. Clasificación**

Los métodos electromagnéticos se basan en la propagación de ondas electromagnéticas por el subsuelo, se componen de un sistema emisor-receptor generando información del subsuelo.

En los métodos electromagnéticos se encuentran distintas clasificaciones con base a distintos parámetros. Una de las clasificaciones más sencillas sería por su tipo de fuente (emisor), en la **figura 1.** Se muestran los diferentes tipos que existen los cuales varían de acuerdo al tipo de fuente:

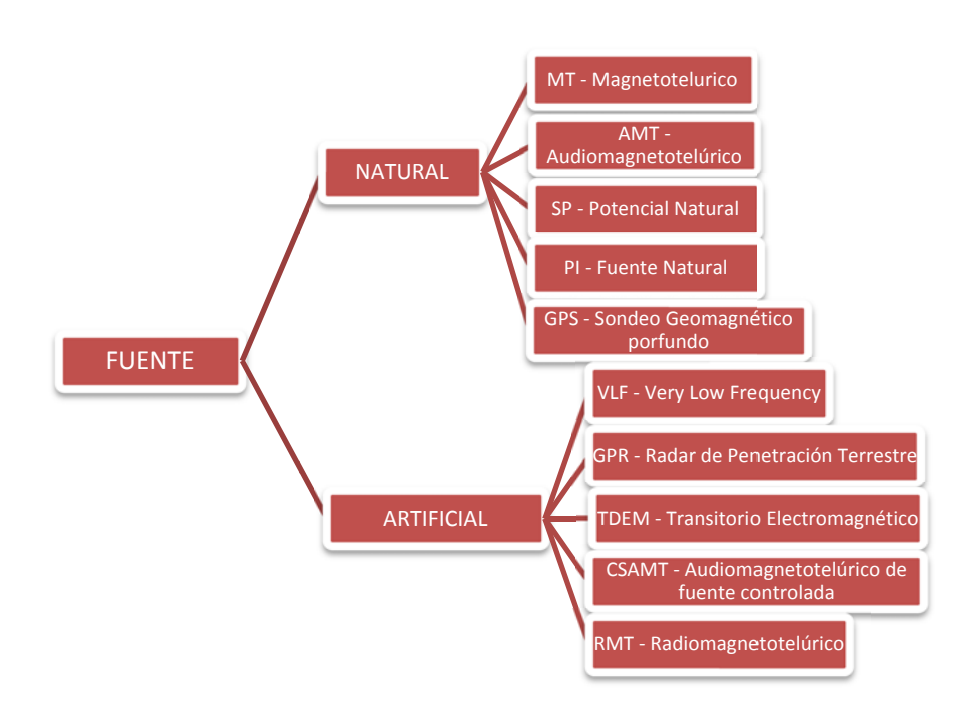

Figura 1. Clasificación de métodos electromagnéticos.

Para el caso de este estudio se hablará exclusivamente de los métodos electromagnéticos en dominio del tiempo (TDEM) que se basan en los principios físicos de inducción y detección del decaimiento del campo eléctrico secundario generado a partir del campo magnético inducido por la intensidad del campo eléctrico primario dentro del subsuelo.

La respuesta del medio depende de la conductividad eléctrica, permeabilidad magnética y la intensidad de la señal.

La variación en el campo magnético generada asociada a una onda electromagnética inducirá un voltaje (fuerza electromotriz fem) y las corrientes fluirán en cualquier conductor cercano, estas corrientes inducidas, a su vez generan un campo electromagnético, conocido como campo magnético secundario.

#### 2.2.2. Sondeos electromagnéticos

Los primeros equipos de sondeo electromagnético trabajaban en el dominio de las frecuencias, se basaban en señales generadas por corrientes sinusoidales circulando en bobinas o cables enterrados. Para obtener información se necesitaban realizar sondeos a distintas frecuencias, para lograr que la penetración de la señal fuera mayor a bajas frecuencias.

Es hasta los años sesentas en que los equipos comienzan a trabajar en el dominio del tiempo (transitorio) lo cual se lograba al transitar una corriente (DC) a lo largo de un cable o una bobina. Al detener la corriente se energiza el terreno. Al trabajar en el dominio del tiempo lo que se obtiene es una señal multi-frecuencia debida a una señal cuadrada que se compone de todos las frecuencias desde las fundamentales a la teóricamente infinita.

Las ventajas que ofrece el TDEM es que las mediciones son por los efectos de corrientes producidas después de la terminación de la corriente primaria. No hay posibilidad de que parte del campo primario se filtre en las mediciones del campo secundario.

#### 2.2.3. Sondeos electromagnéticos en dominio del tiempo (TDEM)

#### **2.2 .3.1. Teoría**

Los sondeos electromagnéticos se utilizan para conocer la distribución de la conductividad o la resistividad en el subsuelo. Consiste en inyectar una corriente eléctrica constante en el transmisor (Tx), el cual puede ser un alambre, espira o una bobina, la cual genera un campo magnético primario estable en el subsuelo. Es necesario realizar un corte abrupto de corriente eléctrica en el transmisor (se genera de forma función escalón) lo que genera que el campo magnético primario se corte, gracias a este corte se genera por medio de la ley de *Faraday*, una inducción electromagnética de corrientes eléctricas en el subsuelo como se muestra en la figura 2.

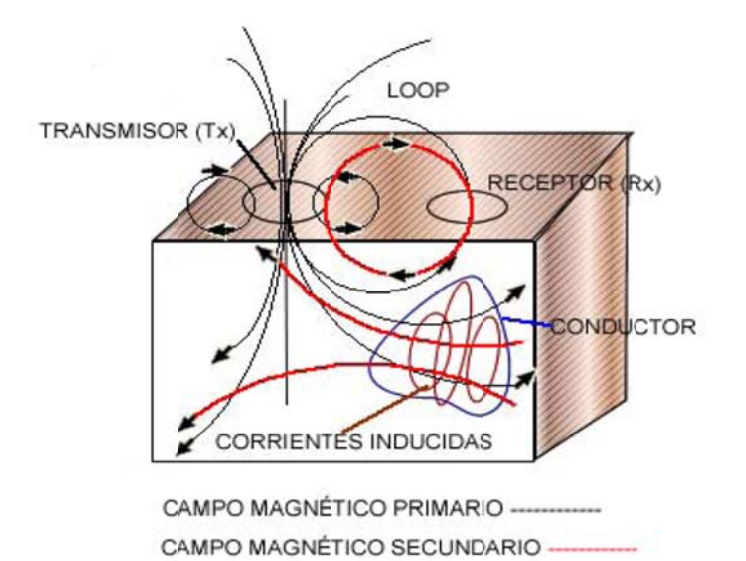

**Figura a 2. Campos <sup>s</sup> generados <sup>s</sup> en el proces eso de TDEM <sup>M</sup>** (Rodríguez R Rasilla, 2009) ).

En la figura 3. Se muestra como se inyecta corriente (encendido o time on) y se hace el corte abrupto obteniéndose una caída de corriente y un tiempo (apagado o time off) en el que se realiza la medición y la intensidad de campo se atenúa.

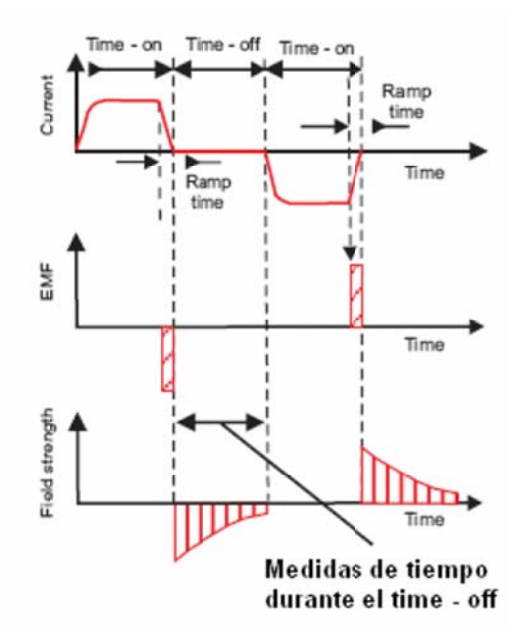

Figura 3. Gráfica de tiempos de medición (Navarro Luna, 2006).

Las corrientes eléctricas que se propagan en el subsuelo en trayectorias cerradas crecientes, migrando en profundidad, son conocidas como corrientes inducidas, la intensidad de la corriente disminuye mientras pasa el tiempo, lo que genera un campo magnético secundario transitorio decreciente en la superficie; este campo, a su vez, induce un voltaje variable en el receptor. La forma en que decae este voltaje es de donde se infiere la resistividad del subsuelo debido a que la magnitud y distribución de las corrientes inducidas dependen de la resistividad. En la figura 4. Se muestra esquemáticamente la forma como se transmite la señal al subsuelo.

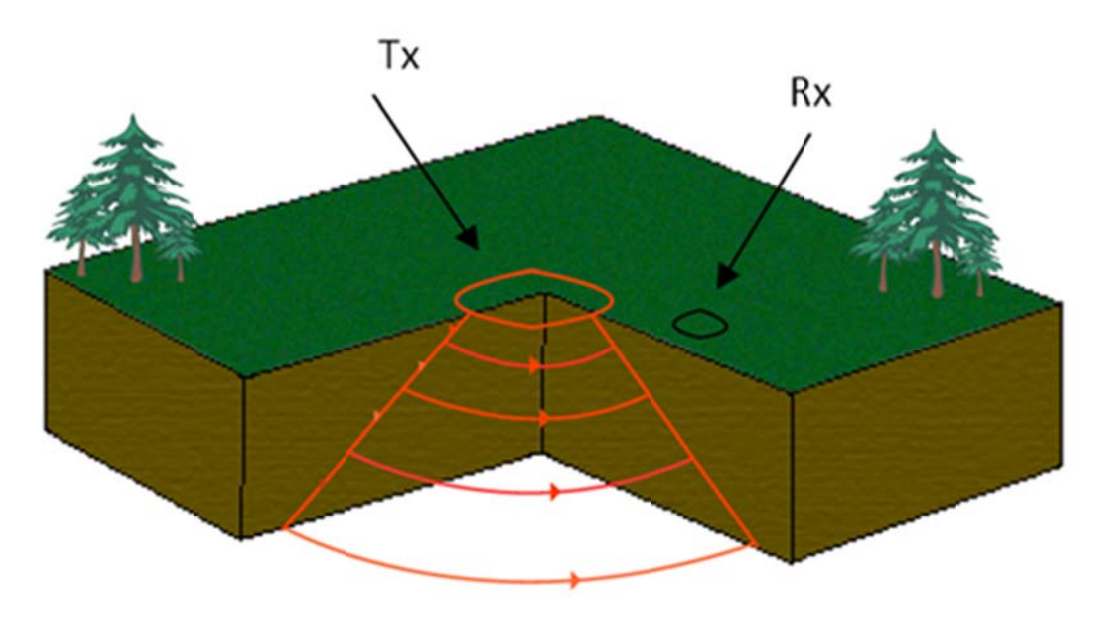

Corrientes Inducidas

#### Figura 4. Transmisión de la señal.

En el decaimiento del campo magnético se pueden diferenciar claramente tres etapas, dentro de las cuales, la etapa intermedia es la más utilizada y la que se tiene conocimiento de su comportamiento como se muestra en la figura 7. La etapa temprana y tardía se utilizan pero todavía su comportamiento se encuentra en investigación.

#### Etapa temprana

Al hacer pasar la corriente por el transmisor y después de un tiempo se corta abruptamente la corriente (función escalón); según la ley de *Faraday* se produce una inducción de corrientes inducidas (Son las corrientes eléctricas de trayectoria cerrada y de intensidad decreciente que generan el campo magnético secundario) en el conductor vecino.

Bajo el modelo cuasi-estático estas corrientes inducidas estarán confinadas a la superficie del conductor (corrientes superficiales). La magnitud y dirección de estas corrientes será lo suficiente para preservar la componente normal del campo magnético primario preexistente en la superficie del conductor (*Weaver*, 1970). Es decir, en el momento t=0 el campo magnético dentro del conductor no cambiará y no habrá corrientes inducidas fluyendo, en el exterior del conductor el campo magnético cambiará abruptamente como una función escalón.

#### − **Etapa intermedia**

Las corrientes inducidas comenzarán a disiparse, en el interior del conductor el campo magnético decrecerá y las corrientes inducidas comenzarán a fluir, estas corrientes no fluyen hacia el interior.

#### − **Etapa tardía**

Las corrientes inducidas serán invariantes en el tiempo. La inductancia y la resistencia de cada filamento de corriente alcanzan valores asintóticos teniendo sólo una amplitud de decaimiento.

La variación en las corrientes inducidas y el campo magnético dependen de la conductividad, el tamaño y forma del conductor; en el tiempo inicial t=0 la distribución de corrientes de superficie es independiente de la conductividad del cuerpo y está en función sólo del tamaño y forma del conductor. Es decir, en la etapa temprana depende escasamente de la conductividad del cuerpo.

A partir de la transmisión de la función escalón de la corriente por la bobina transmisora, la corriente que fluye en el conductor *(Grant y West, 1965)* es de la forma:

$$
I(t) = \frac{M_{01}I_0}{L}e^{-t/\tau} \qquad \qquad t \ge 0
$$
\n(2.40)

Donde Mij es la inductancia mutua,  $I_0$  es la corriente en el transmisor y  $\tau = L/R$  es la constante de tiempo del subsuelo, siendo *L* la inductancia y *R* la resistencia del conductor. Una discontinuidad en la corriente transmitida creará, instantáneamente, una corriente en el subsuelo que decae exponencialmente con una constante de tiempo  $\tau$ .

En la bobina receptora, el voltaje registrado  $e s(t)$  es proporcional a la variación temporal del campo magnético secundario creado por las corrientes en el subsuelo:

$$
e_s(t) = M_{12} \frac{dI}{dt} = I_0 \frac{M_{01} M_{12}}{L} \left[ \delta(t) - \frac{e^{-t/\tau}}{\tau} \right]; \quad t > 0
$$
 (2.41)

Donde  $\delta(t)$  es el impulso o función delta.

Una representación de un circuito para sondeo electromagnético (TDEM) considerando un arreglo de bobinas separadas, se muestra a continuación en la figura 5.

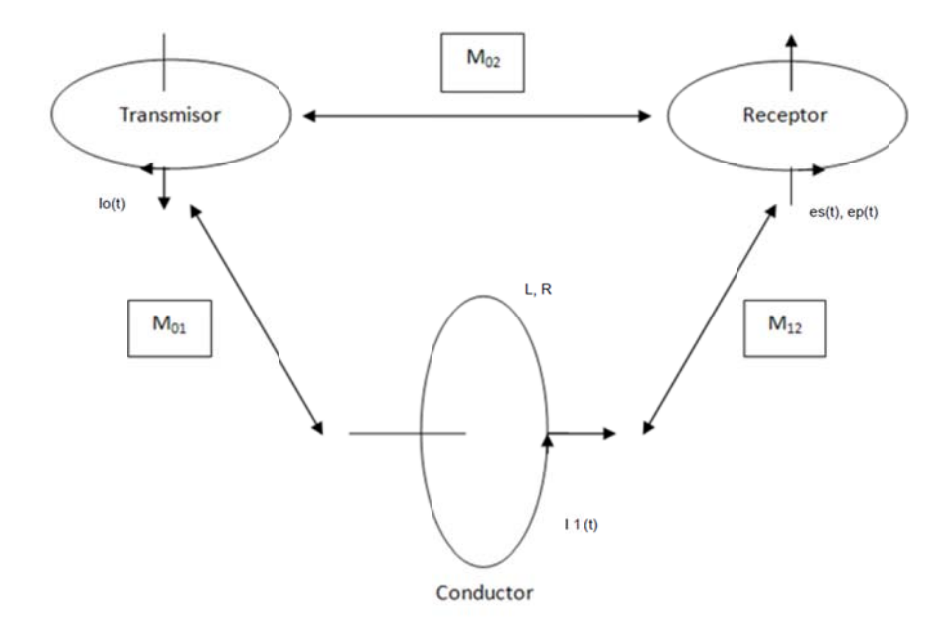

Figura 5. Diagrama básico de un sondeo electromagnético (Grant y West, 1965.)

Esta ecuación incluye todos características principales de los campos transitorios, para buenos conductores los voltajes iniciales son menores pero decaen lentamente, en cambio los malos conductores tienen valores de voltaje iniciales altos y decaen rápidamente, como se muestra en la figura 6.

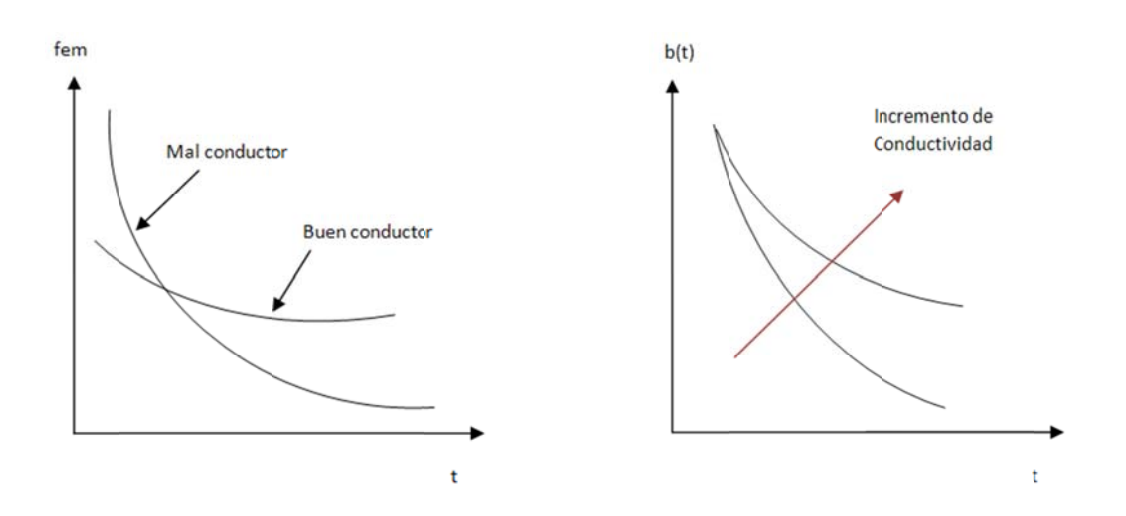

Figura 6. Comportamiento de un conductor y el comportamiento de la Conductividad (Nabighian y Macnae, 1991).

#### Respuesta transitoria y resistividad aparente  $\bullet$

El sondeo electromagnético en dominio del tiempo genera una componente de campo electromagnético (componente vertical), esta componente se obtiene para poder reducir el efecto de variaciones laterales; esta componente está definida por (Ward y Hohmann, 1988) como:

$$
H_z = -\frac{I}{k^2 a^3} [3 - (3 + 3iak - a^2 k^2)e^{-ika}]
$$
\n(2.42)

Para esto a es el radio de la bobina. Es necesario conocer la respuesta de la función escalón para lo que es necesario dividir entre i $\omega$  y posteriormente aplicar la transformada inversa de Laplace de la componente del campo magnético en el centro de la bobina y derivando con respecto al tiempo la respuesta de la función escalón queda de la forma:

$$
\frac{dhz}{dt} = -\frac{I}{\mu_0 \sigma a^3} \left[ 3 \operatorname{erf}(\theta a) - \frac{2}{\sqrt{\pi}} \theta a (3 + 2\theta^2 a^2) e^{-\theta^2 a^2} \right]
$$
\n(2.43)

Donde erf es una función error definida como:

$$
\operatorname{erf}(x) = \frac{2}{\sqrt{\pi}} \int_0^x e^{-t^2} dt \quad \text{y} \quad \theta = \sqrt{\frac{\mu_0 \sigma}{4t}} \tag{2.44}
$$

 $-19-$ 

Empleando la relación entre las funciones escalón positiva y negativa, el campo magnético en el centro de la bobina cuando la corriente se corta abruptamente es:

$$
h_z = \frac{I}{2a} \left[ \frac{3}{\sqrt{\pi \theta a}} e^{-\theta^2 a^2} + \left( 1 - \frac{3}{2\theta^2 a^2} \right) \text{erf}(\theta a) \right]
$$
 (2.45)

El término  $\frac{I}{2a}$  es el campo magnético que se presentaría en el espacio libre antes del corte abrupto de la corriente y el segundo término al ser multiplicado por  $\frac{l}{2a}$  da el decaimiento del campo magnético debido a corrientes que fluyen en el subsuelo como se muestra en la figura 7.

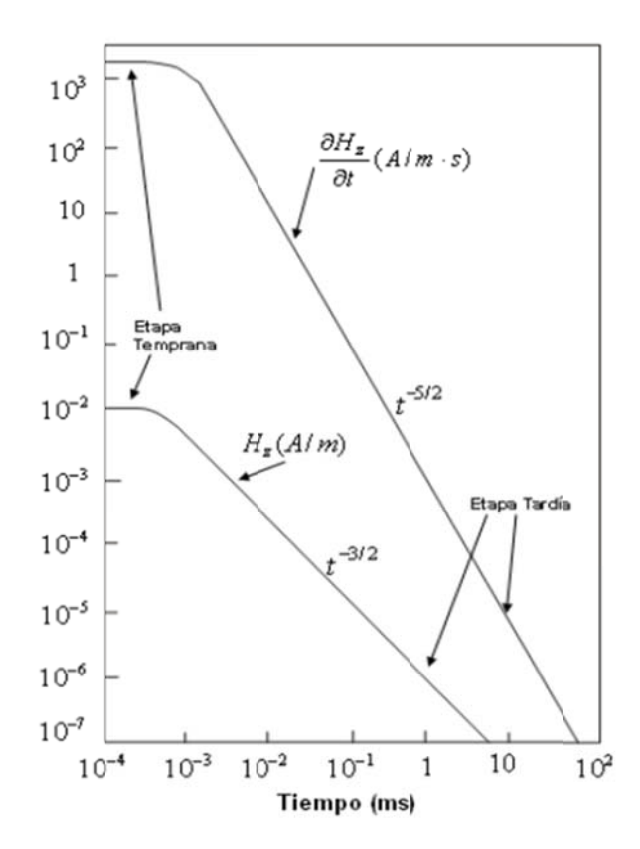

Figura 7. Decaimiento de componente vertical de campo magnético y su derivada con respecto al tiempo (Ward y Hohmann, 1988).

En la figura anterior se ilustra el decaimiento del campo magnético en el centro de la bobina y su derivada con respecto al tiempo; destacan dos de las etapas del sondeo electromagnético (temprana y tardía). La etapa temprana se distingue por tiempos cortos, la componente de campo magnético y su derivada son constantes y la etapa tardía se distingue por tiempos largos y la intensidad del campo magnético decae  $t^{3/2}$  y su derivada decae  $t^{5/2}$ .

El campo magnético transitorio se debe a un sistema de corrientes circulares que se desplazan en la misma dirección que la de la corriente transmitida, se desplaza en profundidad de manera de anillos conocidos como *smoke rings o anillos de humo* con un radio dado por  $\sqrt{4.37t/\sigma\mu_0}$  y una velocidad 2/ $\sqrt{\pi \sigma \mu_0 t}$  (Nabighian, 1991).

Las ecuaciones anteriores para tiempos largos se pueden aproximar de la siguiente forma:

$$
H_z \approx \frac{I\sigma^{3/2}\mu_0^{3/2}a^2}{30\pi^{1/2}}t^{-3/2}
$$
 (2.46)

$$
\frac{dHz}{dt} \approx \frac{-I\sigma^{3/2}\mu_0^{3/2}a^2}{20\pi^{1/2}}t^{-5/2}
$$
\n(2.47)

La resistividad aparente está definida por (*Spies y Eggers, 1986*) como la resistividad de un semiespacio homogéneo que produce la misma respuesta que la resistividad medida en la tierra real a partir de los mismos parámetros. En la realidad los valores de resistividad aparente y los de resistividad real son muy distintos entre sí. La resistividad aparente en función del tiempo sirve para tener una aproximación de la variación de la resistividad con base en la profundidad.

La resistividad aparente al estar en función del tiempo va a depender de la serie de tiempo utilizada (etapa temprana o tardía) cada una de estas series de tiempo genera una fórmula de resistividad aparente.

Para este trabajo es necesario utilizar la resistividad aparente a partir de la etapa tardía. Se puede conocer la resistividad aparente a partir de la respuesta del campo magnético en el semi-espacio homogéneo y a partir del voltaje.

A partir de la respuesta del campo magnético en el semi-espacio homogéneo (*Ward y Hohmann* 1986) se puede conocer la respuesta asintótica para la serie de tiempo (*Spies y Eggers,* 1986).

$$
h_z^l = \frac{I\sigma^{3/2} \mu^{3/2} a^2}{30\sqrt{\pi} t^{3/2}}
$$
 (2.48)

Y a partir del voltaje es necesario conocer la respuesta del voltaje definida por *Wait* (1951).

$$
V = \frac{ml}{\sigma a^3} \Big[ 3 \operatorname{erf}(\theta a) - \frac{2}{\sqrt{\pi}} \theta a (3 + 2\theta^2 a^2) e^{-\theta^2 a^2} \Big] \tag{2.49}
$$

 $-21-$ 

Donde m es el producto de las vueltas en la bobina y su área, conocido como momento receptor. A partir de esta función se puede conocer el comportamiento asintótico del voltaje para la serie de tiempo tardía. (*Spies y Eggers*, 1986).

$$
V^{l} = \frac{I\sigma^{3/2} \mu^{5/2} m a^{2}}{20\sqrt{\pi} t^{5/2}}
$$
 (2.50)

Los procedimientos para obtener la resistividad aparente son del tipo iterativos o de series de expansión y la solución relevante es:

$$
\rho_a^{Vl} = \frac{I^{2/3} a^{4/3} m^{2/3} \mu^{5/3}}{20^{2/3} \pi^{1/3} t^{5/3} V^{2/3}}
$$
(2.51)

#### **2.2.3.2. Configuración del TDEM**

Hay distintas configuraciones o arreglos para llevar a cabo un sondeo electromagnético, generalmente en los sondeos teóricamente la bobina debería de ser circular pero por fines prácticos se utilizan de manera cuadrada.

Las distintas configuraciones para los sondeos son en base a la posición del transmisor Tx y el receptor Rx como se muestra en la **figura 8.** 

#### **Bobina simple**

Cuando el transmisor y el receptor son un único circuito. Es decir, cuando la corriente está fluyendo el circuito funciona como transmisor, cuando se hace el corte abrupto las terminales se conectan como receptor y es entonces que se puede medir la señal transitoria.

#### **Bobina coincidente**

Tiene la misma geometría y respuesta que la bobina simple pero el transmisor y el receptor son dos circuitos separados.

#### **Bobina central**

Es una variante de la bobina coincidente utilizando un dipolo múltiple como receptor en el centro de la bobina transmisora.

#### **Bobinas separadas**

El transmisor y el receptor están separados por una distancia fija. Los tamaños de las bobinas son de decenas de metros. Un variante de esta configuración es que el dipolo receptor se quede a una distancia fija del transmisor.

#### **Bobina doble**

Gracias a este arreglo se utilizan dos bobinas adyacentes conectadas en paralelo para lograr un mejor acoplamiento con los conductores verticales. Se logra gracias a este arreglo una reducción del ruido generado por fuentes remotas que interfieren con la señal. Cuando nos encontramos en zonas con variaciones en la conductividad lateral la reducción del ruido es ineficiente.

#### **Transmisor largo fijo y receptor móvil**

Consiste en un transmisor grande y fijo y un receptor pequeño que se desplaza en una línea perpendicular a la bobina. El tamaño de la bobina va desde unos cientos de metros hasta los 2 km. También se han utilizado bobinas de 5 km.

#### **TDEM en pozo**

Es una extensión del arreglo de transmisor largo fijo, el dipolo receptor se baja a lo largo del pozo. La componente del campo magnético está orientada a lo largo del eje del pozo, con lo cual puede ser medida a distintas profundidades a lo largo del pozo.

También se realizan TDEM aéreos generalmente la sonda va montada en un helicóptero, logrando cubrir una gran extensión, generalmente son utilizados para proyectos mineros, geotérmicos e incluso de hidrogeología a gran escala. A continuación en la **figura 8** se representan las principales configuraciones de TDEM.

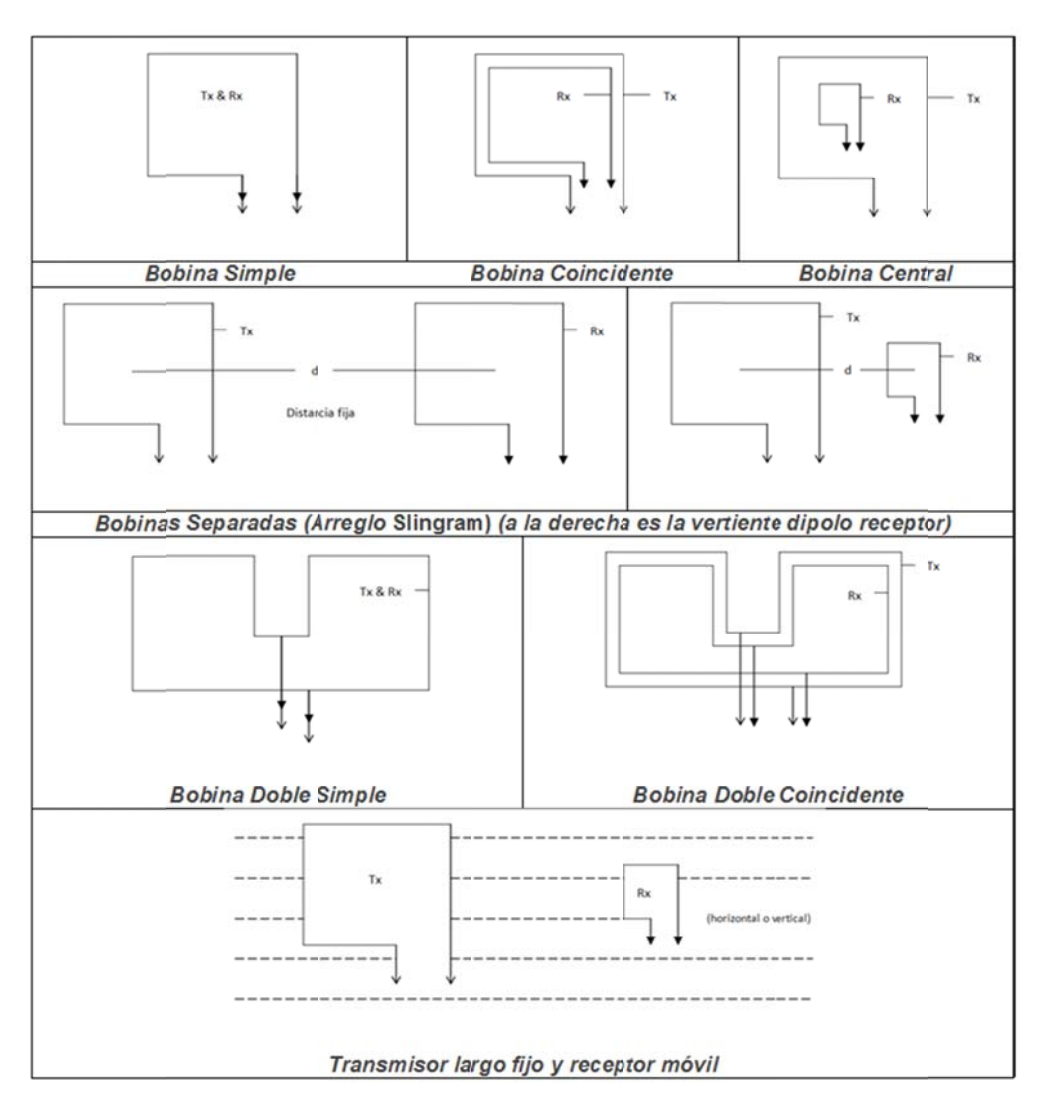

Figura 8. Distintas configuraciones de TDEM (Nabighian, 1979).

#### 2.2.3.3. Diseño de la campaña de adquisición

Hay dos consideraciones importantes que hay que plantear al realizar un estudio de sondeo electromagnético (TDEM) el tamaño de la bobina y el espaciamiento y alineación de las estaciones.

#### Tamaño de bobina

Una bobina de gran tamaño generalmente funciona mejor para mayor penetración, esto debido a que el momento del transmisor y la fuerza del campo primario asociado se incrementan al incrementarse el tamaño de la bobina, el decaimiento del campo magnético de una bobina grande se aproxima a 1/r, siendo r la distancia entre la bobina y el objetivo enterrado. Por otro lado el decaimiento del campo magnético para una bobina pequeña se aproxima a  $1/r<sup>3</sup>$ .

Se puede estimar el desempeño de varios sistemas tomando en cuenta que el cuerpo conductor y la fuente de ruido son pequeñas, el decaimiento del campo magnético secundario se aproximará a 1/ݎଷ, siendo r la distancia al receptor. (*Nabighian y Macnae,* 1991) como se muestra en la **tabla 1**.

| <b>Bobinas grandes</b> | <b>Bobinas pequeñas</b> |
|------------------------|-------------------------|
| $b_s \sim 1/r$         | $b_s \sim 1/r^3$        |
| $b_t \sim 1/r_t^3$     | $b_t \sim 1/r_t^3$      |
| $b_n \sim 1/r_n^3$     | $b_n \sim 1/r_n^3$      |

**Tabla 1. Decaimiento de los campos según el tamaño de bobina** (Nabighian y Macnae, 1991) **.** 

Donde  $r_t$  y  $r_n$  representan la distancia entre el receptor al objetivo y la fuente de origen de ruido geológico,  $b_s$  representa la fuerza del campo magnético primario,  $b_t$  y  $b_n$  representan la fuerza de los campos secundarios debido al objetivo y a la fuente de ruido geológico.

Una regla simple que se puede seguir para bobina simple o bobina coincidente es usar bobinas que un lado sea igual a la profundidad del objetivo esperada.

#### **Espaciamiento y alineación de estaciones.**

La selección del espaciamiento y alineación de la estación de medición depende de qué tipo de exploración se realice, es decir, a detalle o de reconocimiento.

Para bobina simple o bobina coincidente en formato de reconocimiento se recomienda que la separación entre estaciones se escoja dependiendo del rendimiento que genere en las lecturas, por lo menos, dos lecturas anómalas por cada conductor de interés. El espaciamiento va a depender de la extensión del objetivo en estudio, siendo un mínimo de la mitad del tamaño del objetivo.

Para el formato a detalle la separación tiene que ser la suficiente para obtener al menos seis lecturas anómalas por conductor de interés.

#### **2.2.3.4. Fuentes de error**

Hay distintas fuentes de error para sondeos electromagnéticos las cuales se pueden categorizar de la siguiente forma (Nabighian y Macnae, 1991):

#### **Error geométrico**

La relación geométrica entre la fuente y el receptor genera ruido. Los efectos topográficos son otra forma de ruido geométrico, a pesar de que el *anillo de humo o smoke ring* se llega a comportar como si la tierra fuera un medio plano.

#### **Efectos culturales**

Las corrientes que se inducen en conductores metálicos como líneas telefónicas o líneas de corriente, tuberías bardas, etcétera pueden producir respuestas anómalas. El problema con estas fuentes de ruido es su posibilidad de canalizar las corrientes a las rocas a su alrededor. Su respuesta puede ser minimizada situando los arreglos simétricamente distribuidos a lo largo de la fuente de ruido.

#### **Ruido electromagnético**

Hay varias fuentes de ruido electromagnético entre ellas: las señales electromagnéticas por debajo de 1 Hz que provienen primordialmente de la ionosfera. Por arriba de 1 Hz el espectro de ruido natural se debe principalmente a los esféricos que son ruido electromagnético transitorio generado por descargas eléctricas.

El ruido que produce el hombre debido a la red eléctrica se encuentra en el rango de frecuencias de 50-60 Hz, las estaciones de radio en frecuencias altas de 10-25 kHz.

El ruido por movimiento inducido o microfonía se debe al movimiento de los sensores de campo magnético en el campo magnético terrestre, es importante debido a que es mucho mayor a los campos usados por el sondeo. Se conoce como ruido de viento y es muy común para sistemas aéreos.

Anteriormente dicho es útil para comprender el fenómeno electromagnético en el subsuelo y entender las variaciones que puede tener la resistividad debido a todos los procesos que se realizan para obtenerla.

Con esto se puede tener un mejor control sobre la elección del lugar para realizar los sondeos así como comprender (en campo) el comportamiento de la resistividad obtenida y así asegurar que la adquisición de datos realizada son datos con alta calidad y así lograr un buen procesamiento que facilite la interpretación de los resultados.

#### **Capítulo 3 Metodología para la aplicación de los TDEM**

#### **3.1. Programación de las actividades**

- Adquisición de datos
- Procesamiento de datos
- Análisis de datos
- **Conclusiones**

#### **3.2. Proceso de adquisición de datos**

Para la adquisición de los datos es necesario definir el sitio, puntos a medir, el objetivo y la profundidad de investigación, así como la realización de pruebas para conocer el comportamiento del subsuelo que permita definir el tiempo mínimo de adquisición de los datos (selección de la serie de la ventana de tiempo), el tamaño de la bobina (que está influenciada por el espacio de terreno donde se requiere hacer la medición), el apilamiento que se debe aplicar para obtener una curva de mejor calidad y la ganancia. También hay que realizar una corrida de ruido (característica de una función del equipo SIROTEM), previo a la medición, que sirva como criterio para definir hasta donde la señal tiene datos de buena calidad.

Se tiene que definir el tipo de arreglo de bobina a emplear. Para fines de este trabajo se utilizó el denominado "bobina simple", el cual se caracteriza debido a que la bobina transmisora (Tx) y la bobina receptora (Rx) de señal es la misma también se debe contemplar el tamaño de la bobina a emplear. La profundidad de penetración de investigación de la señal se incrementa con el tamaño de la bobina y con la intensidad de corriente, en la **figura 9** se muestra el arreglo de bobina coincidente.

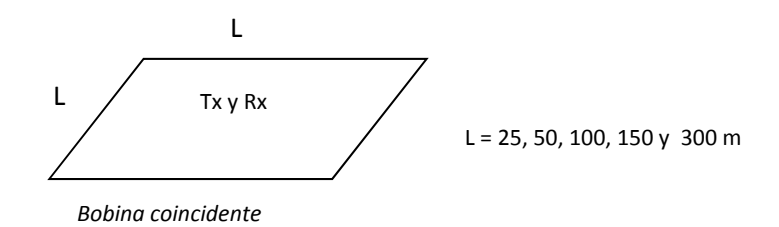

**Figura 9. Arreglo bobina coincidente.** 

Las ventajas que presenta este arreglo son, entre otras:

- Asegura una buena profundidad de penetración.
- Mejor acoplamiento a los cuerpos conductores.
- Más adecuado para sondeos a mayor profundidad.

#### Desventajas

 No es tan sensible a variaciones laterales de la resistividad (elemento no relevante en investigación de acuíferos primarios). Podría ser engorroso en términos de velocidad de adquisición porque para llegar a profundidades mayores es necesario utilizar una bobina de mayor tamaño.

Una vez colocada la bobina se mide su resistencia, la cual debe estar en un rango de 3 a 5 Ω para poder realizar la medición. Con valores fuera de este rango el equipo presenta problemas en la adquisición. Si esto último fuera el caso, se tendría que cambiar el calibre de cable para tener el valor requerido. Esto influye en la intensidad de corriente que se debe aplicar al terreno. La corriente eléctrica máxima que soporta el equipo empleado es de hasta 7 Amperes, si se supera este valor el equipo falla o se quema el circuito de medición.

La aplicación de las ganancias, se realiza de manera rutinaria con filtros de 0.1, 1.0, 10 y 100 para incrementar los niveles de la señal. Cuando los niveles del ruido son bajos, sin embargo, si se aplica una alta ganancia puede ocasionar que el nivel de entrada de los datos se exceda especialmente en la parte del *early time o etapa temprana*, de ahí la necesidad de aplicar corridas con las diferentes ganancias que trae el equipo. Los efectos que se observan al aplicar las ganancias son:

- Altas amplitudes de la señal.
- Constantes de tiempo cortas.
- Señal muy ruidosa en los tiempos largos de medición.
- Blanqueo de la señal en algunas de las ventanas.
- Saturación de la ventana, lo cual se refleja con un blanqueo de la señal.

En la **figura 10** se aprecia lo antes expuesto.

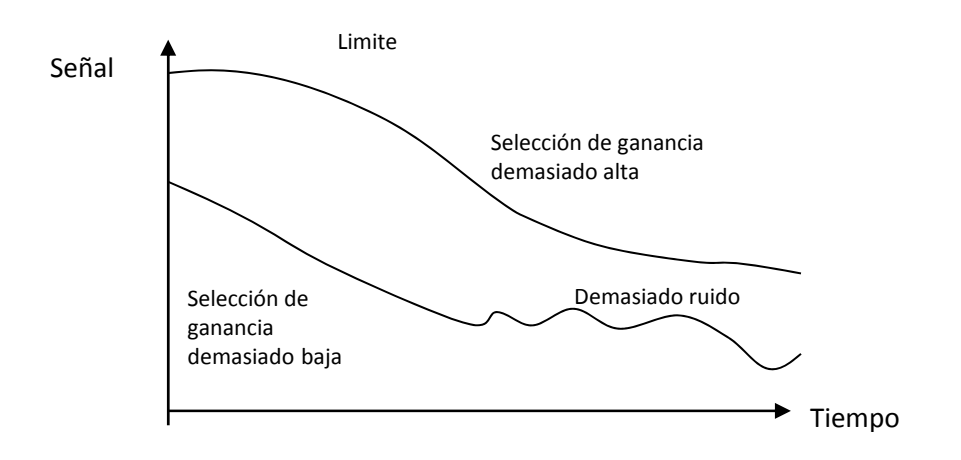

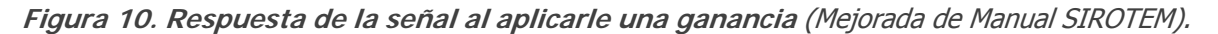

En el periodo de pruebas de campo se debe cumplir con:

- Pruebas del funcionamiento del equipo.
- Pruebas de la resistividad del circuito de transmisión y recepción.
- Análisis de la intensidad de corriente circulante de emisión.
- Análisis del ruido y respuesta del equipo con diferentes ganancias.
- Análisis de la penetración de la señal en el subsuelo (profundidad de investigación).
- Análisis de la repetitividad de la respuesta medida por el equipo.
- Determinación de los parámetros de registro a utilizar.

Las pruebas y análisis anteriores se hacen en sitios diferentes repartidas en el área de estudio, de tal manera que sean representativas de las condiciones generales esperadas.

Estas pruebas dan como resultado que el arreglo cumpla con las especificaciones establecidas, garantizar una resistencia de 4.2 Ω en todo el tendido y una intensidad de corriente que varíe entre 7 y 7.5 A.

El tiempo de medición se fija entre 42 y 44 ventanas, con la serie de tiempo denominada  $High$ Resolution o Alta resolución y Early Time o Temprana del equipo Sirotem. Las mediciones se realizaron con ganancias de 0.1, 1, 10 y 100; se efectuaron por lo menos dos lecturas para cada ganancia, si las condiciones del sitio lo permitían para incrementar la calidad de la estadística.

El cable utilizado en la construcción de las bobinas es de fabricación canadiense de calibre 10 y cuenta con 100 hilos, se prepara para su transporte en dos o cuatro carretes dependiendo de la longitud, de esta forma se facilita el tendido de cable en el terreno.

Se utiliza un geo posicionador GPS., se revisa y ajusta a la zona UTM correspondiente. Se ajusta el datum utilizado (por ejemplo el WGS84) que corresponda directamente con algún sistema que se use de manera particular.

Al término del trabajo los datos obtenidos se guardan en un archivo con extensión \*.sir y enviados al centro de proceso.

#### **3.3. Procesamiento de los datos**

El objetivo de esta actividad es la obtención los modelos individuales espesor-resistividad de los puntos de medición, la elaboración de perfiles de resistividad, secciones con cortes geoeléctricos y mapas de distribución de resistividad.

En el procesamiento de los datos electromagnéticos, se siguen los estándares internacionales que se aplican para este fin, utilizando los *softwares: Temix* (software de la compañía Terraplus) para el proceso primario de los datos y *Winglink* (software desarrollado por WesternGeco) para la creación de la base de datos y formar secciones y mapas de resistividad. Y para este caso, la propuesta de este trabajo es establecer una metodología que permita procesar los datos de los sondeos TDEM de manera sencilla y a la vez precisa, esto se realizará a partir de analizar el conjunto de sondeos realizados para cada tamaño de bobina y realizar un ajuste de curva para obtener así la tendencia de decaimiento del voltaje necesaria para poder procesar los sondeos, con esto se pretende eliminar el factor humano en el procesamiento de los datos debido a que cualquier alteración por mínima que sea se verá reflejada en una gran variación en los valores de resistividad obtenidos al final del procesamiento. En la **figura 11** se describe el proceso de la adquisición y procesamiento de la información.

Para cada serie de datos obtenida en cada sitio, se obtiene un modelo unidimensional resistividadespesor. Para ello, se parte de la curva de resistividad aparente, la cual se procesa en una primera etapa mediante el modelado por capas planas, siguiendo el método clásico de prueba y error, en el que se propone un cierto número de capas que dependen de las inflexiones de las curvas y los tiempos en los que ocurren las inflexiones. Una segunda etapa en el proceso de la curva de resistividad aparente es aplicar una regresión tipo Occam con lo cual se logra obtener un modelo multicapas (19 capas), para integrar secciones y simular un comportamiento bidimensional de la sección y en la **figura 12** se ejemplifican las etapas del procesamiento.

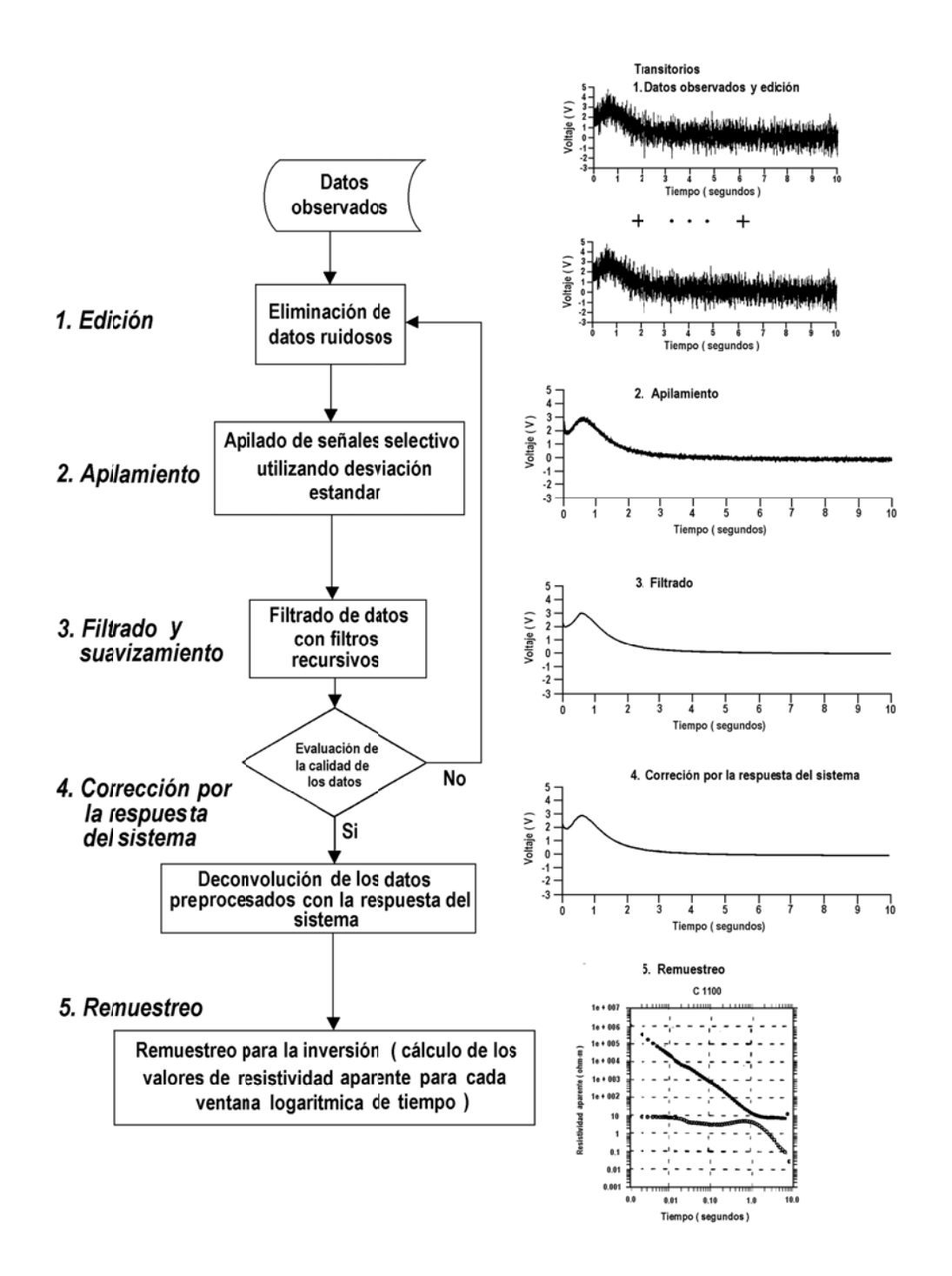

**Figura 11. Diagrama de flujo de la adquisición y calidad de datos TDEM** (GU YSA, 2006).

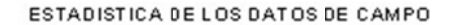

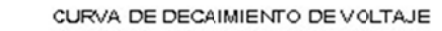

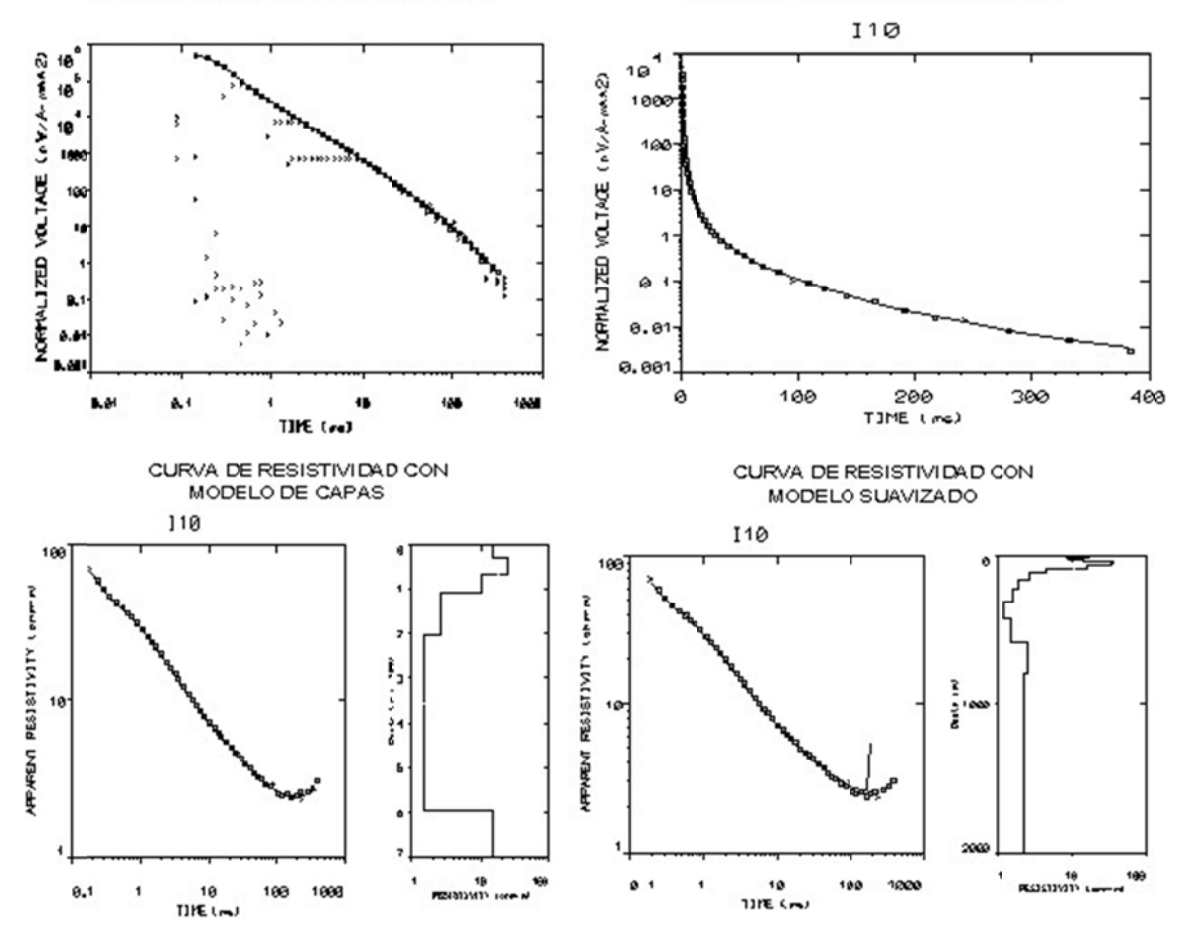

**Figura a 12. Repres sentación de el procesam miento de los s datos** (GUY YSA, 2006).

#### **3.4.** Propuesta de trabajo.

En lo que concierne a este trabajo se buscará obtener un método con mayor exactitud al obtener la curva de decaimiento por medio de un ajuste de curva; debido a que el procesamiento convencional se basa en la observación de las curvas de decaimiento y utilizar diversos puntos para obtener un comportamiento del decaimiento del voltaje.

A partir de un ajuste de curva se establece un método que evita el error que introduce el procesador al escoger que puntos utilizar para la curva de decaimiento.

Para esto fue necesario analizar el archivo SIR que se extrae del instrumento de medición y entender su estructura para así poder modificarla y utilizarla a nuestra conveniencia.

El procesamiento de datos se realizó de dos maneras distintas para poder comparar los resultados; la primera fue por la forma convencional introduciendo los datos al programa TEMIX para obtener una curva de decaimiento de manera visual y la segunda forma fue generando la curva de decaimiento a partir de un ajuste de curva paso a paso serán descritos más adelante. En la **figura 14** se encuentra un diagrama de flujo con los pasos a realizar en ambas metodologías.

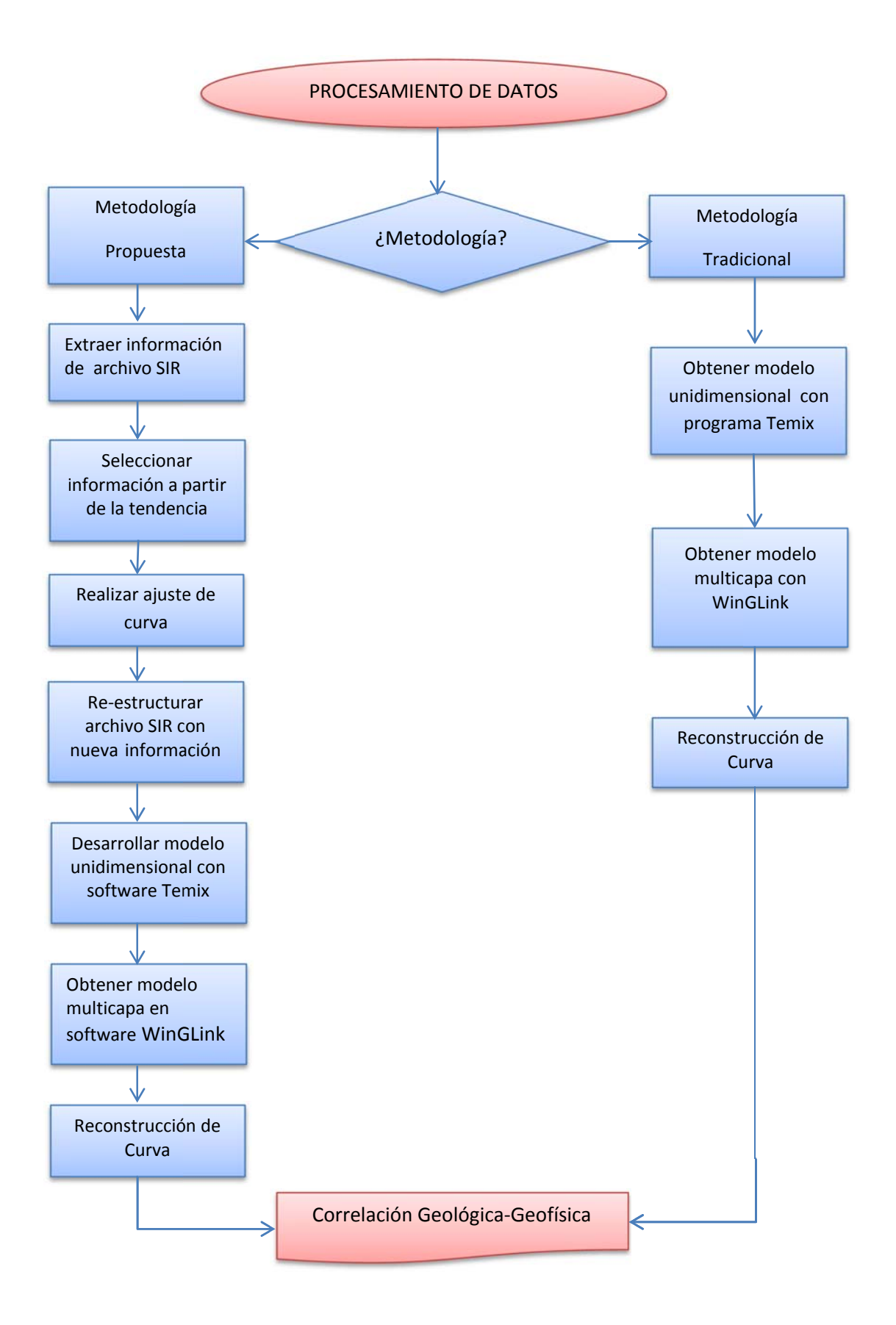

## **Figura 14. Diagrama de flujo del trabajo.**

Los softwares utilizados para este trabajo fueron:

- **Matlab r2010b** de la compañía Mathworks.
- **Surfer 9** de la compañía Golden Software.
- **WInGlink** de la compañía WesternGeco.
- **Temix v3** de la compañía Interprex.

Etapas del procesamiento por medio del método propuesto:

- 1. Obtener los datos del equipo SIROTEM.
- 2. A partir de la base de datos generada por el equipo extraer la información a una hoja de cálculo.
- 3. Realizar una selección de los datos que presenten la misma tendencia y eliminar los que no la presenten.
- 4. Introducir los datos al software (Matlab) para realizar un ajuste de curva a los datos previamente seleccionados.
- 5. A partir de la ecuación del ajuste de curva, obtener los valores correspondientes del decaimiento para la serie temporal del equipo utilizada.
- 6. Reconstruir un archivo con las mismas características que las del archivo que se extrae del equipo.
- 7. Introducir este archivo en el programa TEMIX para poder realizar un modelo de capas mediante una inversión.
- 8. Generar un archivo de salida con la extensión TEX.
- 9. Introducir este archivo en el programa WinGLink.
- 10. Interpretar los sondeos para cada tamaño de bobina.

También se interpretaron los sondeos de manera convencional; es decir, introduciendo el archivo .SIR directo al programa TEMIX y analizar el decaimiento utilizando todas las curvas de decaimiento para establecer un modelo suavizado.

Por medio de los dos métodos después de introducirlos al programa TEMIX se procedió a introducir los datos al programa WinGLink para obtener el modelo unidimensional.

**Generación de base de datos de los sondeos.**
Una vez que se extrajeron los datos del equipo, estos datos son contenidos en un archivo con la extensión SIR, es necesario abrir el archivo mediante un bloc de notas, y entender como está estructurado el archivo para poder sacar la información.

Los datos comienzan por ( : ) y se finaliza por ( ; ) como protocolo para que lo lea el programa TEMIX. La información contenida está dividida en 3 bloques.

Para cada bloque el primer número corresponde a la información que contiene siendo 0 la información del sondeo, 1 los datos del sondeo y 2 la estadística del sondeo:

- 1. **ENCABEZADO**. Contiene la información del sondeo, los datos que incluyen, según el orden de izquierda a derecha son:
	- Fecha
	- Hora
	- Tipo de Corrida (0=Ruido, 1=Normal)
	- Operador
	- Ventana de inicio
	- Ventana final
	- $-$  Ganancia (0=0.1, 1=1, 2=10, 3=100)
	- Configuración (1=bobina simple, 2=bobina coincidente)
	- $-$  # de canales
	- $-$  # corrida
	- Grupo
	- $-$  Coordenada x (UTM)
	- $-$  Coordenada y (UTM)
	- Apilamiento
	- $-$  Esféricos (0=off, 1=on)
	- Esféricos rechazados
	- $-$  Corriente  $(A)$
	- $-$  Turn off Time
	- $-$  Sampling Delay
	- $-$  Serie de tiempo de ventanas (1=compuesta, 2=ET, 3=ST, 4=HR)
	- $-$  Área de Tx (m<sup>2</sup>)
	- $-$  Área de Rx (m<sup>2</sup>)
- 2. **DATOS DE SONDEO.** Dentro de este bloque se incluye los datos del sondeo expresados de la forma exponencial.

Ejemplo: 2510 3 la primera cifra es el valor, seguida del exponente separada por un espacio, para los valores negativos el espacio se sustituye por el signo menos.

3. **ESTADÍSTICA**. En este bloque la información contenida es la del RMS (), que toma la media de un apilamiento y la compara con la media de todos los apilamientos.

En la figura 14 se encuentra un archivo de datos SIR en el cual se puede observar su estructura anterio ormente detal lada.

 $[0, 04-22-06, 11:42, 1, 1, 1, 1, 17, 1, 1, 1, 1, 101, 0, 0, 256, 0, 0, 1.00, 0, 2, 4, 100, 100]$ 0ca9  $\begin{array}{cccccccc} \texttt{[1, 0000 0, 2510 3, 1879 3, 1422 3, 9690 2, 6234 2, 4289 2, 3106 2,}\ \texttt{2049 2, 1286 2, 7192 1, 3796 1, 2214 1, 1387 1, 9191 0, 5414 0,}\ \texttt{3064 0]} & \texttt{3862} \end{array}$  $[2, 3107 \t{2}, 3024 \t{2}, 3333 \t{2}, 3253 \t{2}, 2220 \t{2}, 2263 \t{2}, 1913 \t{2}, 2166 \t{2}, /$ <br>1148 2, 1275 2, 1062 2, 1049 2, 1024 2, 1082 2, 1016 2, 7460 1,/ 7249 1]36de 

#### **Figura a 14. Estruct ctura de dato os SIR.**

Para cada bloque se incluye después de los [] un valor en hexadecimal que es una suma de control en la c ual se suman n todos los va lores en códig go ASCII que e se encuentre en dentro del paréntesis.

Ya que se conoce la estructura del archivo, entonces se procede a introducir los valores del sondeo en una hoja de cálculo, se usaron los valores del decaimiento del voltaje que corresponden al segundo bloque del archivo y para los tiempos se usan las series temporales de las ventanas que se incluyen en el manual del equipo utilizado.

Se elaboraron las gráficas de las corridas clasificándolas según el tamaño de bobina, serie temporal de ventanas y tipo de señal ruido o normal. Los ejes tienen que ser de escala logarítmica para apreciar fácilmente el decaimiento.

En la figura 15 se muestra una gráfica con los datos crudos de los sondeos.

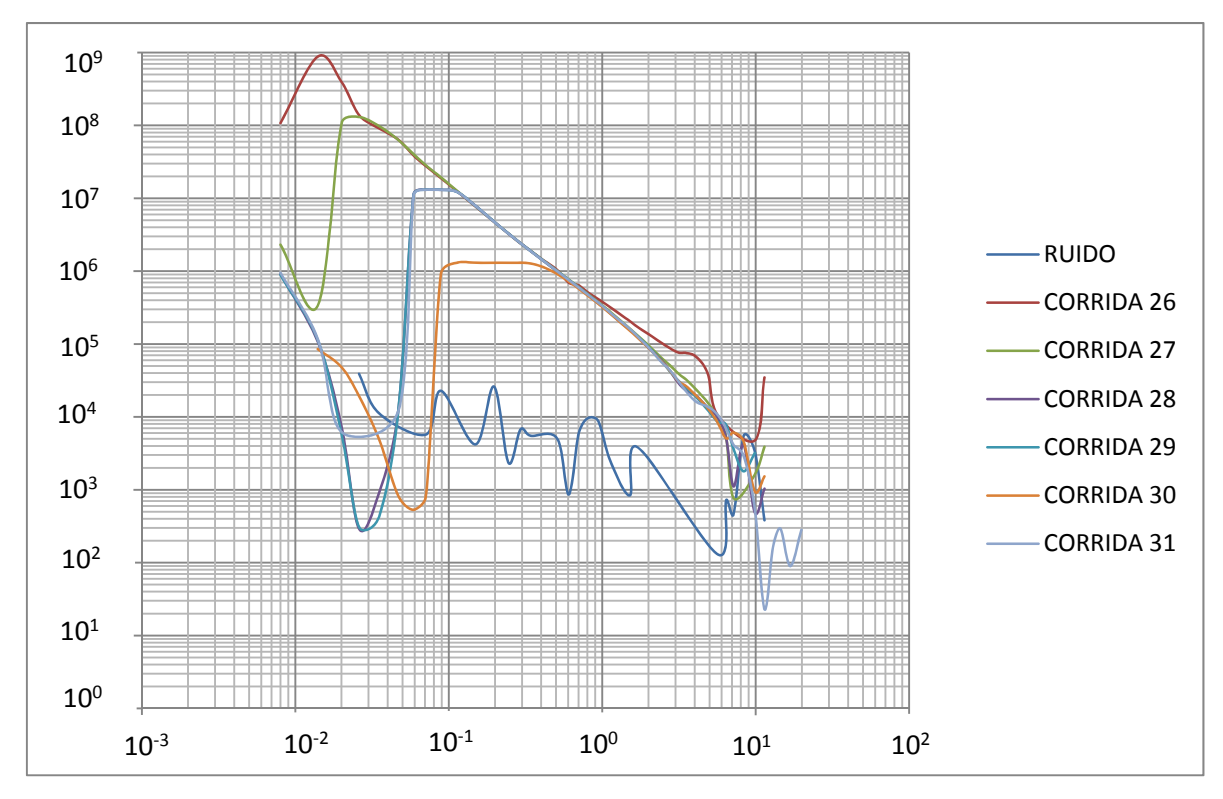

**Figura 15. Gráficas de datos sin filtrar.**

### **Filtrado de datos.**

Una vez que se han elaborado las gráficas de los datos, se procedió a hacer un filtrado para eliminar los datos que no siguieran la tendencia del decaimiento de voltaje, generalmente en tiempos muy tempranos de la corrida y en los últimos tiempos de la corrida se marca una dispersión mayor en los datos en donde no se puede seguir la tendencia del decaimiento, es decir, la información importante que se puede extraer en los datos se encuentra en la parte media de los tiempos.

Se removió la dispersión de los datos, a partir de observar donde se encuentra una dispersión de los datos, generalmente en la parte inicial y final de las corridas dejando solo los datos que presentan una misma tendencia.

# **Análisis de Ruido.**

Para la señal de ruido se utilizaron las curvas extraídas del ajuste de ruido y se representaron gráficamente junto con la señal de ruido.

Se usó como criterio que una vez que la señal de ruido cruzara la curva se cortaría la curva en ese punto para evitar la influencia de más ruido; para este caso la señal de ruido cortó después de que la señal se comenzará a comportar de manera dispersa.

En la **figura 16** se muestran los datos seleccionados que posteriormente se les realizará un ajuste de curva.

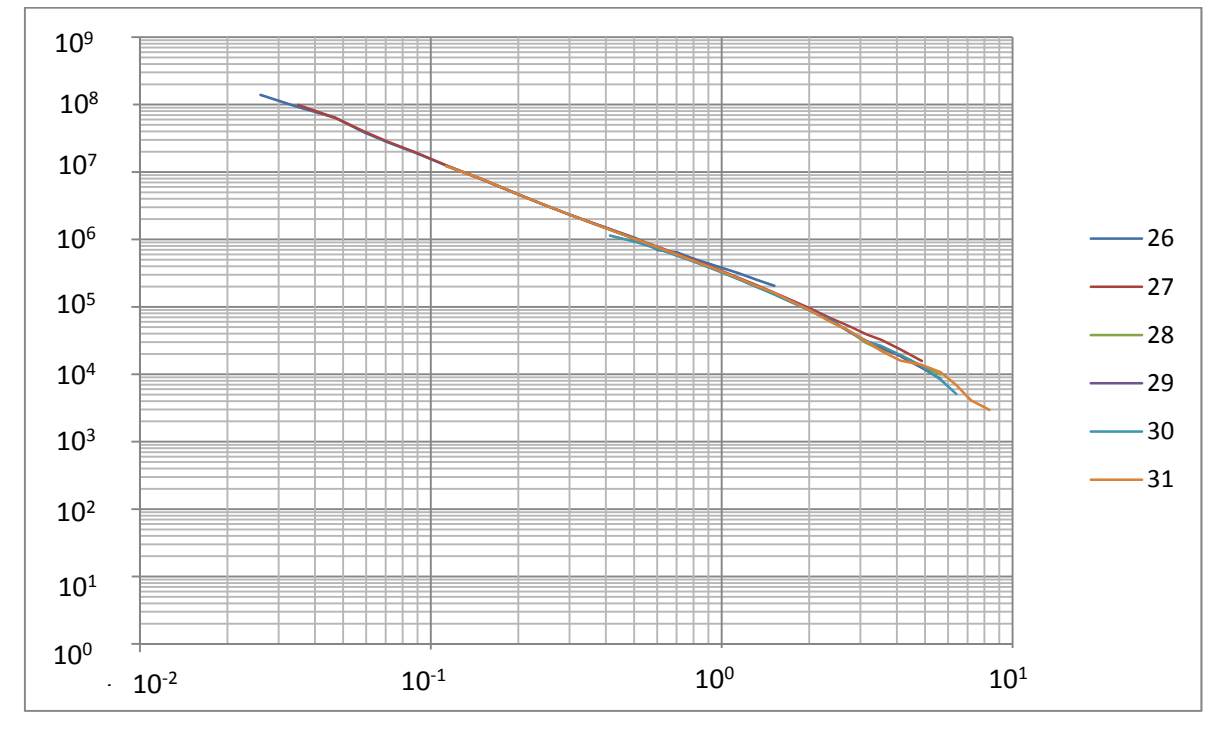

**Figura 16. Grafica filtrada.** 

# **Ajuste de curva.**

Una vez que se tiene la dispersión de los datos ya filtrados se realiza un ajuste de curva y no una interpolación, esto se debe a que los datos pueden contener ruido debido a las distintas fuentes de error y no es necesario que la curva pase por los mismos. Se procedió a meterlos en un software matemático, en este caso Matlab r2010 de la compañía The MathWorks. Con el cual se buscó realizar un ajuste de curva.

Para lograr un ajuste de curva lo primero que se tuvo que hacer fue linealizar las variables (tiempo y decaimiento) aplicando la función logaritmo. Después, mediante la herramienta de ajuste de curva (CURVE FITTING TOOL, comando "cftool") que se incluye en el paquete, se realizó un ajuste de curva no lineal por mínimos cuadrados de la forma polinomial, con distintos exponentes dependiendo del caso, para cada tamaño de bobina analizado.

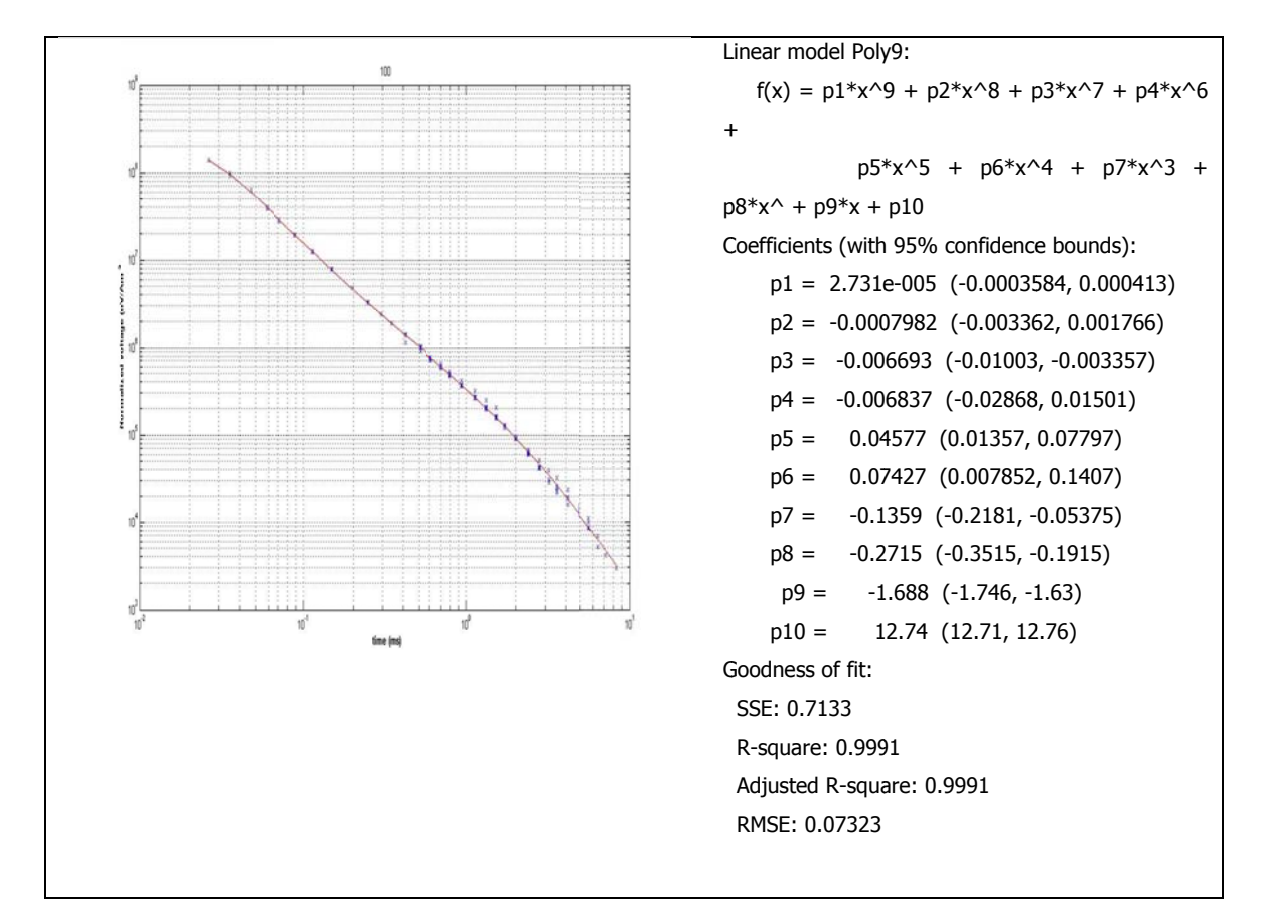

En la figura 17 se muestra un ajuste de curva para bobina de 10 m y sus datos estadísticos.

Figura 17. Ajustes de curva y Estadística de ajuste de curva.

Al realizar el ajuste de curva conocemos la ecuación que modela aquella curva, con la cual se utilizarán los valores de tiempo de la serie temporal para así poder obtener los valores del decaimiento de voltaje.

Reconstrucción de archivo.

Una vez que se tienen los valores de decaimiento de voltaje, es necesario reconstruir el archivo SIR manteniendo la forma original del archivo esto se realiza introduciendo los valores por medio de un programa llamado ultraEDIT de IDM Computer Solutions o cualquier bloc de notas para poder editar el archivo SIR, para que pueda ser leído por el programa TEMIX y además que contenga la nueva información de los sondeos, aquí ya se encuentran sólo 7 sondeos que corresponden a cada tamaño de bobina y para el caso de 300 m dos sondeos correspondientes a cada una de las series temporales de ventana utilizados (ET y HR) para poder comparar los efectos de la serie de tiempo en la penetración.

#### **3.5. Modelo suavizado**

El procesado de los datos electromagnéticos consiste en obtener los modelos suavizados mediante una regresión tipo Occam, en la que se proponen dos resistividades: inicial y final, basadas en los datos de campo.

El algoritmo requiere de un número de capas inicial, un valor de ajuste al que se quiere llegar y un número máximo de iteraciones, estos tres últimos parámetros no intervienen en la obtención del modelo suavizado, por lo que éste sólo depende de los valores de resistividad de campo.

Para esta parte se utilizó el programa de cómputo Temix de la compañía Interprex software utilizado por su facilidad y su exactitud en el procesamiento de TDEM.

Son cuatro etapas básicas para obtener el modelo suavizado:

- 1. Carga de archivo y selección de corridas a utilizarse.
- 2. Selección de datos a utilizarse a partir de la dispersión de datos.
- 3. Desarrollar modelo suavizado.
- 4. Generación de archivo TEX.

Se comienza por cargar el archivo al programa y se eligen las corridas dependiendo del tamaño de la bobina, esto debido a que no se deben mezclar corridas que tengan diferentes tamaños de bobina.

Después es desplegada la gráfica de la caída de potencial con lo que se puede elegir los puntos que se utilizarán para sacar el modelo suavizado. Una vez que son seleccionados los datos a utilizarse es importante revisarlos en la sección de la hoja de cálculo debido a que si se encuentran datos con

valores "0" o demasiado altos comparados con los demás, estos introducen una gran cantidad de ruido y a la hora de obtener el modelo suavizado el porcentaje de error se incrementa.

Posteriormente se procede a realizar el modelo suavizado el cual como previamente se mencionó es necesaria una resistividad inicial y una final así como un número de capas y un número de iteraciones, mientras mayor sea el número de capas y mayor sea el número de iteraciones la aproximación a los datos del modelo suavizado será cada vez mejor.

Una vez que se tiene el modelo suavizado deseado tomando en cuenta el porcentaje de error así como el número de capas utilizadas se procede a generar un archivo con extensión TEX el cual puede ser leído por el programa WinGLink con el que posteriormente se realizará el modelo multicapa. En la figura 18 se puede observar las etapas de la utilización del software Temix.

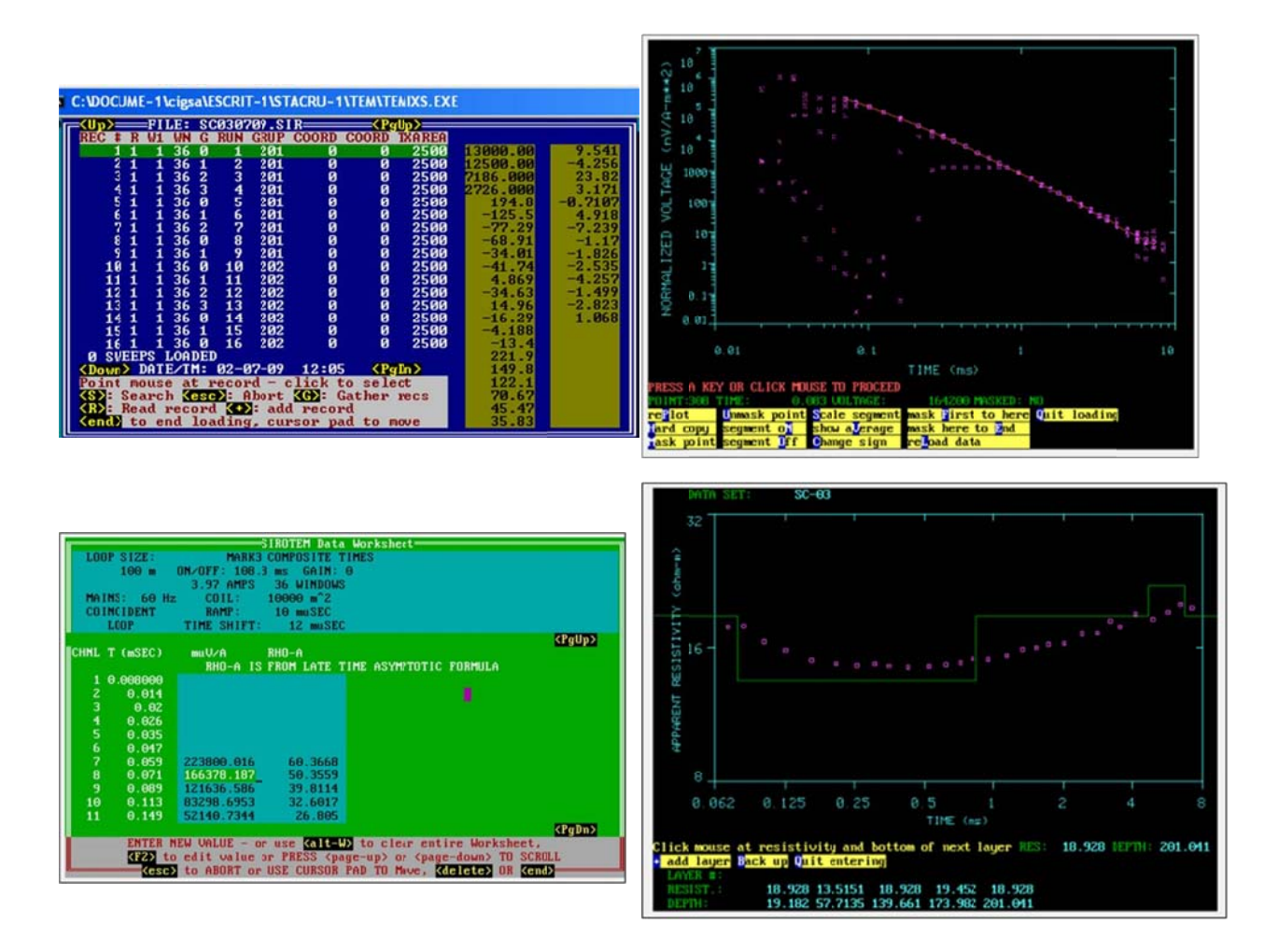

Figura 18. Procesado con software Temix mostrando las cuatro etapas principales.

#### **Modelo unidimensional**  $3.6.$

Los datos del proceso anterior se trasladaron a Winglink para obtener los modelos unidimensionales y de capas. En esta parte los datos también fueron procesados por el modelado por capas o unidimensional, éste se hizo siguiendo el método clásico de prueba y error, en el que se propuso un cierto número de capas, dependiendo de las inflexiones de la curva de campo, las pendientes de la curva y los tiempos a los que ocurren las inflexiones.

Este proceso posibilita al intérprete a modificar los parámetros del modelo y presenta el cálculo de las curvas teóricas de las modificaciones realizadas, esta característica hace que el ajuste del modelo sea rápido.

Una vez que se obtuvo un ajuste aceptable, el modelo generado se sometió a una regresión automática con las técnicas de Ridge y de Marguardt con algoritmos de aproximación de tipo Anderson para obtener, por inversión, el mejor ajuste bajo el criterio del error cuadrático medio mínimo. En la figura 19 se observa un ejemplo del resultado de este proceso.

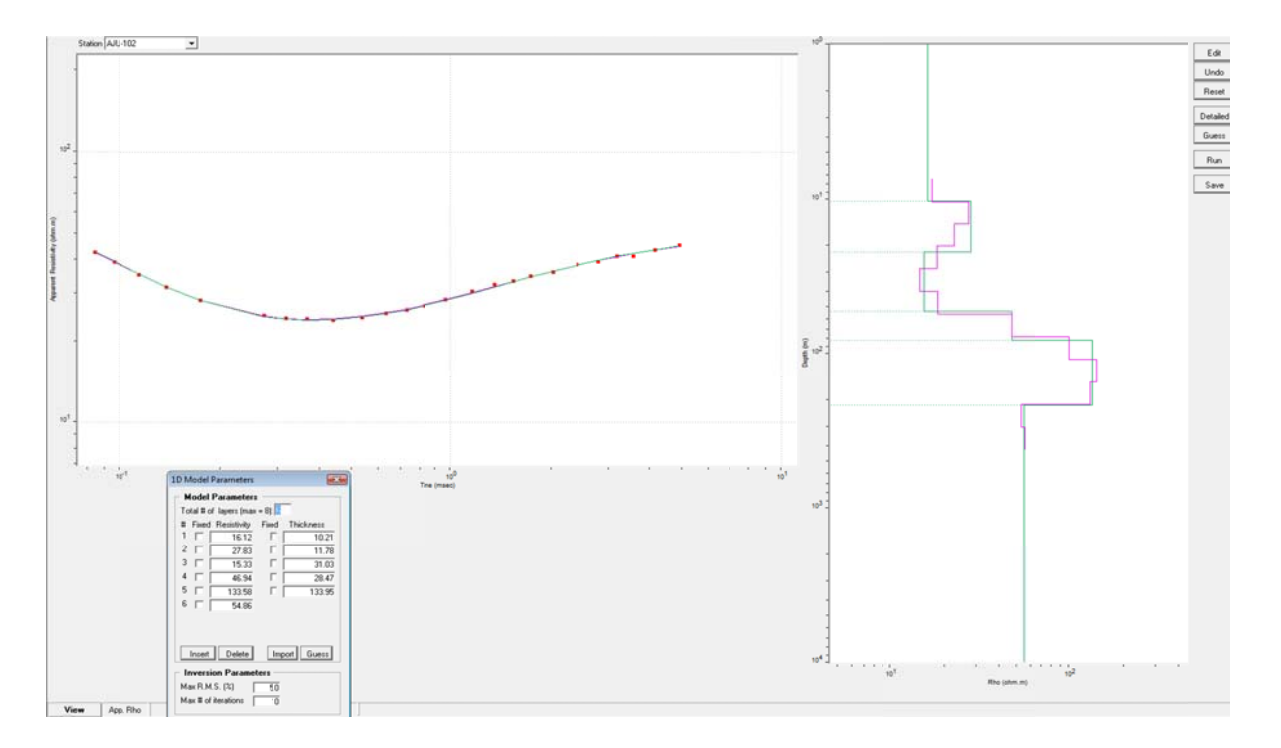

Figura 19. Ejemplo del resultado de un modelo unidimensional WinGLink.

Los modelos obtenidos, fueron sometidos a un nuevo proceso para obtener una serie de modelos equivalentes que cumplieran con el mismo error de ajuste. Estos modelos equivalentes posibilitan establecer el intervalo de variación de los espesores y resistividades en cada capa del modelo original con fines de correlación electroestratigráfica.

Es importante recalcar que la última capa no es tomada en cuenta en su espesor debido a que esta indeterminado y se puede observar variaciones en el valor de resistividad por lo cual no es utilizada.

Los modelos unidimensionales obtenidos, fueron la base para la elaboración de los cortes geoeléctricos de las secciones y para conformar la geometría del subsuelo y la geología como se muestra en la **figura 20.**

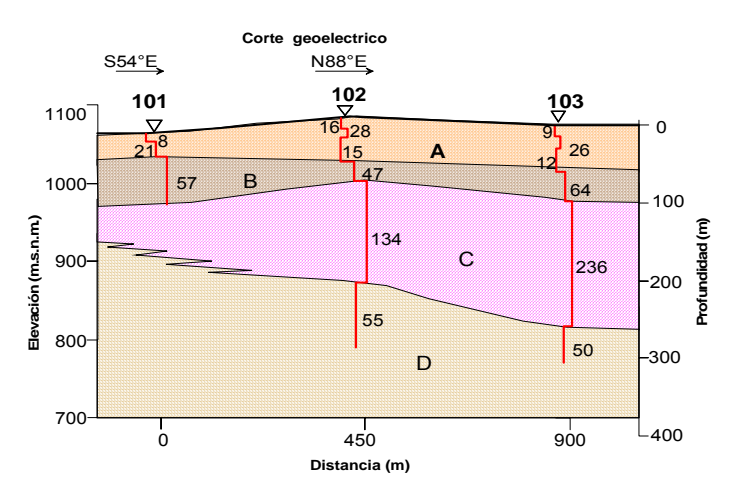

**Figura 20. Ejemplo de una sección de corte geoeléctrico.** 

#### **Reconstrucción de la curva de decaimiento de voltaje.**

Una vez que se tienen los sondeos interpretados en WinGLink se realiza la reconstrucción del modelo multicapa mediante el programa de la compañía Golden Software, Surfer 9 en el cual se elaboró la gráfica de los distintos modelos multicapa obtenidos de cada tamaño de bobina y muy importante es mantener la misma escala para que en los modelos se pueda observar si estos mantienen la misma tendencia o representan las mismas capas propuestas.

Una vez que se tienen los modelos a escala se necesita introducir el perfil geológico a una misma escala y así poder correlacionar las capas geoeléctricas con las distintas capas geológicas.

En la figura 21 se muestra como se escalan y se puede apreciar la correspondencia entre distintos tamaños de bobina.

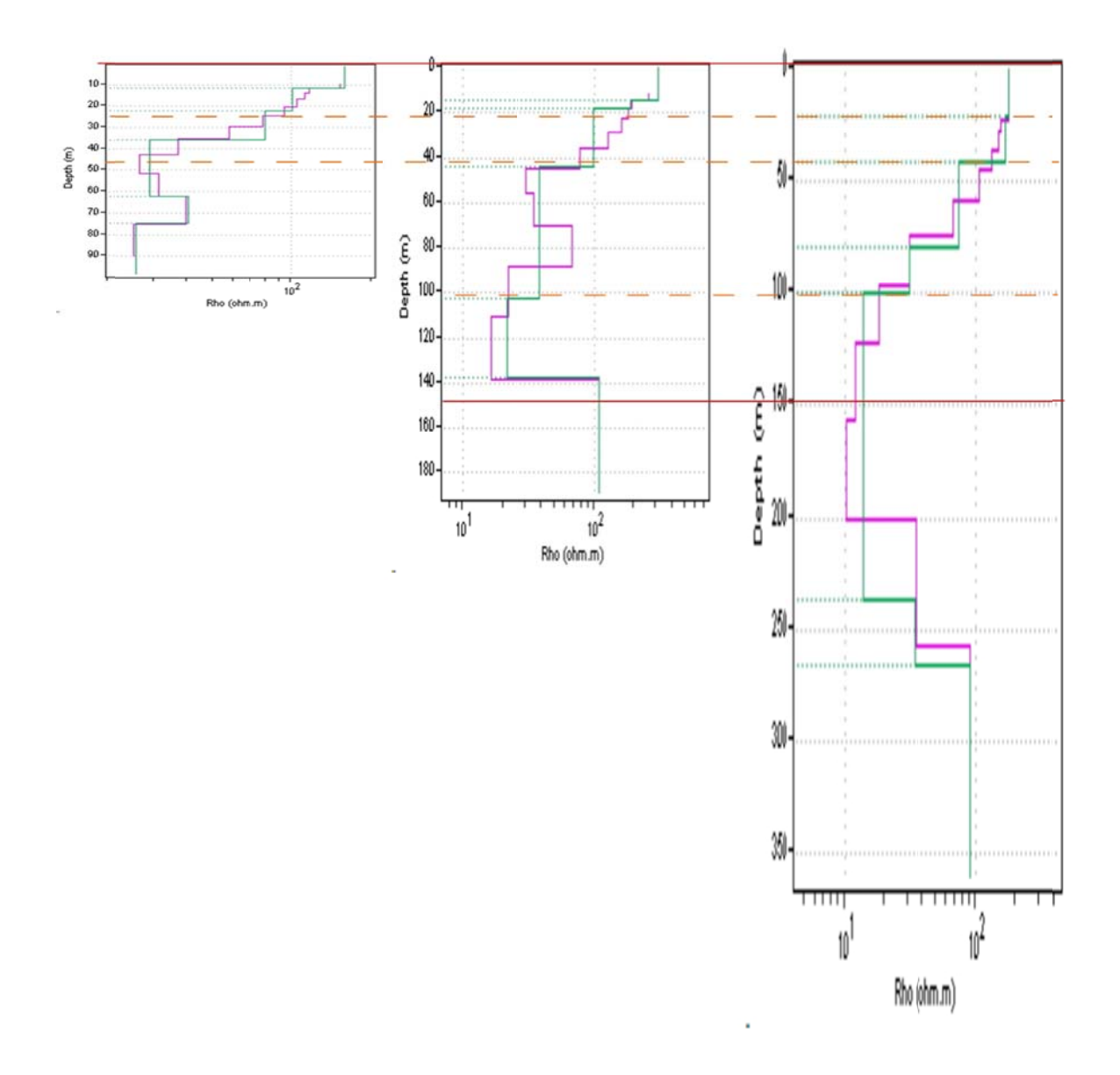

Figura 21. Reconstrucción de la curva de decaimiento del voltaje utilizando varios tamaños de bobina.

Una vez que se tiene la curva reconstruida se compara con la geología para definir las características de las diferentes capas geoeléctricas.

Con esto ya se puede realizar una interpretación y poder llegar a la solución deseada dependiendo del proyecto en el cual se empleen los sondeos electromagnéticos.

# **4. Aplicación**

# **ADQUISICIÓN DE DATOS**

# **4.1. Localización**

Los datos geofísicos utilizados para este trabajo corresponden a los sondeos de prueba realizados por la compañía Geofísica de Exploraciones GUYSA S.A. de C.V. en un trabajo realizado en la ciudad de Querétaro. Para este trabajo también se contó con dos cortes litológicos de pozo, con el cual se conoce la estratigrafía del lugar a detalle.

Para los sondeos transitorios electromagnéticos (TDEM) se realizaron siete sondeos, de los cuales, uno constaba de las pruebas del equipo en la zona, la prueba realizada corresponde a los datos utilizados en este trabajo de tesis, debido a que se cuenta con sondeos realizados en una misma posición con distintas características, es decir, para el mismo punto geográfico se cuenta con TDEM de distintos tamaños de bobina 10x10, 25x25, 50x50, 100x100, 150x150 y 300x300 m, esperando lograr una profundidad de investigación de 500 m aproximadamente. Se cuenta, también, con señales de ruido para los diferentes sondeos para cada tamaño de bobina.

Los sondeos a analizar se realizaron en la coordenada UTM 14Q 2283612 N y 359418 E a una elevación de 1995 m.s.n.m., que corresponden a la posición del pozo II con el cual se cuenta con una sección generada por la velocidad de perforación en la roca y un registro geofísico.

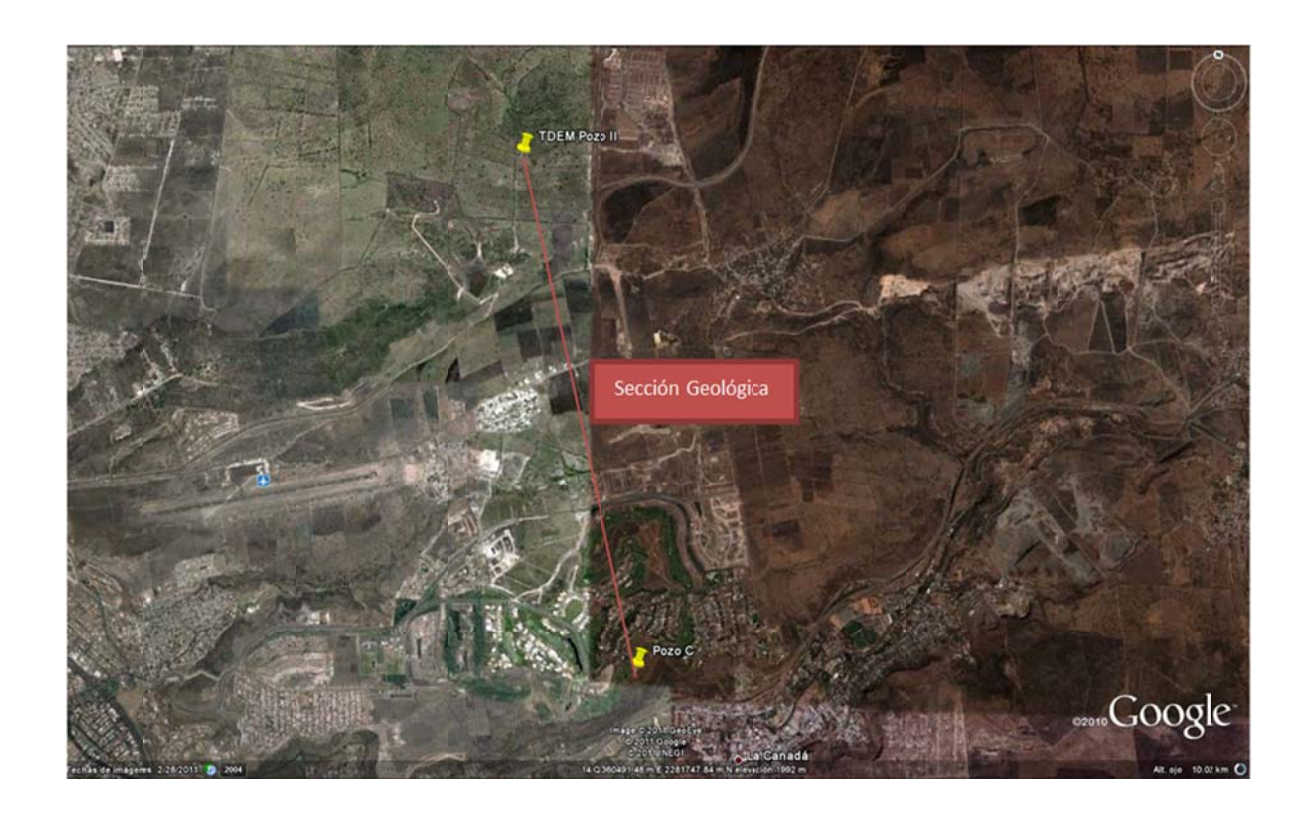

Figura 22. Imagen de localización de estudio de TDEM (Google Earth, 2006, 14Q 366853-352612 E 2277701-2286007 N).

#### Geología  $4.2.$

Fue obtenida a partir de la sección determinada a partir de la perforación de pozo en el pozo II y el corte litológico en el pozo C.

El modelo geológico queda de la forma:

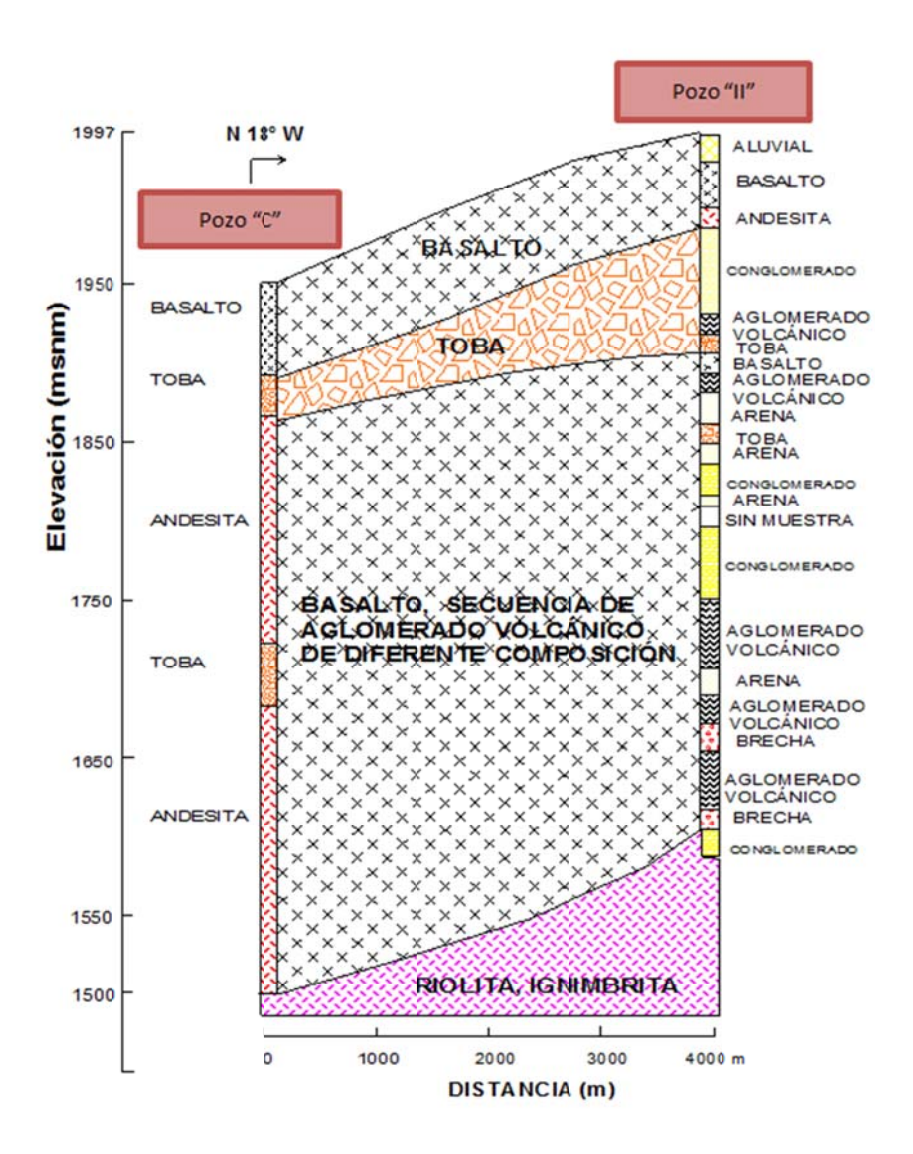

Figura 23. Sección geológica esquemática. (GUYSA, 2006).

Fueron identificadas cuatro unidades geológicas que se utilizarán para realizar la correlación geológica-geofísica una vez interpretados los sondeos electromagnéticos (TDEM) de prueba.

#### **BASALTO.**  $\blacksquare$

Es el último de los eventos de vulcanismo de naturaleza básico alcalino, algunas de las coladas pertenecientes a esta unidad se encuentran intercaladas con depósitos aluviales.

# **TOBA**

Son depósitos tobáceos constituidos por limos arenosos café claro a oscuro, amarillentos en estratos horizontales de diferentes espesores, que forman grandes planicies fácilmente erosionables.

# **BASALTO SECUENCIA AGLOMERADO DE DIFERENTE COMPOSICIÓN.**

Se trata de un basalto de color negro de textura afanítica, pilotaxítica, porfídica, microlítica, con planos de fracturamiento algunas veces oxidados con tonalidades cafés, duro y macizo muy denso, presenta además fracturamiento secundario por efectos de descompresión tensional, produciendo lajeamiento en diferentes direcciones y hasta curvo independientes de su fracturamiento original.

# **RIOLITA IGNIMBRITA**

Son derrames de litología variada que van de corrientes piroclasticas, tobas soldadas con abundantes fragmentos de cuarzo en una matriz criptocristalina o vítrea, con estratificación variada.

#### **4.3. Equipo**

El equipo geofísico utilizado para los TDEM fue un equipo SIROTEM Mark III de características:

- Receptor y transmisor de bajo poder: Sirotem-3S.
- Ventanas de medición: 53 en 3 series de tiempo.
- Rango de medición: 50 microsegundos a 2 s.
- Señal promedio: 1-9999 apilamientos.
- Retraso inicial: 0-9999 microsegundos.
- Filtros: 50/60 Hz y anti-aliasing pasivo de 4 grados.
- Cable flexanel (No. 10) de 110 hilos en forma de cuadro con dimensiones de 20x20, 50x50, 100x100, 150x150 y 300x300 m.

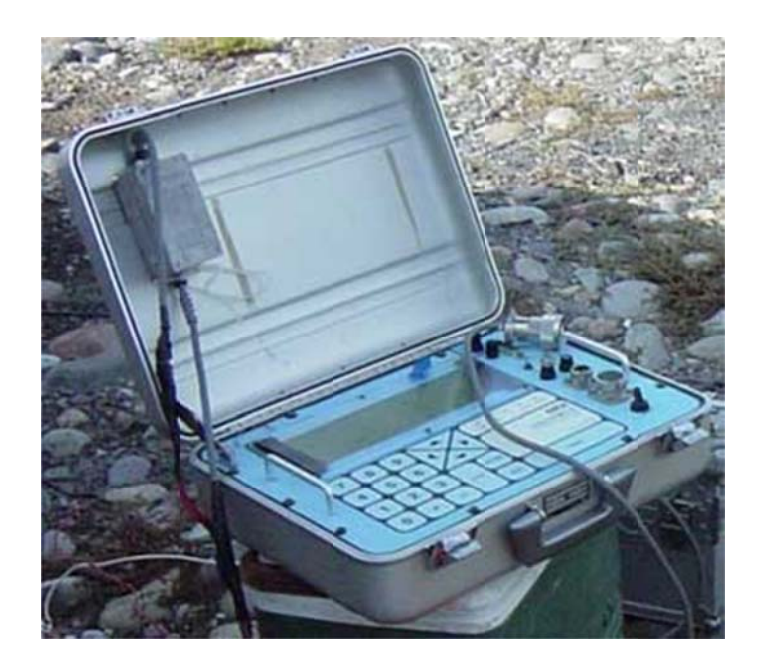

# Figura 24. Equipo SIROTEM.

El equipo cuenta con diferentes series de tiempo para la adquisición; éstas se ven relacionadas directamente con la profundidad alcanzada para cada sondeo.

Las series con las que cuenta son:

- Composite o Compuesta.  $\bullet$
- Early Time o Temprana.
- Standard o Estándar.
- High Resolution o Alta Resolución.

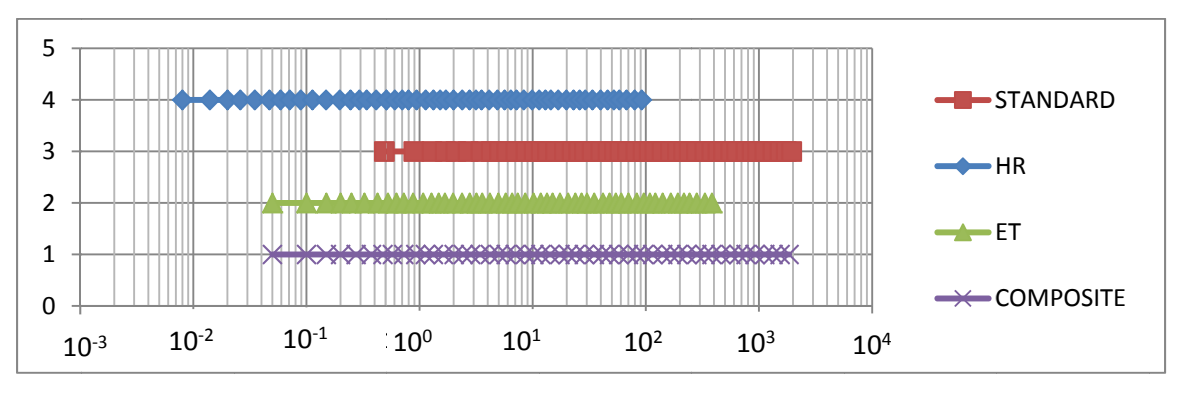

Figura 25. Series de tiempo del equipo SIROTEM.

Las diferencias entre las diferentes series de tiempo son:

- 1. El tiempo inicial en el que empieza el muestreo así como el tiempo final al que llega el sondeo.
- 2. Los intervalos de muestreo son distintos para cada serie temporal.

Con esto, los resultados en cuestión de penetración y detalle varían enormemente entre los sondeos al cambiar la serie temporal.

Se contó, para este trabajo con una gran cantidad de sondeos con distintos tamaños de bobina así como de diferentes series temporales también se contó con la señal de ruido para cada tamaño de bobina.

Con todos los datos fue necesario utilizar el archivo SIR para pasar toda la información a una hoja de cálculo para empezar el filtrado de los datos.

En el **anexo 1** se encuentra una tabla de los sondeos realizados para este trabajo así como de las características de cada uno.

#### **PROCESAMIENTO DE DATOS**

## **4.4. Selección de datos**

En esta etapa se removieron los datos que se encontraban fuera de la tendencia del decaimiento del voltaje para cada tamaño de bobina. Además se tomó en cuenta donde interseca la señal de ruido a la del decaimiento de voltaje y hasta el punto en el que se cruza se consideró para el procesamiento debido a que lo demás podría ser influenciado por el ruido.

En el **anexo 2** se encuentran todas las gráficas que involucran el filtrado de datos.

#### **4.5. Ajuste de curva**

Se realizó el ajuste de curva con el programa Matlab y la función "cftool" (curve fitting tool), el cual es una aplicación muy sencilla de utilizarse que incluye distintos métodos para hacer el ajuste de curva; en este caso se usó mínimos cuadrados no lineal; generando los ajustes de curva.

Una vez que se tienen los ajustes de curva conocemos el polinomio  $y=f(x)$  donde x es la serie temporal utilizada y para obtener los valores del decaimiento solo es necesario introducir los valores de la serie temporal en polinomio de ajuste de curva.

Ya que se tienen los valores se procede a reconstruir el archivo .SIR con los nuevos datos utilizando la serie temporal "x" y la función del ajuste de curva realizado "y" siguiendo la estructura original del archivo SIR.

Se obtuvo el modelo suavizado en TEMIX para posteriormente ser introducido a WinGLink y obtener el modelo multicapa.

En el **anexo 3** se pueden observar todas las gráficas del ajuste de curva.

### **4.6. Modelos Multicapa**

Para los dos procesamientos realizados (el tradicional y el filtrado) se utilizó el mismo número de capas para que los resultados sean comparables.

Para realizar los distintos modelos multicapa se utilizó como criterio:

- − El tamaño de la bobina.
- La profundidad obtenida no debe exceder 1.5 a 2 veces el tamaño de la bobina, este criterio se utilizó a partir del trabajo realizado por Geofísica de Exploraciones GUYSA en su procesamiento de los datos.

Se realizaron las dos series de modelos multicapa una con el filtrado previo y la otra con los datos introducidos directo al software.

En el **anexo 4** se encuentran todos los modelos multicapa.

# **4.7. Correlación Geológica-Geofísica**

Una vez que se tienen los modelos reconstruidos es necesario compararlos con el perfil geológico que se tiene para poder así asociar las capas geoeléctricas con las capas geológicas.

Se realizaron dos modelos multicapa uno con el filtrado previo a la utilización del software (previamente descrito) y el otro ingresando los datos directamente al software.

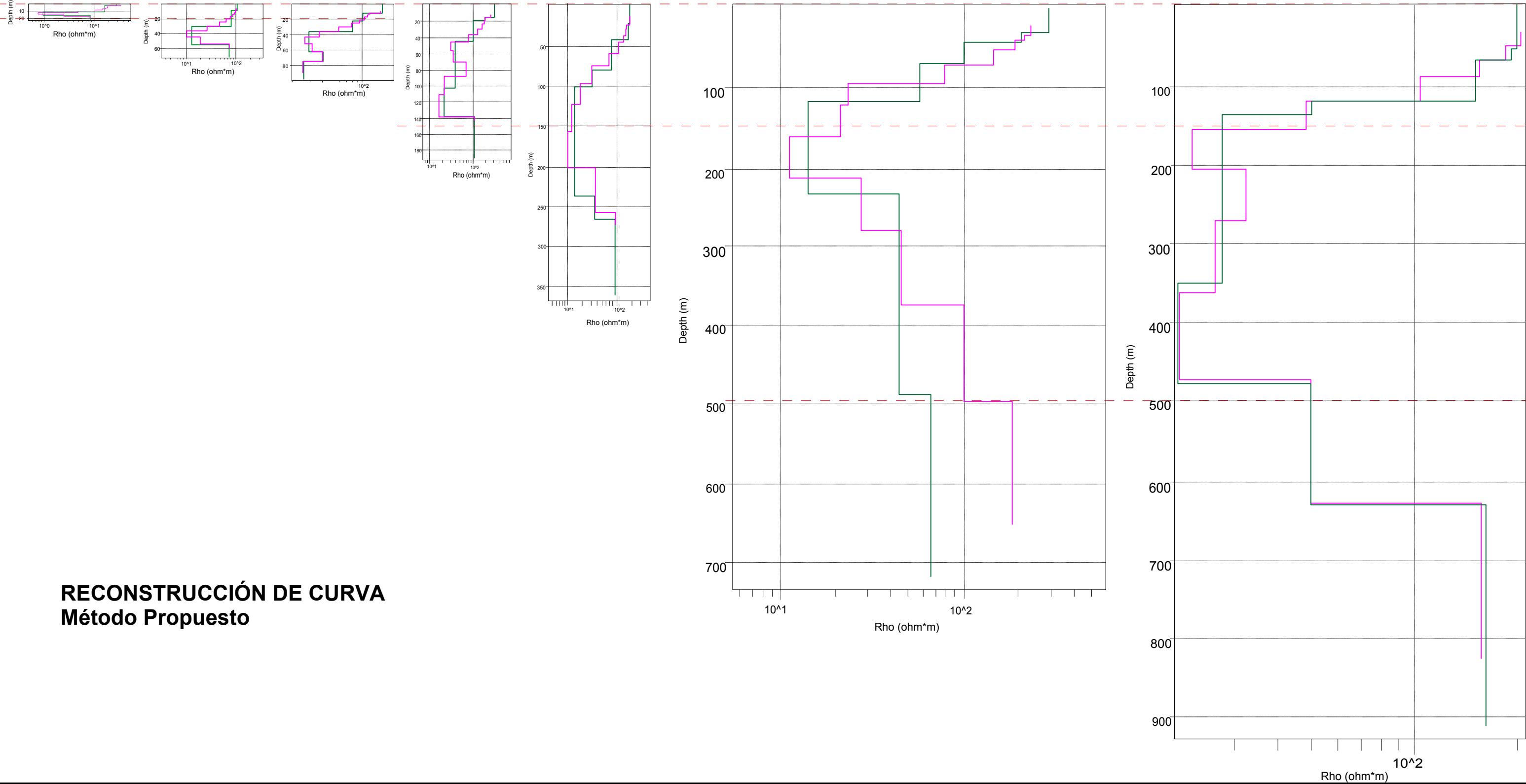

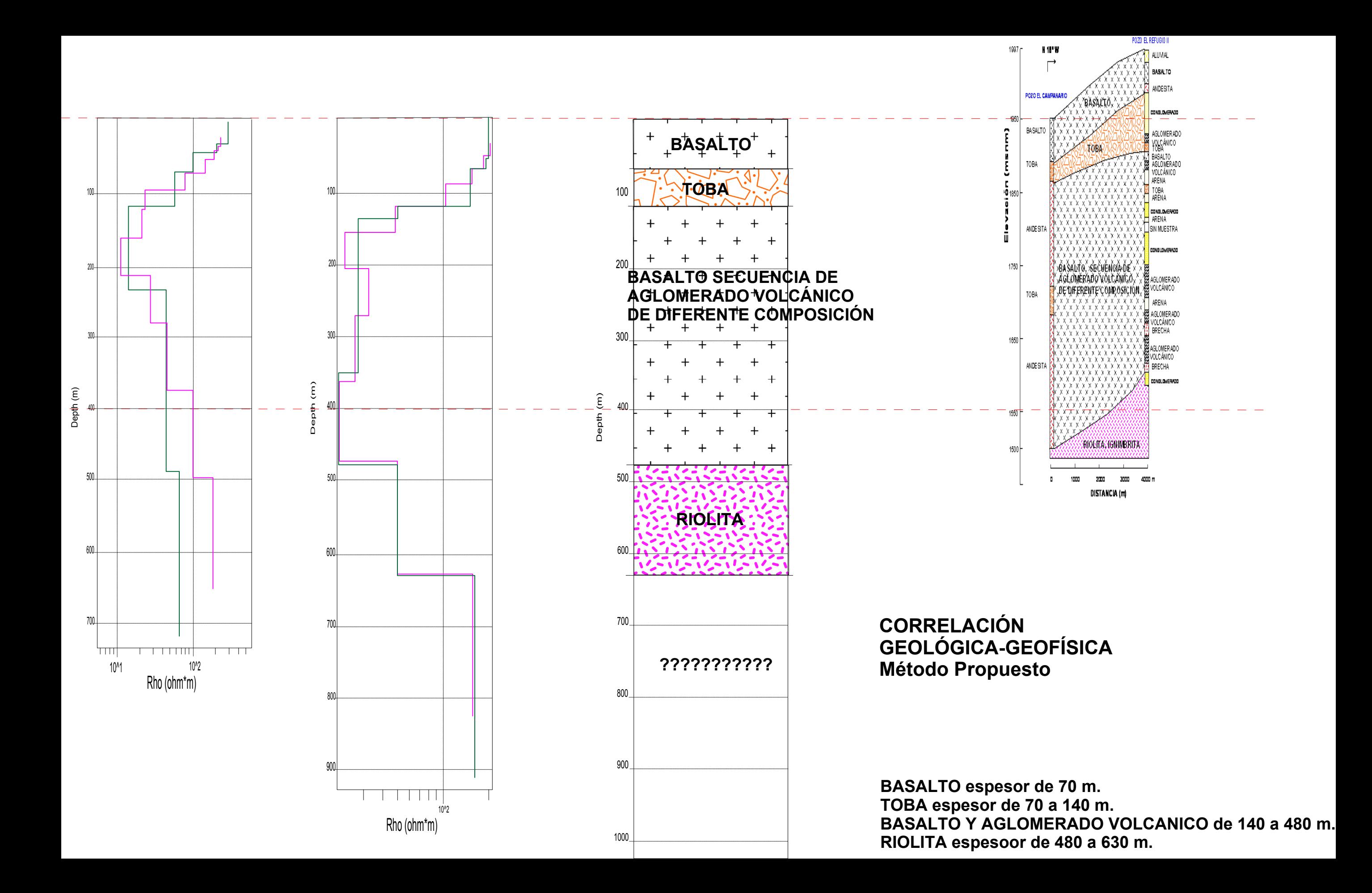

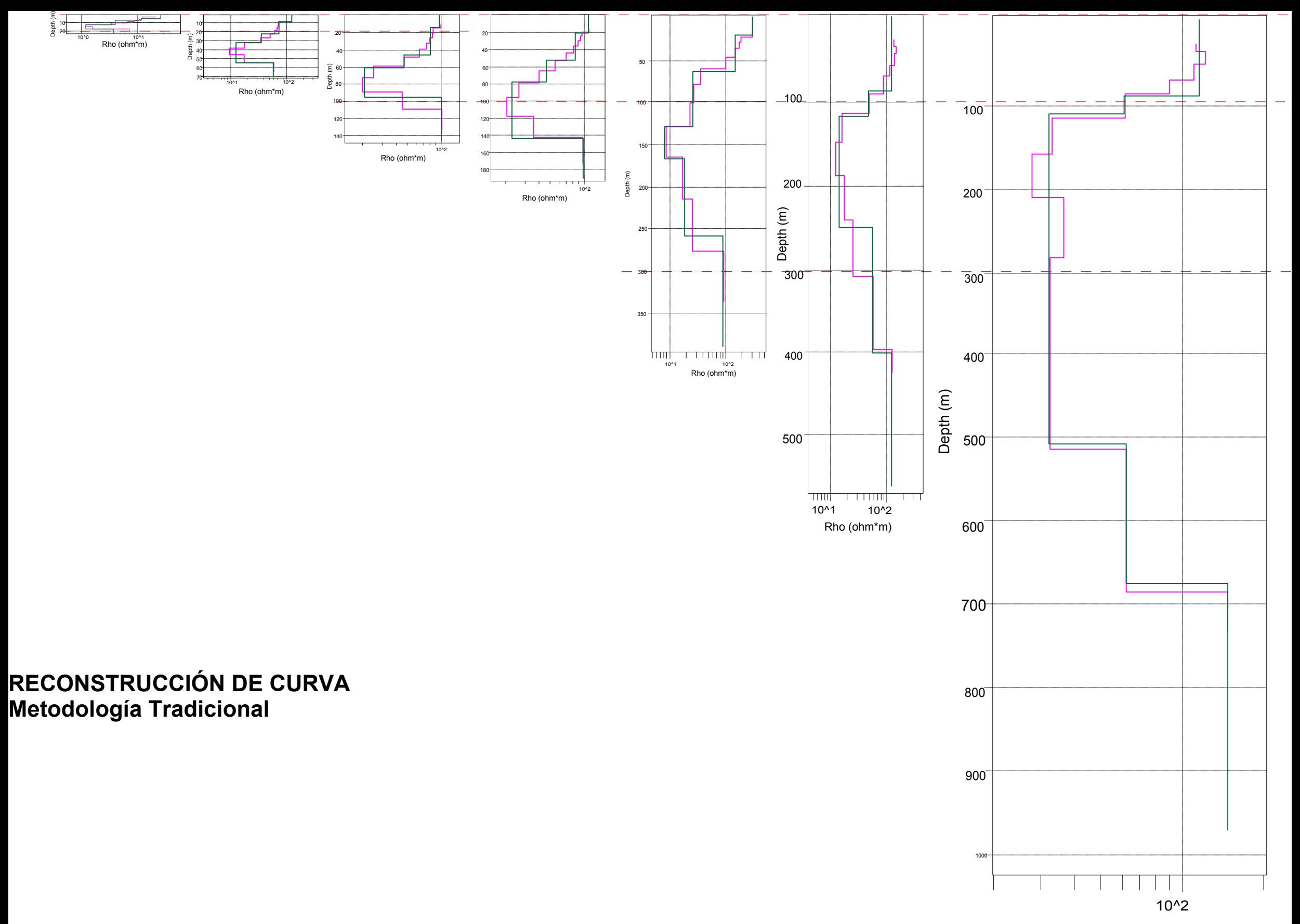

Rho (ohm\*m)

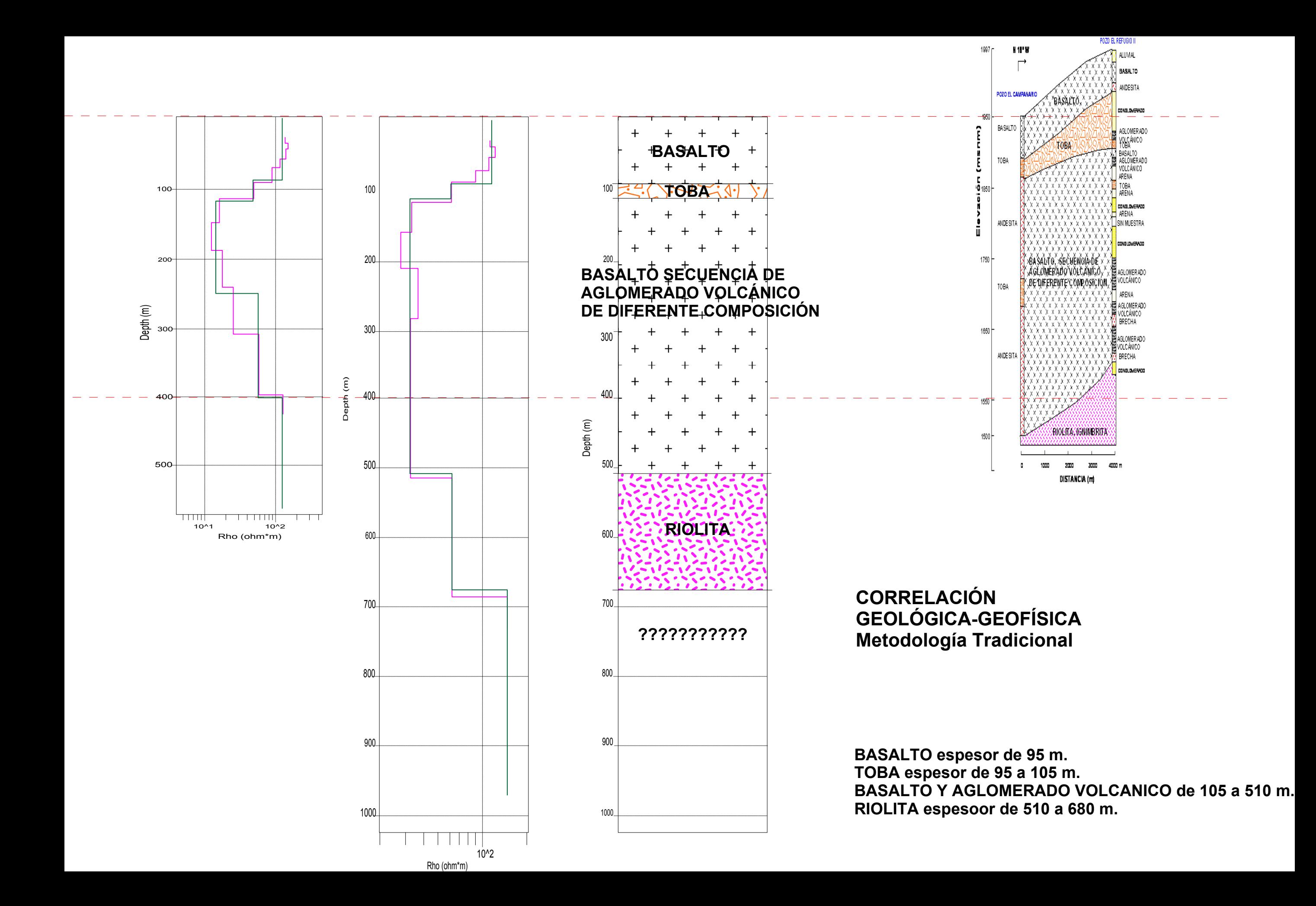

Con lo cual se puede observar que el modelo generado a partir del filtrado propuesto se aproxima de mejor manera al corte geológico que se tiene del registro de pozo; en el caso del modelo generado por medio del procesamiento tradicional nos arroja una profundidad mayor pero a la hora de comparar las capas geoeléctricas con las geológicas podemos observar que hay una diferencia considerable en los espesores que se tienen.

#### **5. Conclusiones**

- El uso de distintas series temporales en el equipo tiene cambios significantes en la profundidad obtenida y en el detalle de los modelos multicapa.
- El uso del filtrado y el ajuste de curva previo a la obtención del modelo suavizado ofrece curvas de decaimiento de voltaje suavizadas sin cambios drásticos como se pueden observar cuando se introducen los datos crudos directo al software.
- La resistividad verdadera sigue siendo un valor relativo y tiene variaciones considerables cada vez que los sondeos son procesados, con lo cual se puede ver que la resistividad es sensible a la litología, al área de la bobina y a la presencia de ruido.
- Ligeras variaciones en la pendiente en las curvas de decaimiento generan cambios drásticos en los valores de resistividad con lo cual se observa que la resistividad es altamente sensible.
- El hacer un filtrado y un ajuste de curva de los datos antes de ser procesados en el programa TEMIX permite ver con mayor claridad cuál es la tendencia del decaimiento de voltaje siendo así más sencillo poder delimitar hasta qué punto utilizar definiendo el intervalo de tiempo empleado de manera más sencilla.
- El utilizar distintos tamaños de bobina para un mismo trabajo otorga la ventaja de que se pueden comparar perfiles antes de comparar con la geología debido a que ayuda a calibrar el perfil.
- Al analizar los modelos multicapa se puede observar que la metodología propuesta tuvo una mejor aproximación al perfil geológico obtenido por medio del pozo.
- Es posible realizar un filtrado en el dominio de las frecuencias para tener una mejor aproximación a la curva de decaimiento de voltaje.
- De acuerdo con los resultados obtenidos con la bobina de 10 m, pareciera que el uso de bobinas tan pequeñas genera modelos poco precisos, al introducir capas inexistentes, probablemente porque el nivel de ruido es comparable a la señal del subsuelo.

#### **6. Bibliografía**

- − CHRISTIENSEN, Niels. 1995. 1D Imaging of Central Loop Transient Electromagnetic Soundings. Journal of Environmental and Engineering Geophysics 0:1.
- − GRANT F.S. y WEST G.F., Interpretation theory in applied geophysics, Mcgraw-Hill, 1965.
- − JIRACEK George R, Transient Electromagnetic Soundings "Abridged Notes", Department of Geological Scienses, San Diego State University, San Diego CA 92182.
- − MCNEILL J.D., Principles and application of time domain electromagnetic techniques for resistivity soundings, Geonics Limited technical notes, July 1994.
- − MILSOM John,Field Geophysics, 91-95; 144-147.
- − NABIGHIAN Misac N, Electromagnetic methods in applied geophysics, Volume 2 217 223; 427- 479.
- − NAVARRO Luna Rafael Alejandro, Aplicación de pruebas electromagnéticas en el dominio del tiempo TDEM para caracterización de recursos hídricos en Venezuela, Universidad Simón Bolívar, Septiembre 2006.
- − ORELLANA Ernesto, Prospección Geoeléctrica por campos variables, 1974, Biblioteca técnica Philips, Capitulo IV, 160-190.
- RAICHE A.P. and GALLAGHER R.G., Apparent resistivity and diffusion velocity, Geophysics 50:10, Octubre 1985.
- − RODRIGUEZ Rasilla Jesús, Tesis "Metodología para la aplicación de estudios electromagnéticos y eléctricos en la exploración hidrogeológica".
- − RUIZ Aguilar Diego, Tesis "Estudio geofísico para la evaluación hidrogeológica de una zona del acuífero Alfajayucan - Chapantongo".
- − SIROTEM 3 Operator´s Manual; Capitulo 4.
- − SPIES B. R., Eggers Dwight E. 1986 the use and misuse of apparent resistivity in electromagnetic methods, Geophysics 51:7.
- STRATTON J.A., Electromagnetic Theory, 1941, McGraw Hill Book Co.
- − TELFORD W.M., GELDART L.P., SHERIFF R.E., Applied Geophysics.
- − WAIT J.R., A conductivity sphere in a time varying magnetic field, Geophysics, 1951, 16, 666-672.
- − WARD S. H., Hohmann Gerald W. 1988 Electromagnetic Theory for Geophysical Applications in Nabighian Electromagnetic methods in applied geophysics chapter 4.
- − Weaver J.T., The general theory of EM induction in a conducting half-space, Geophysics, 1970, J. Roy. Astr. Soc., 22, 82-100.

# **7. Anexos**

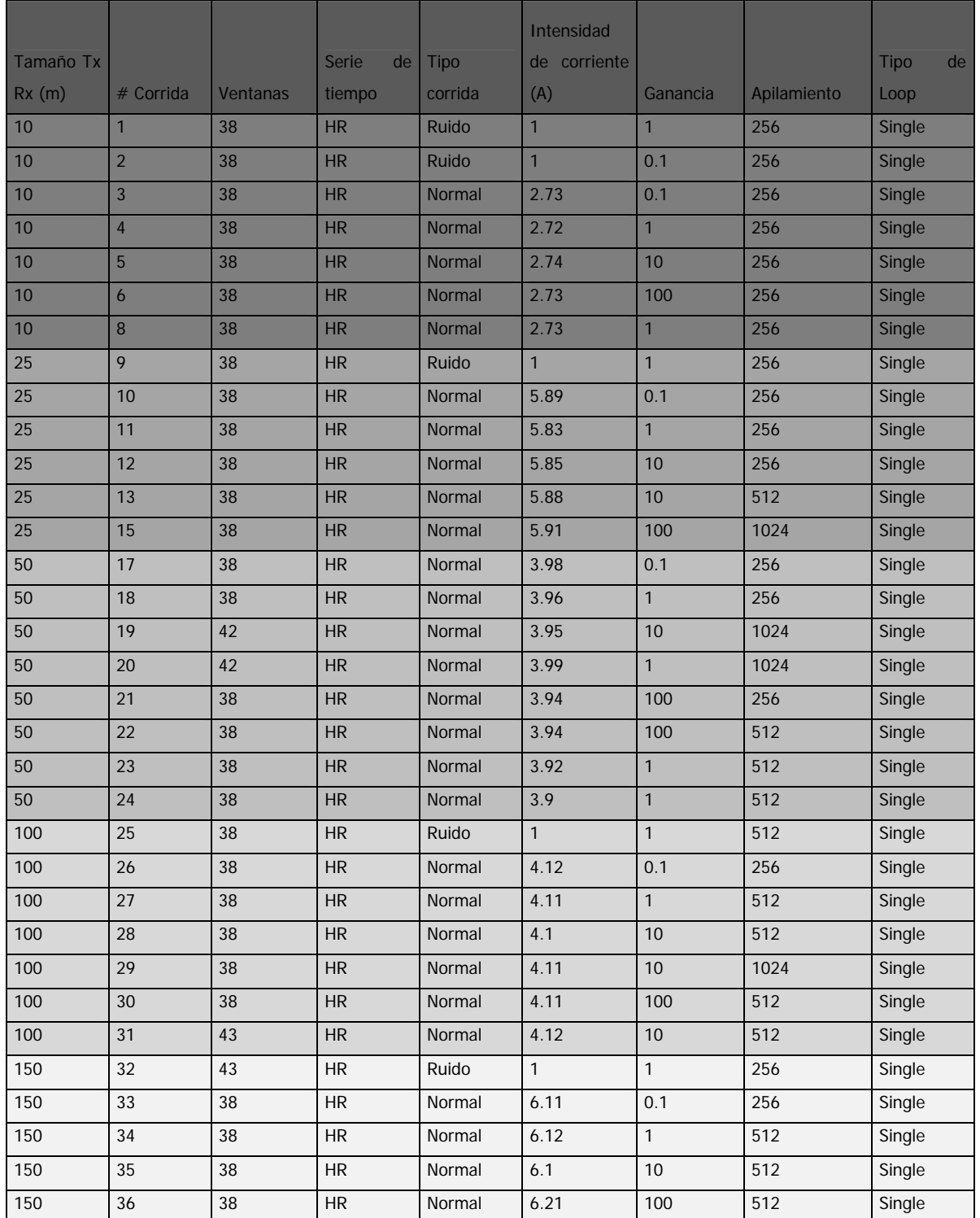

### **ANEXO 1. Tabla de sondeos realizados.**

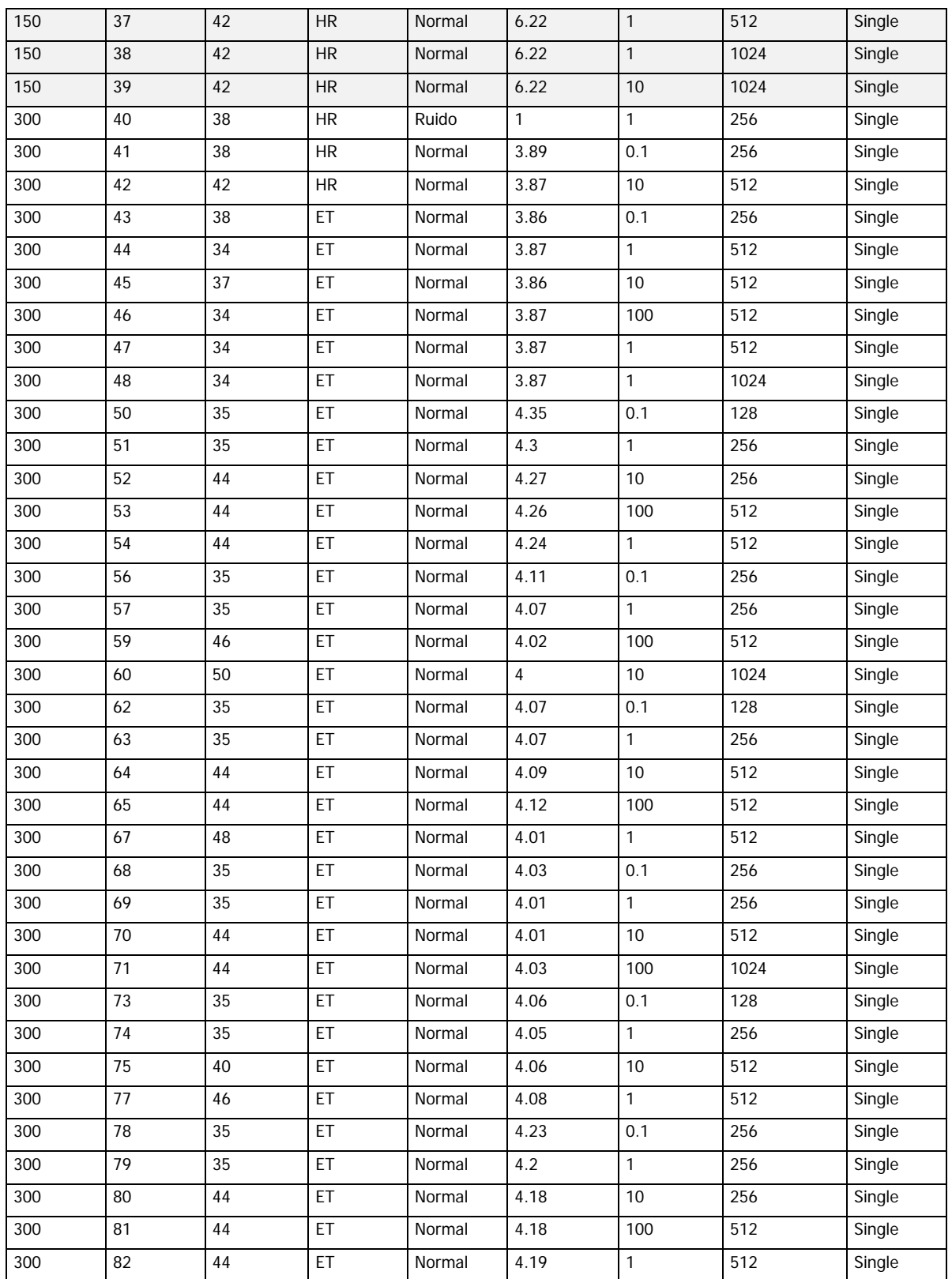

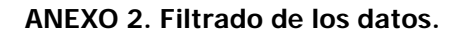

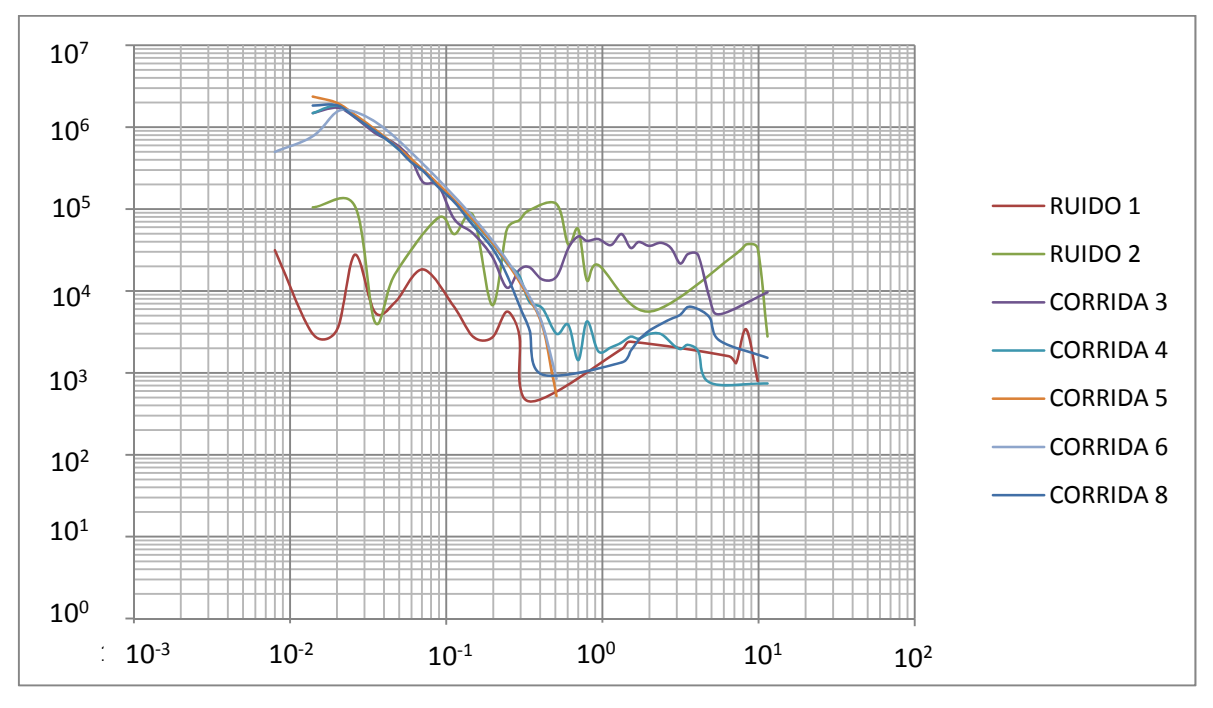

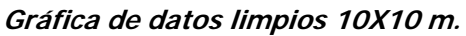

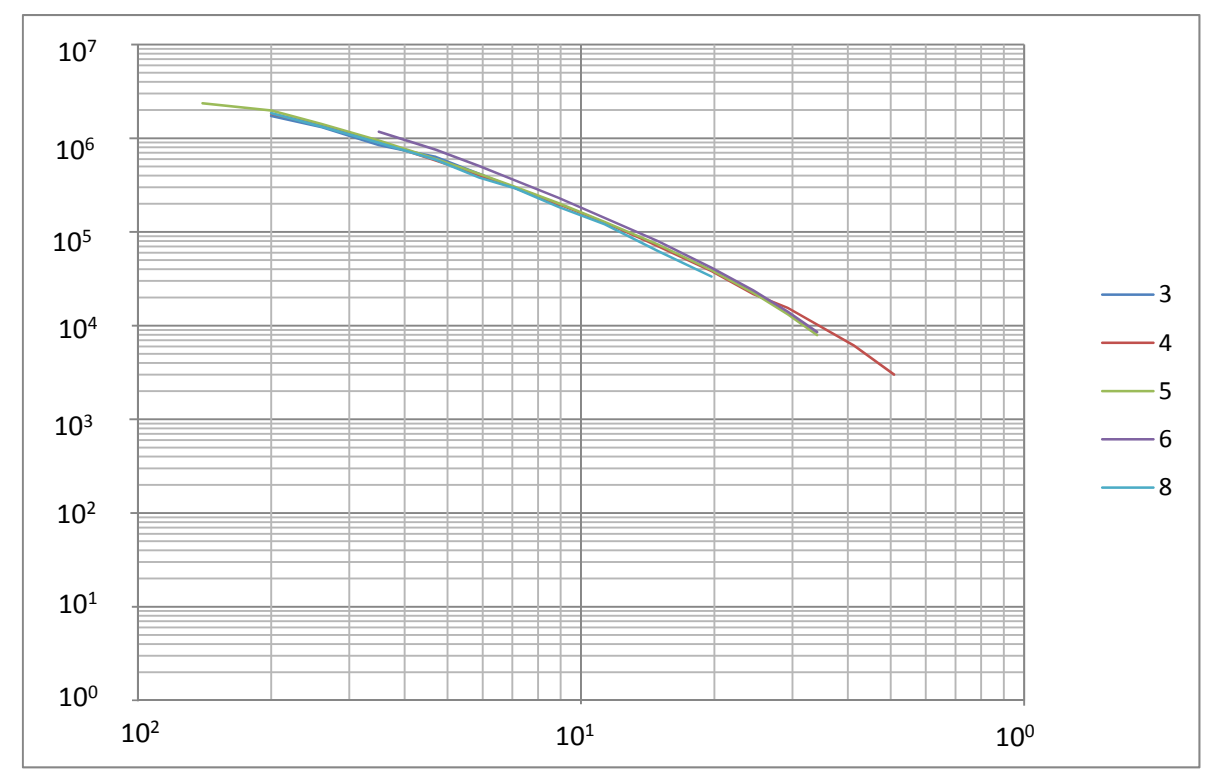

**Gráfica de datos filtrados 10x10 m.**

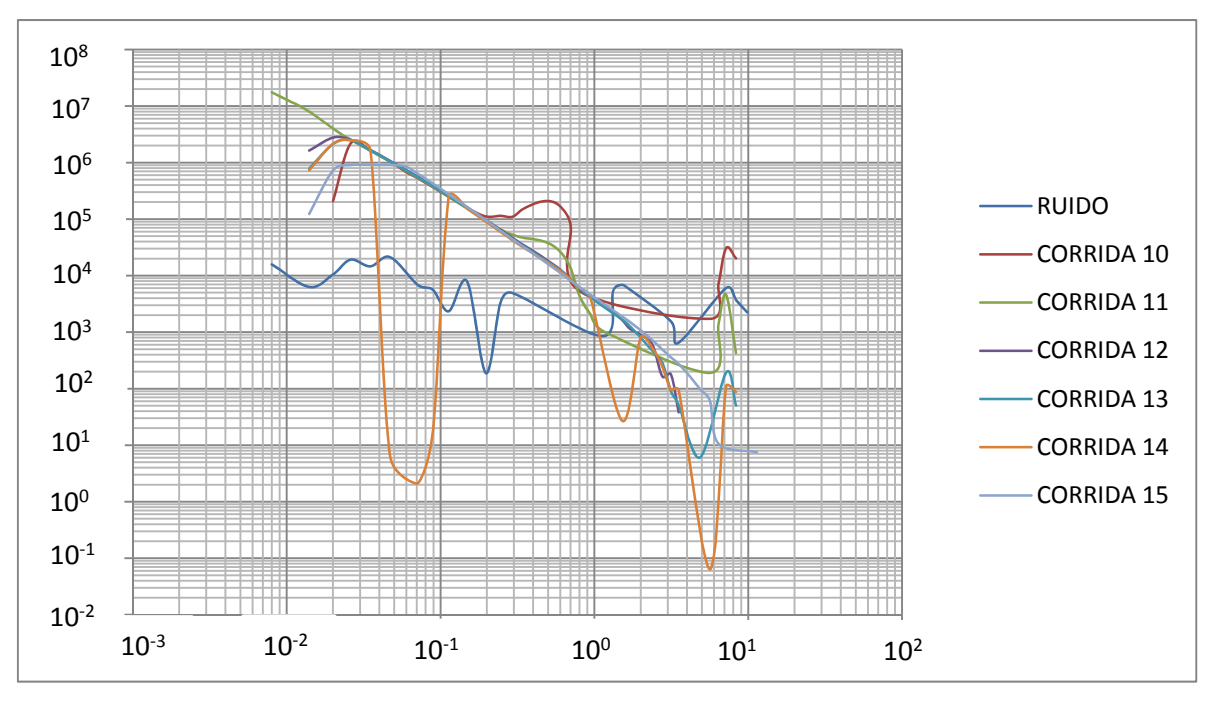

**Gráfica de datos sin filtrar 25x25 m.**

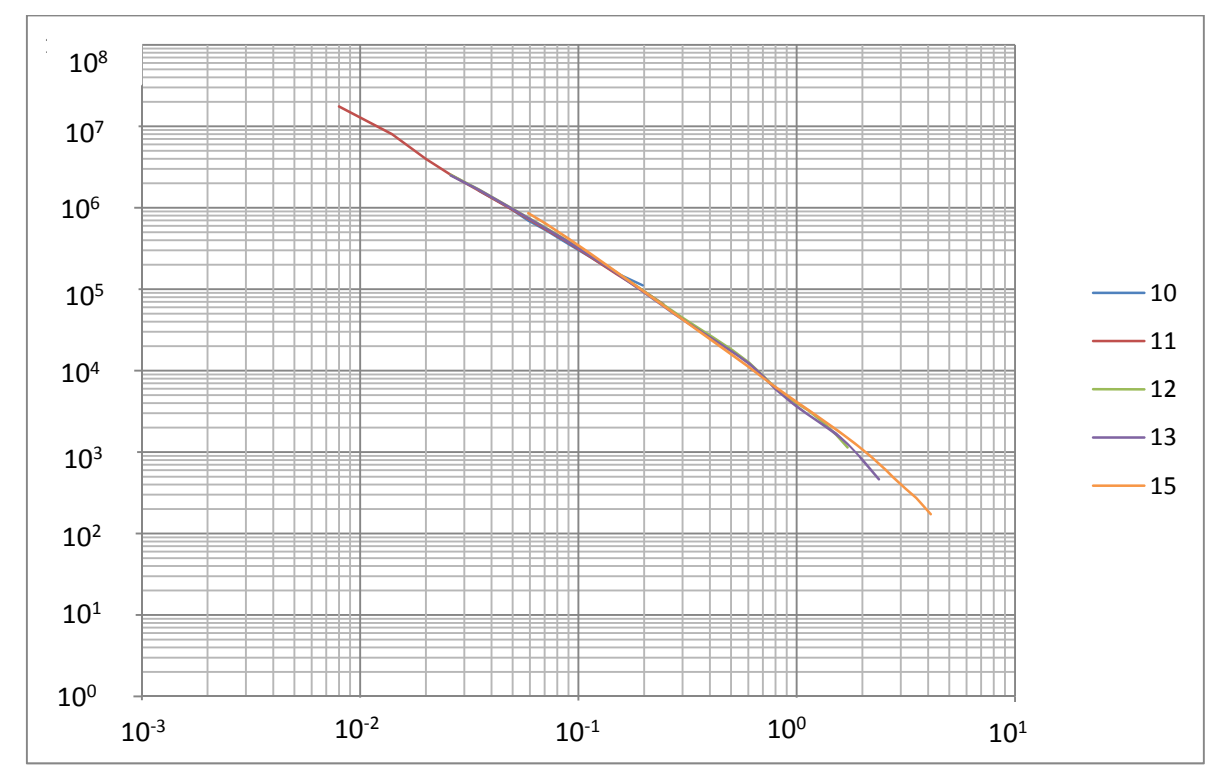

**Gráfica de datos filtrados 25x25 m.**

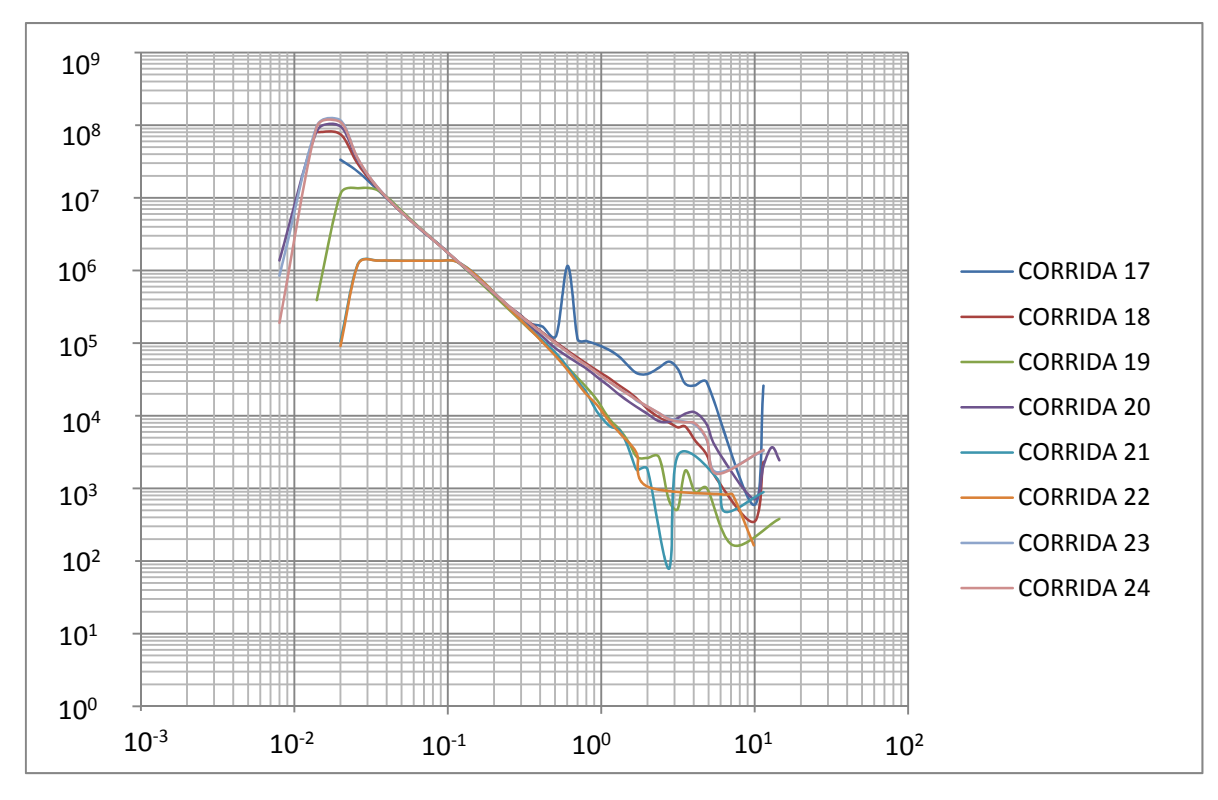

**Gráfica de datos sin filtrar 50x50 m.**

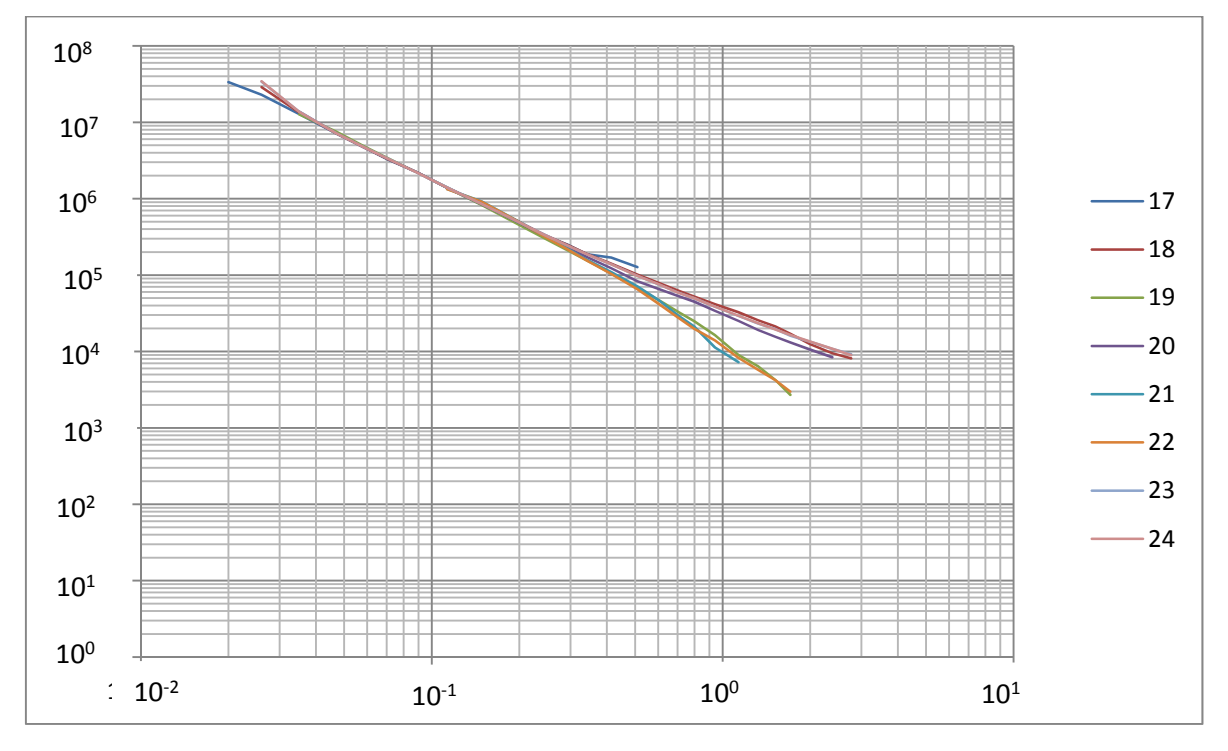

**Gráfica de datos filtrados 50x50 m.**

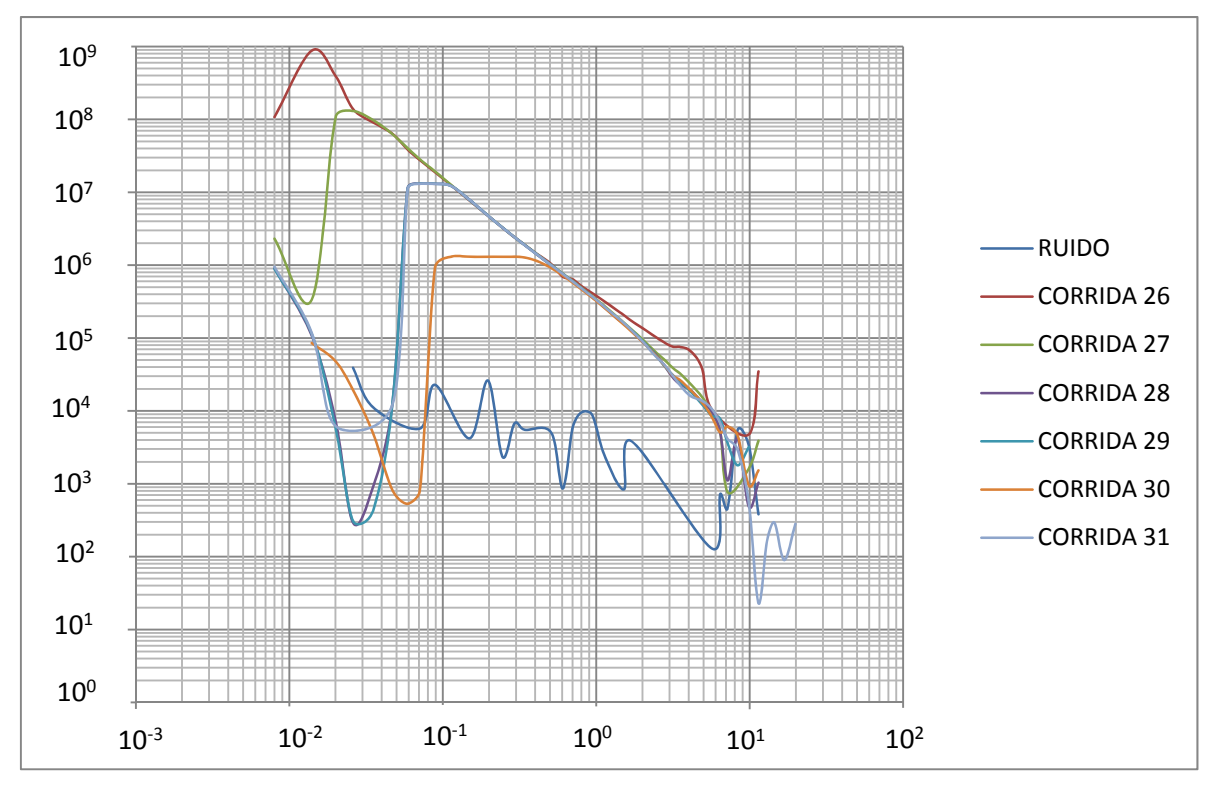

**Gráfica de datos sin filtrar 100x100 m.**

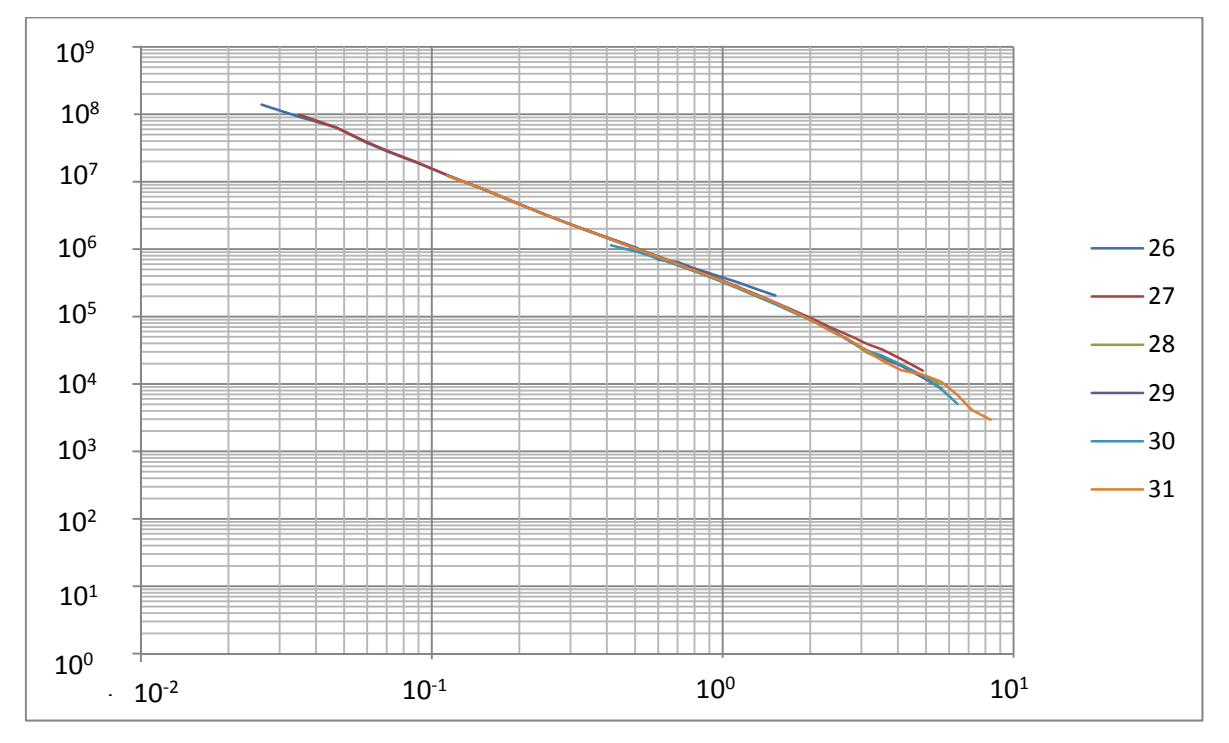

**Gráfica de datos filtrados de 100x100 m.**

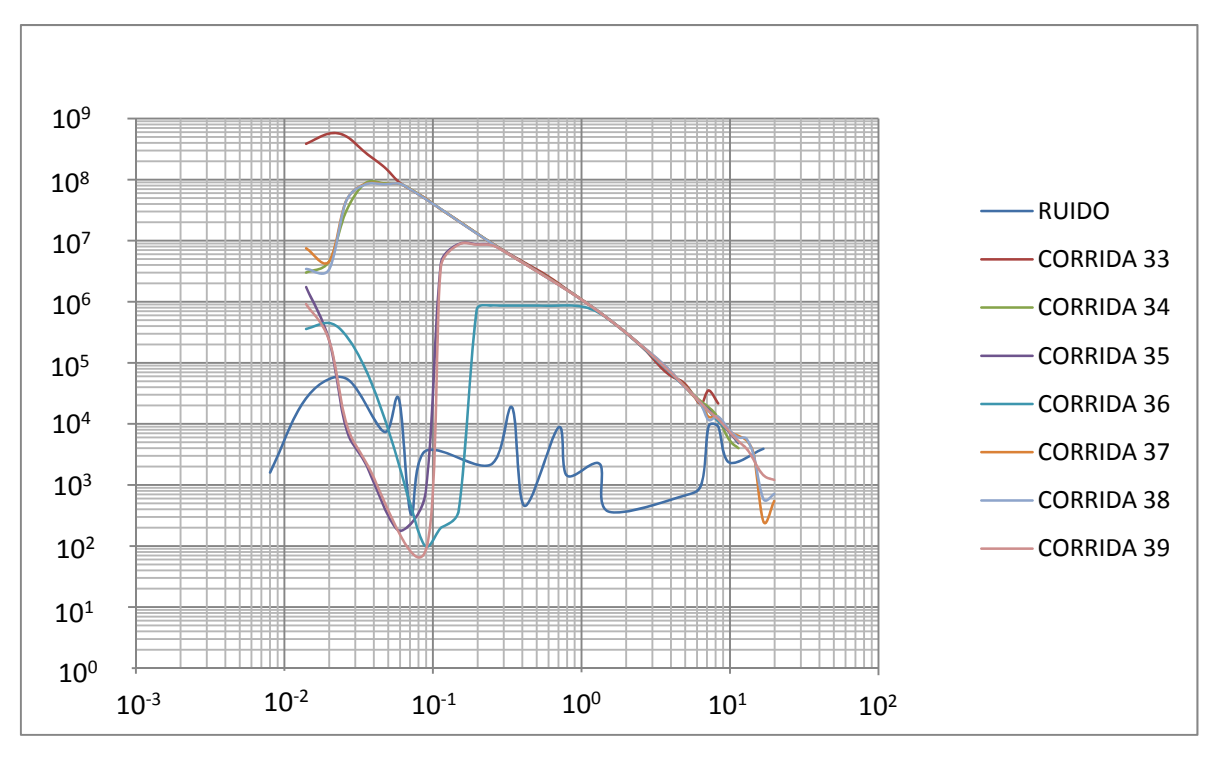

**Gráfica datos sin filtrar 150x150 m.**

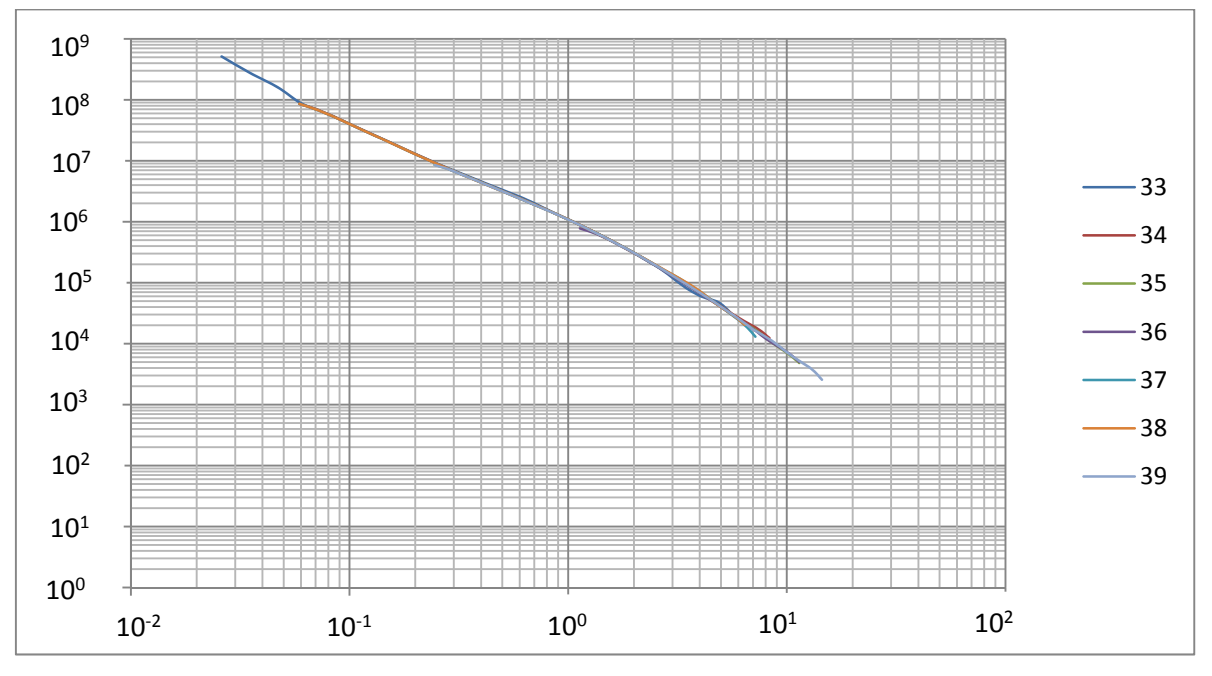

**Gráfica filtrada de 150x150 m.** 

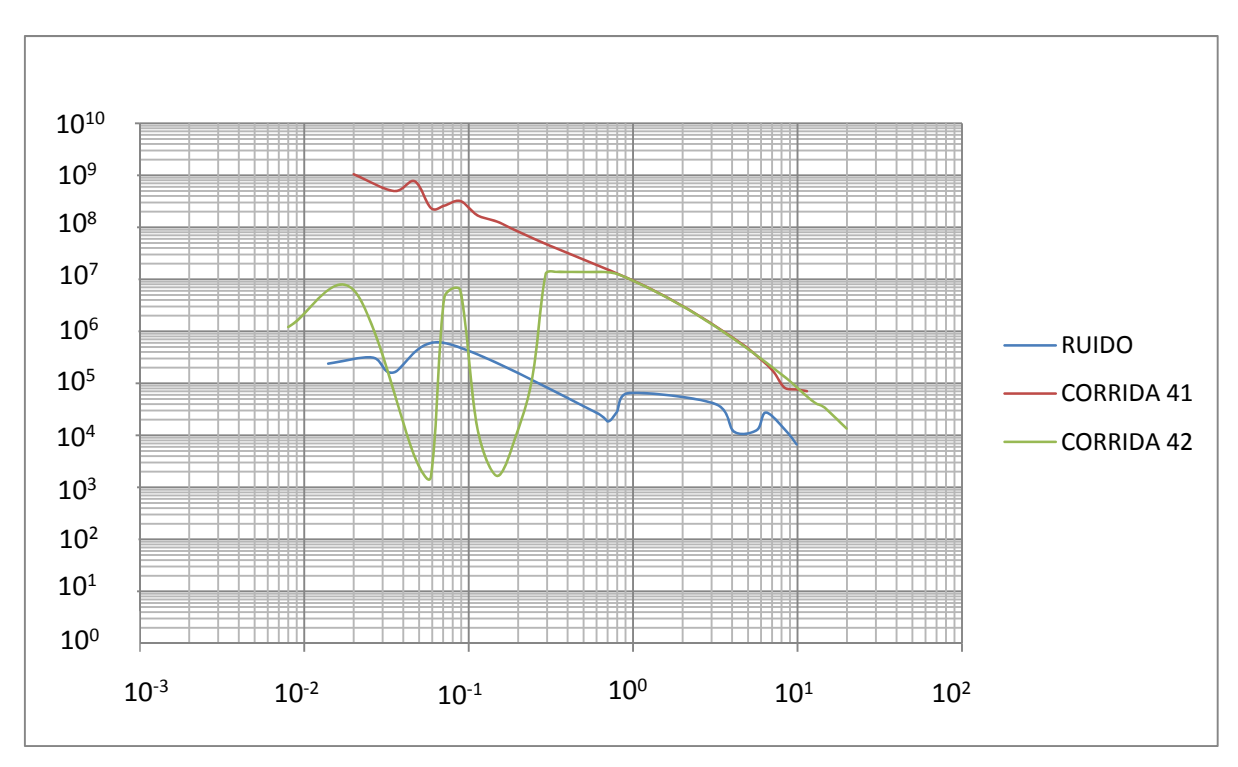

**Gráfica de datos sin filtrar 300x300 m serie HR.**

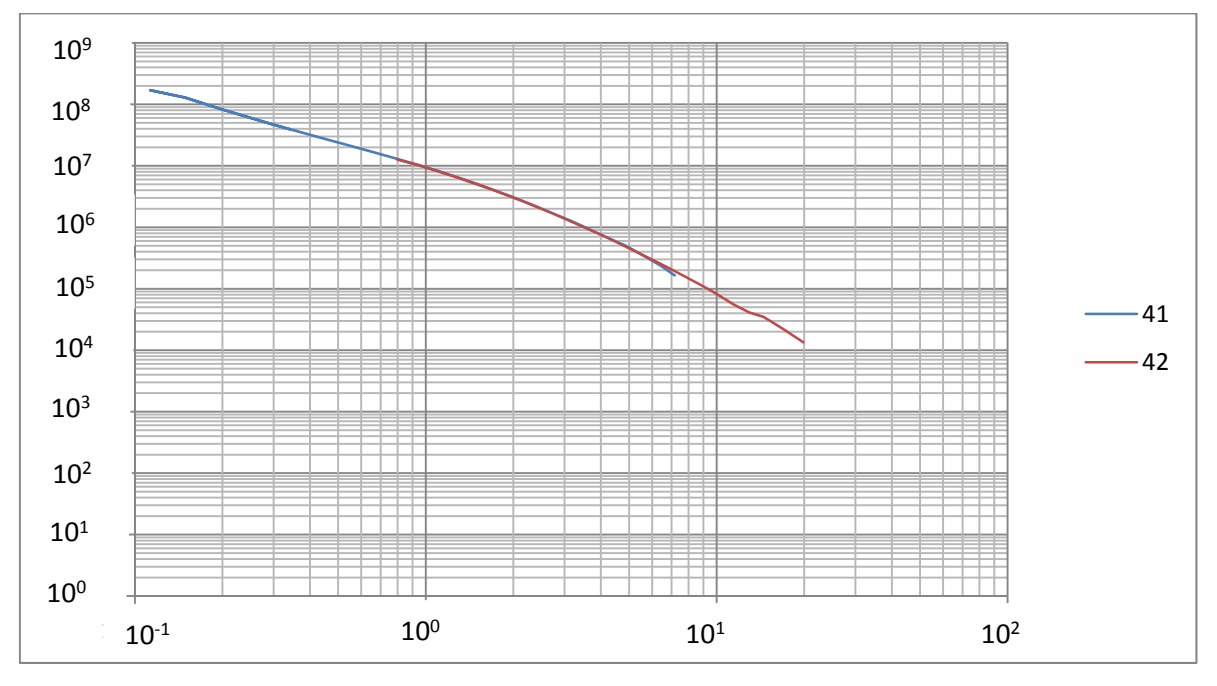

**Gráfica filtrada de 300x300 m HR.**

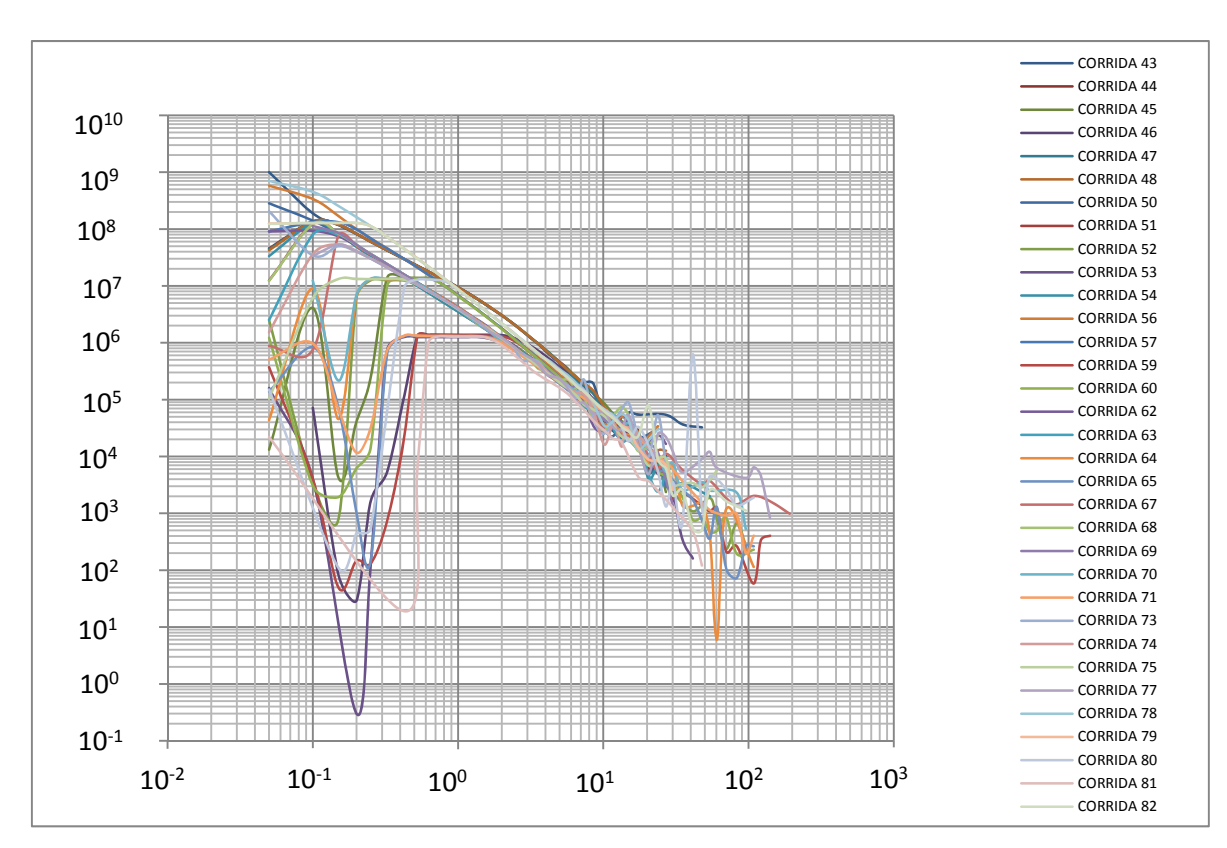

**Gráfica de datos sin filtrar 300x300 m serie ET.**

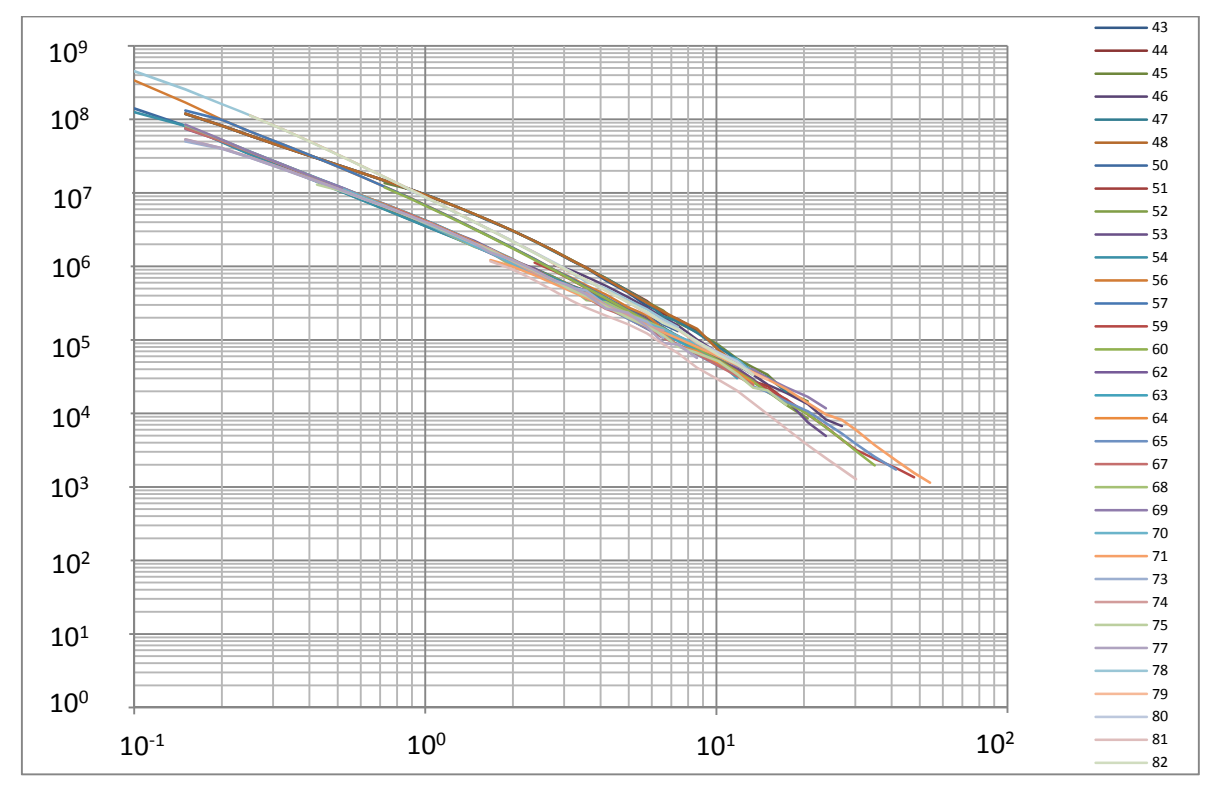

**Gráfica filtrada de 300x300 m ET .**

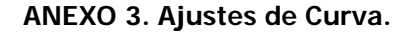

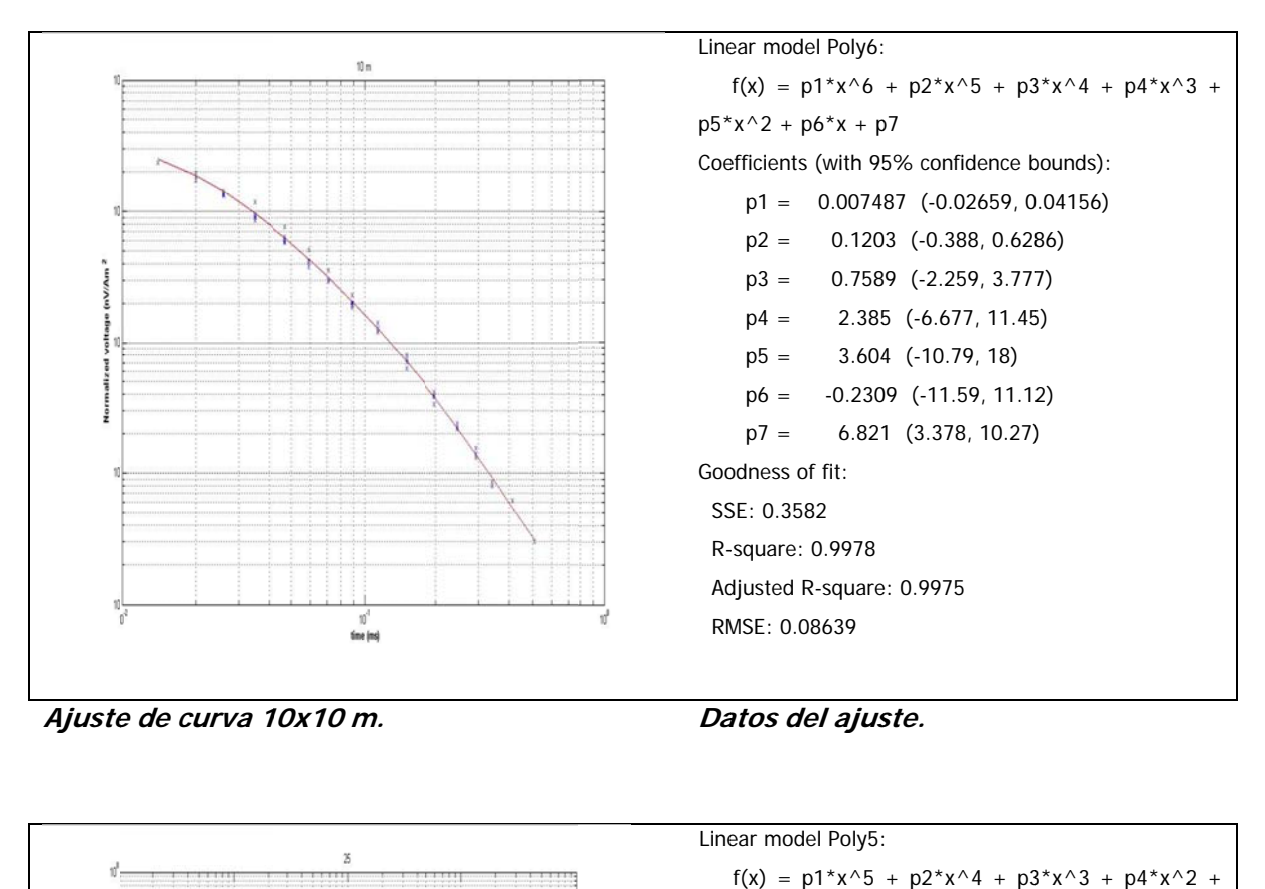

**Ajuste e de curva 1 10x10 m.** 

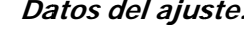

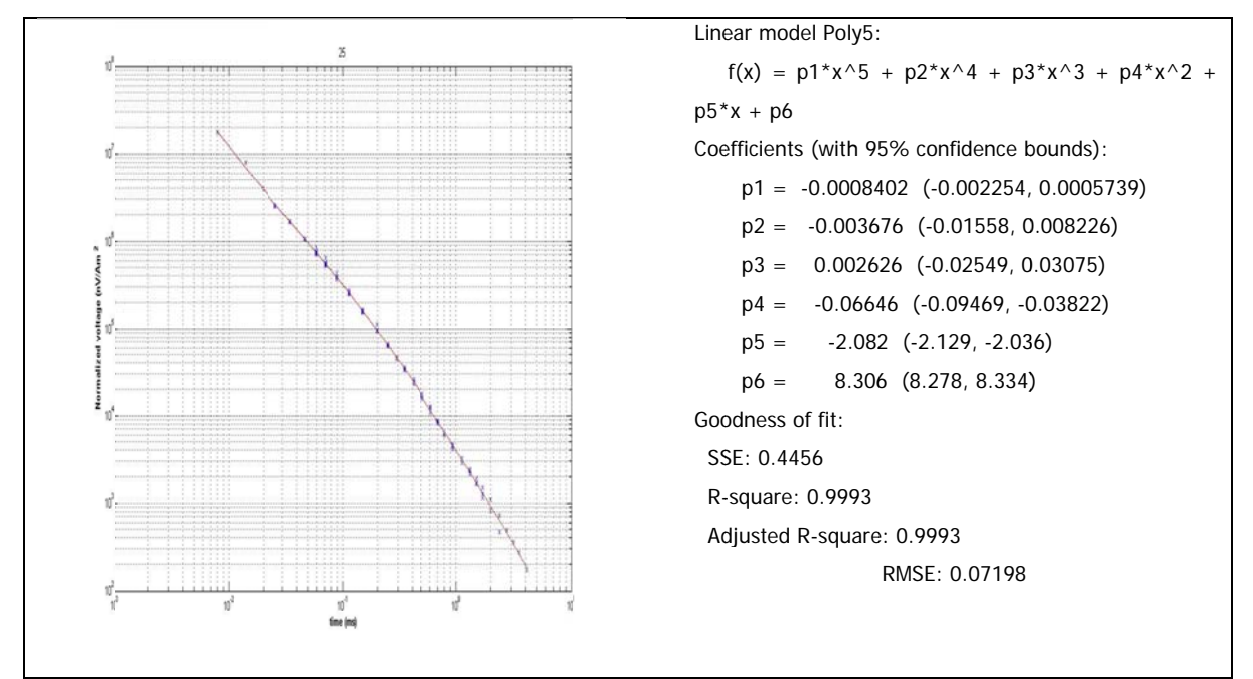

**Ajuste e de curva 2 25x25 m.** 

```
Da
atos del ajus
ste.
```
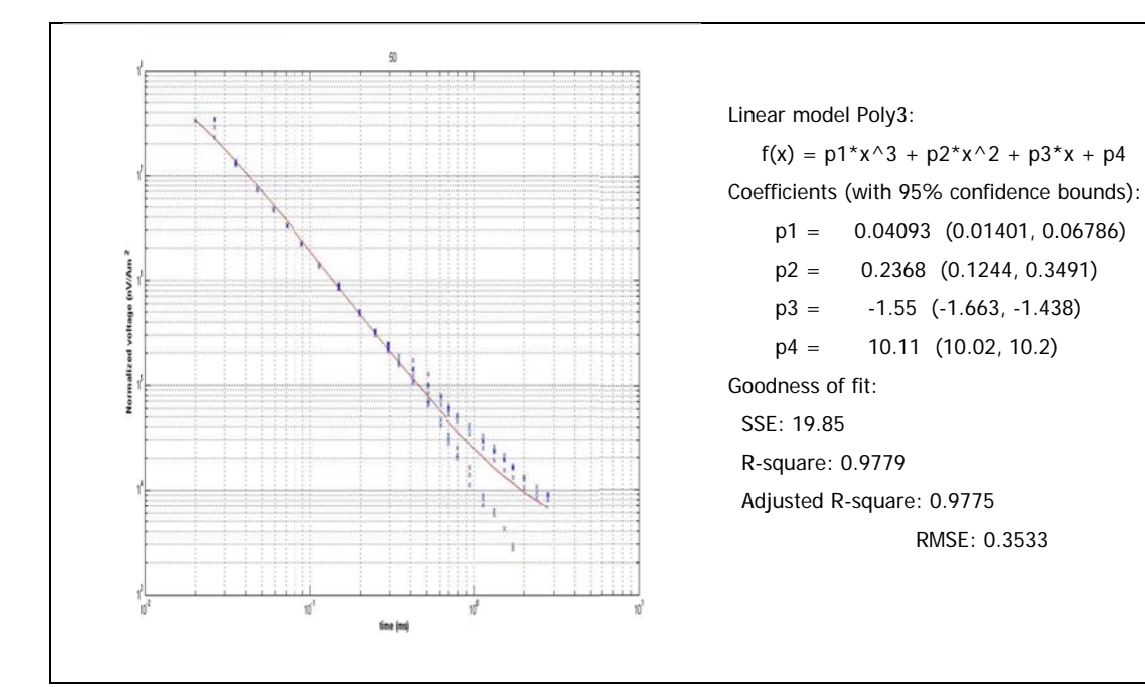

Ajuste de curva 50x50 m.

Datos del ajuste.

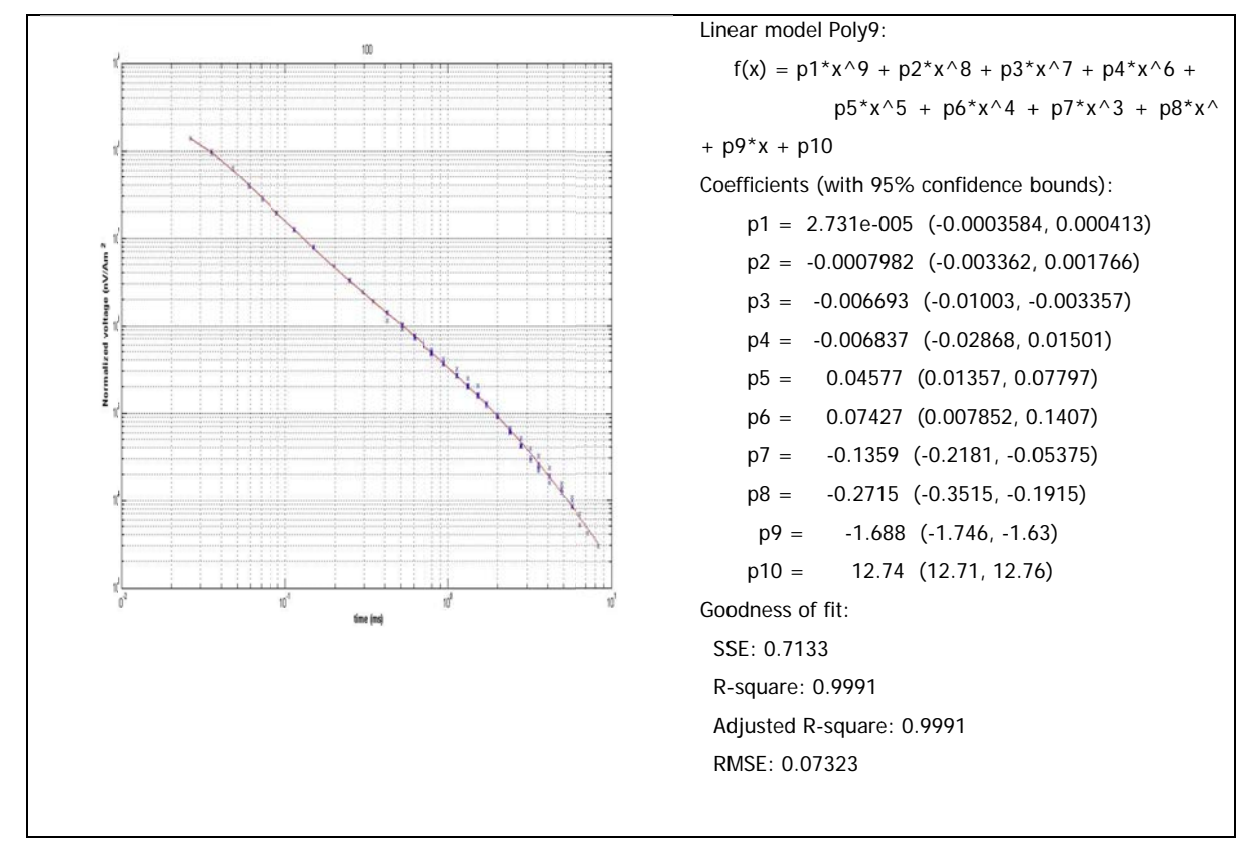

Ajuste de curva 100x100 m.

Datos del ajuste.

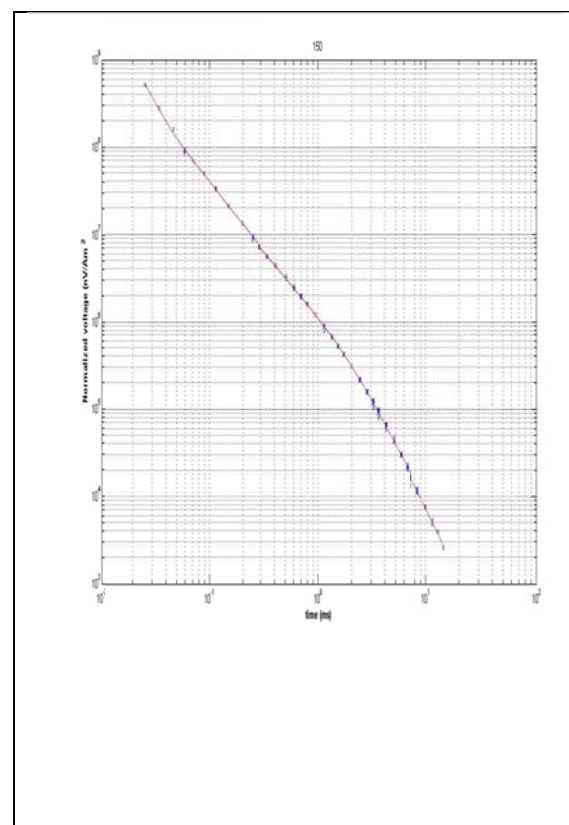

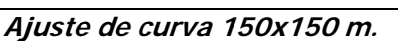

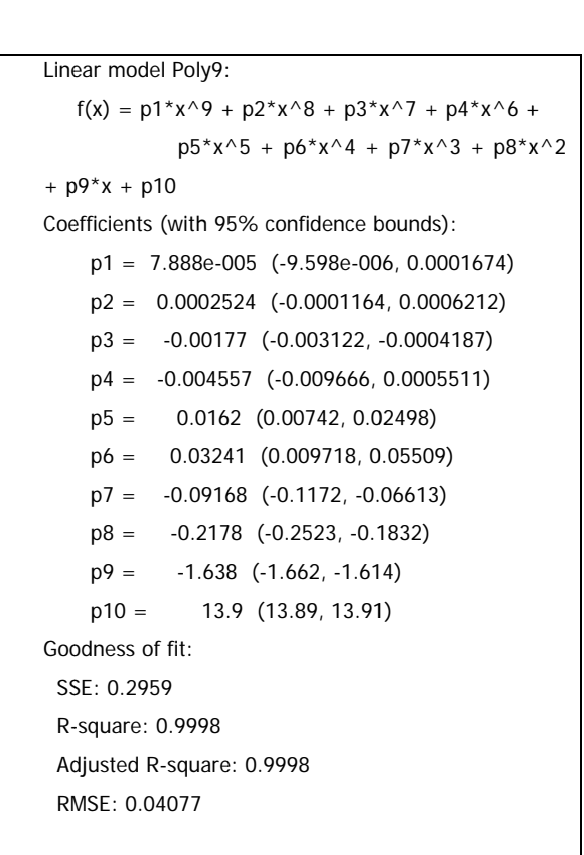

Datos del ajuste.

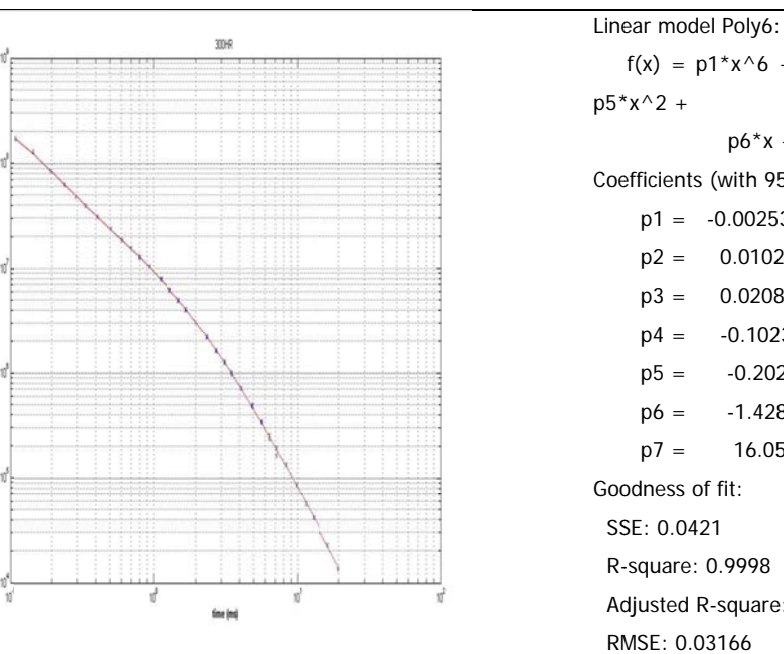

Ajustes de curva 300x300 m HR.

 $f(x) = p1*x^{6} + p2*x^{6} + p3*x^{4} + p4*x^{3} + p4*x^{6}$  $p5*x^2 +$  $p6*x + p7$ Coefficients (with 95% confidence bounds):  $p1 = -0.002537 (-0.004084, -0.0009894)$  $p2 = 0.01024 (0.005741, 0.01473)$  $p3 = 0.02083$  (0.009666, 0.03198)  $p4 = -0.1023$  (-0.1291, -0.07558)  $p5 =$  $-0.202$   $(-0.2291, -0.175)$  $p6 = -1.428$  (-1.462, -1.393) 16.05 (16.04, 16.07)  $p7 =$ Goodness of fit: SSE: 0.0421 R-square: 0.9998 Adjusted R-square: 0.9998 RMSE: 0.03166

Datos del ajuste.
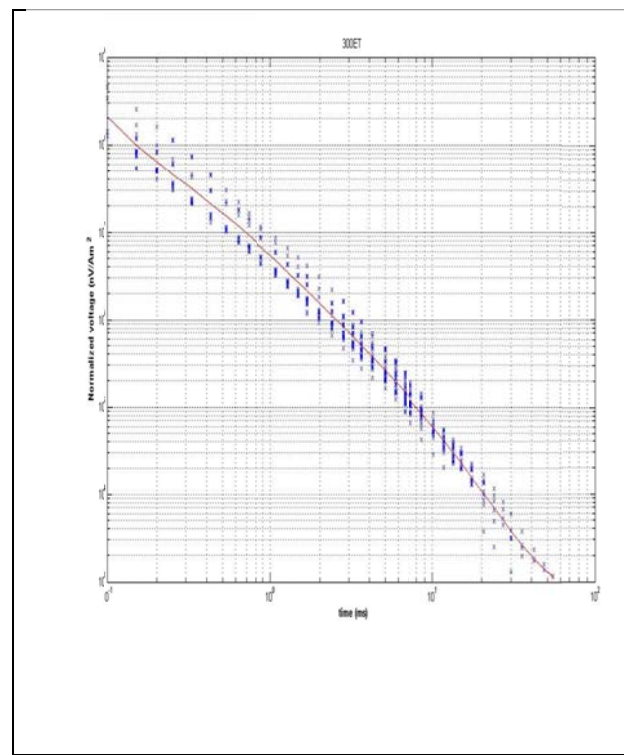

Ajuste de curva 300x300 m ET.

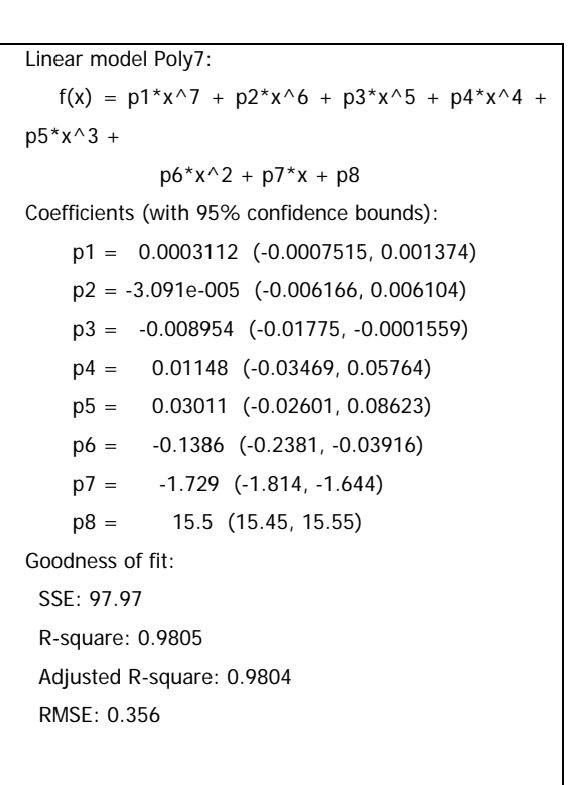

Datos del ajuste.

## ANEXO 4. Comparativa de modelos multicapa por las dos metodologías.

Las gráficas del lado izquierdo corresponden a las obtenidas por la metodología propuesta, las de la derecha son las gráficas de la metodología tradicional.

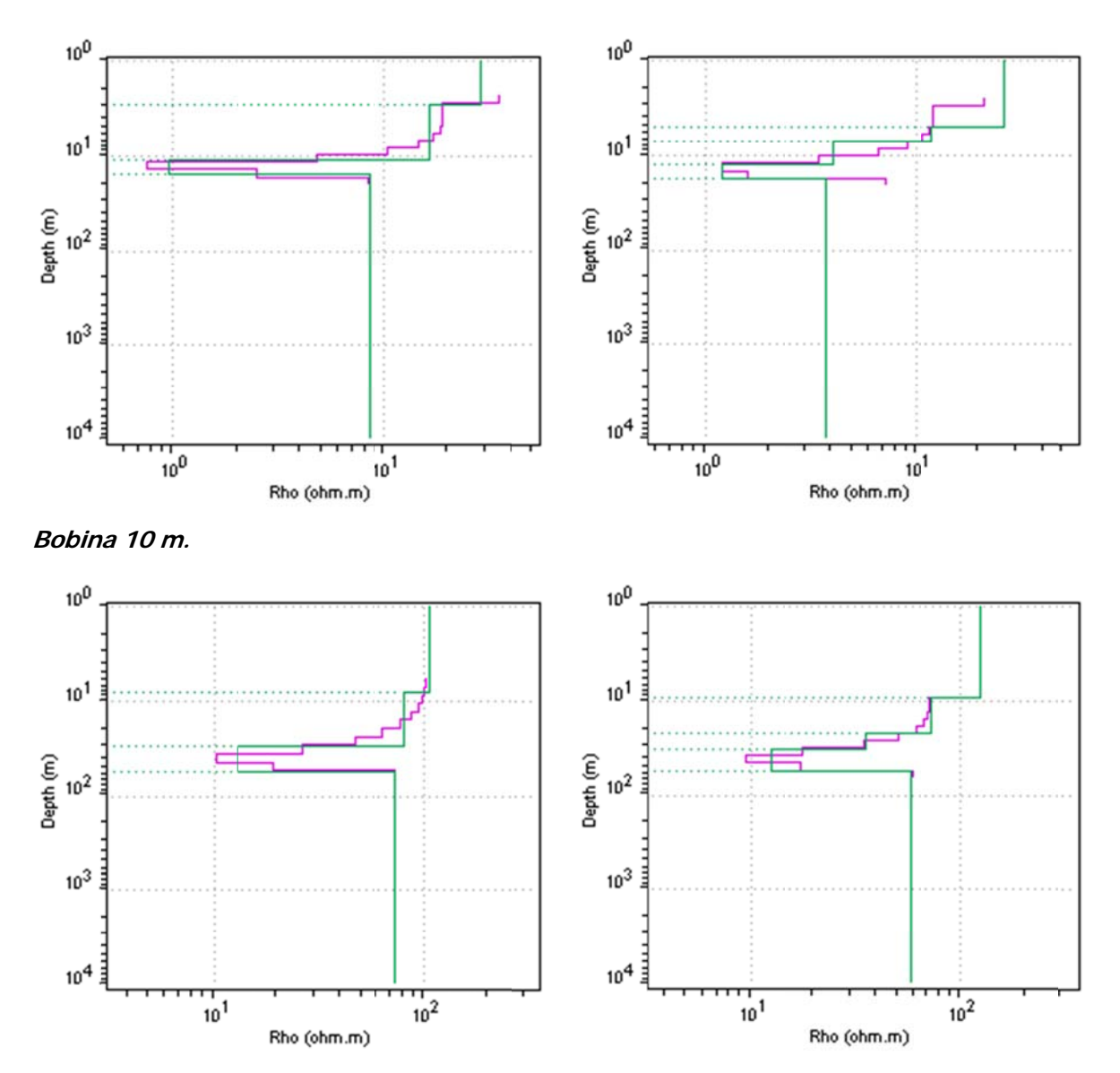

Bobina 25 m.

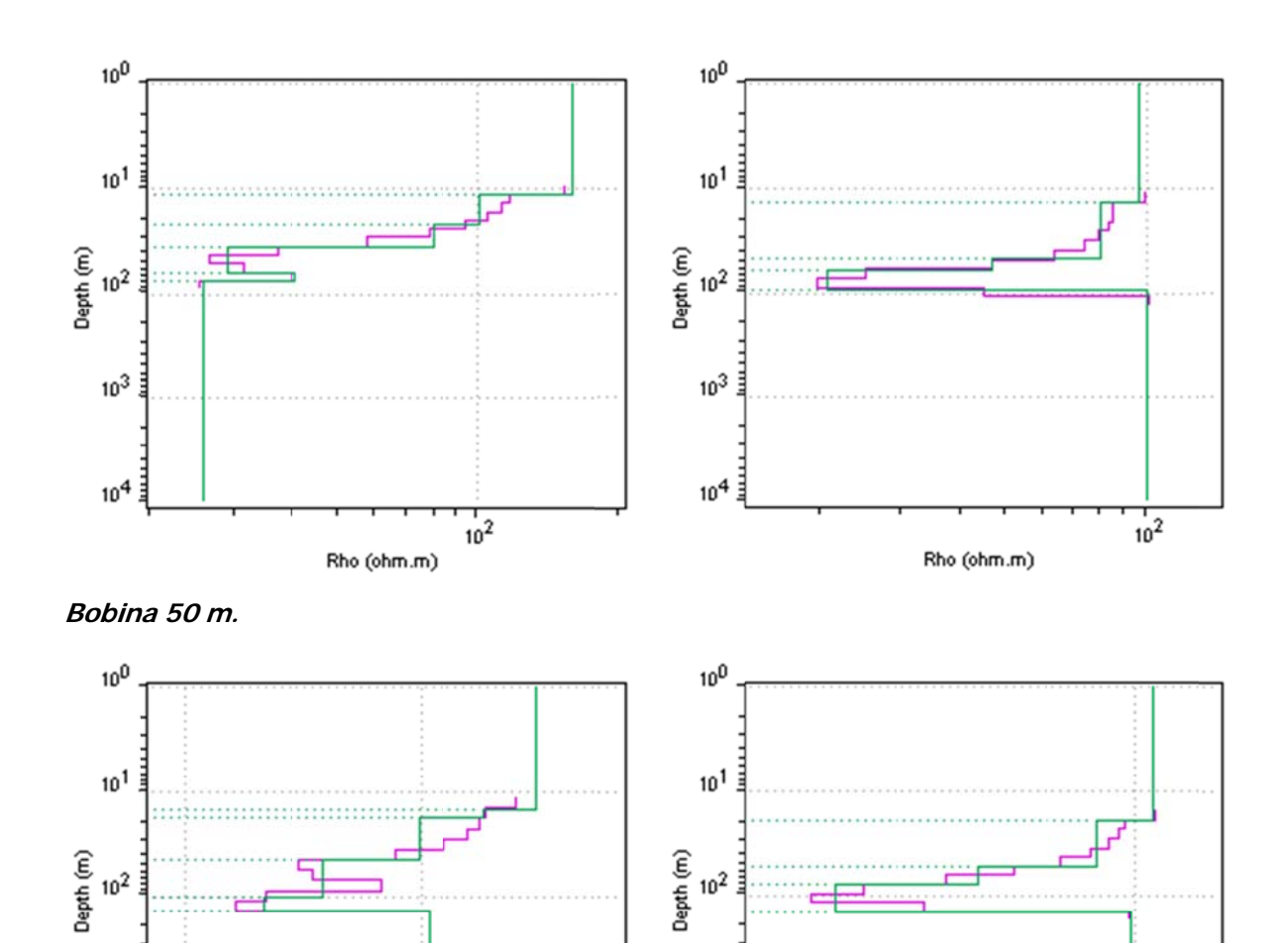

 $10^{3}$ 

 $10^{4}$ 

**Bobina na 100 m.** 

 $10^{1}$ 

 $rac{1}{10^2}$ <br>Rho (ohm.m)

 $10^{3}$ 

 $10^{4}$ 

 $10^{2}$ 

Rho (ohm.m)

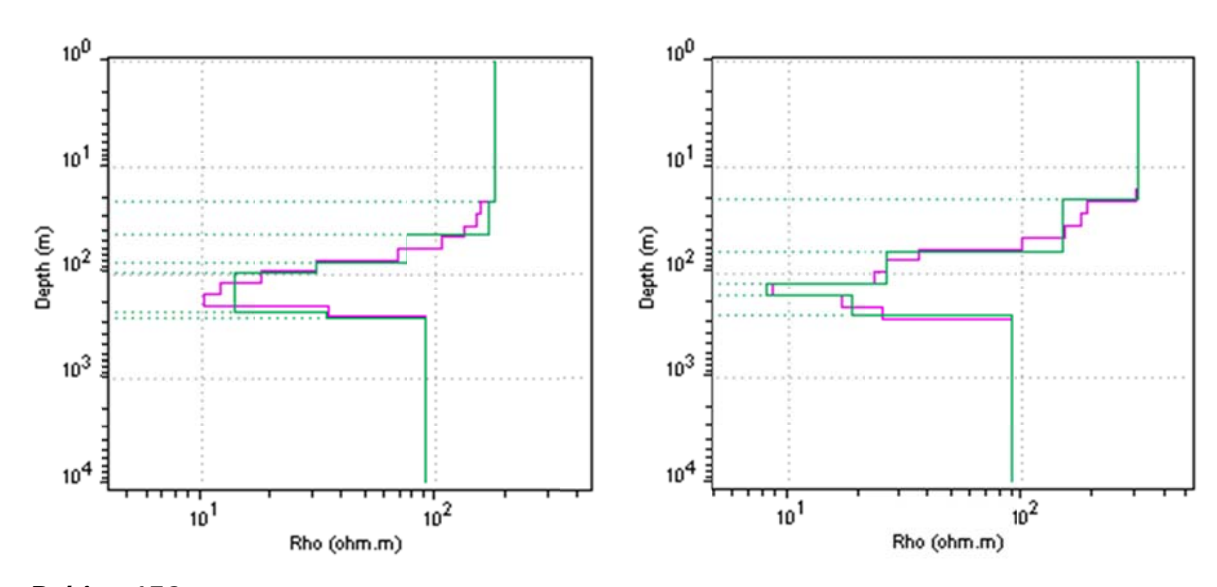

Bobina 150 m.

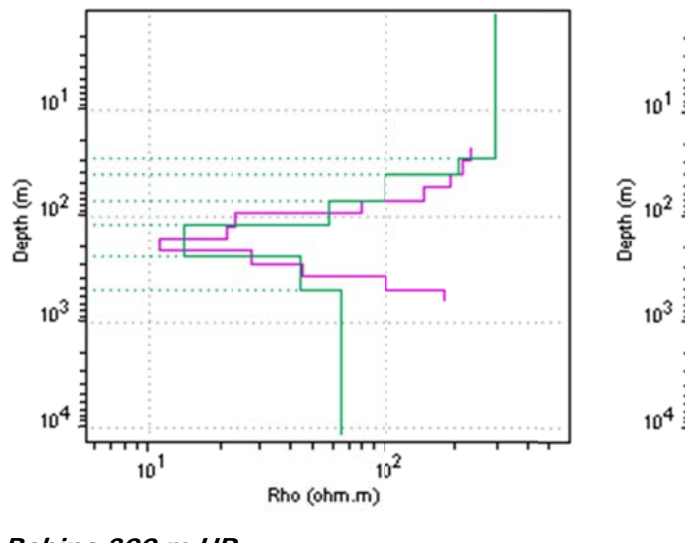

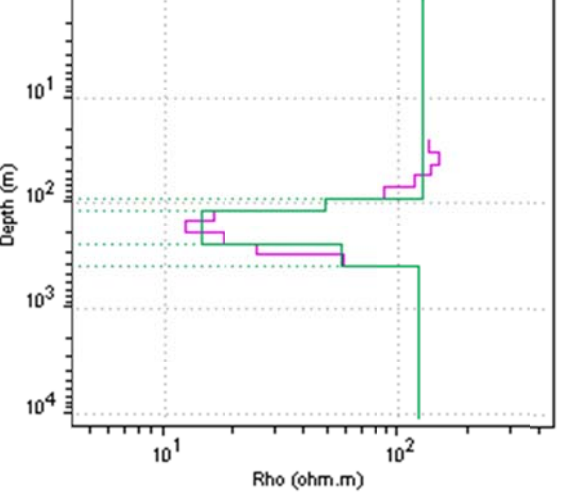

Bobina 300 m HR.

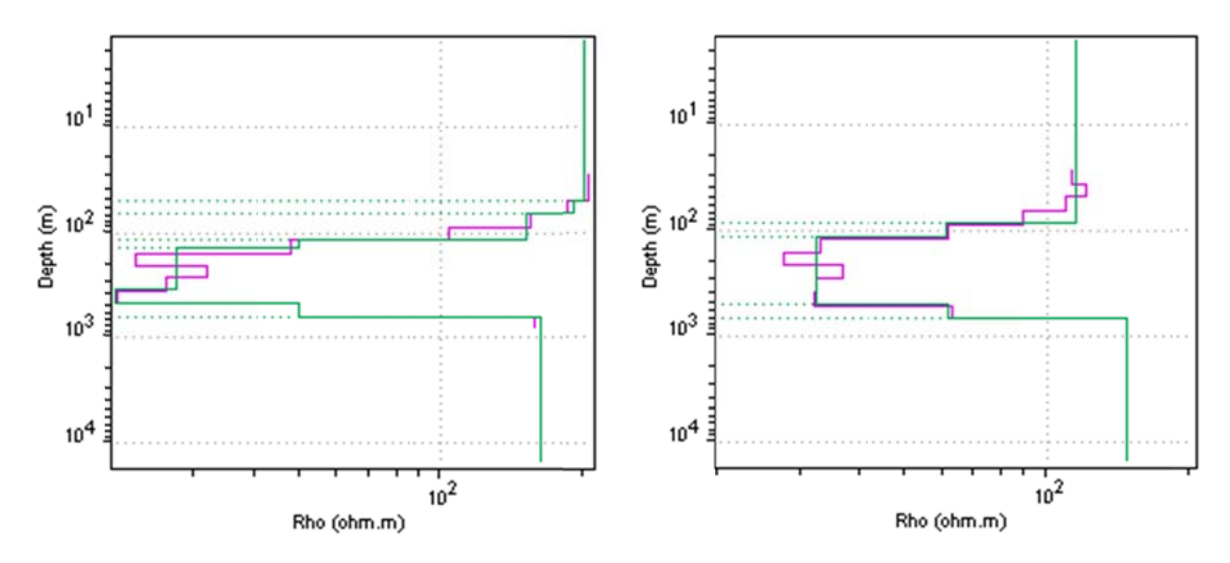

Bobina 300 m ET.